## Note sull'architettura del calcolatore

## **Informatica**

**E** Scienza che studia la rappresentazione e l'elaborazione dell' informazione

#### Algoritmo

- ! **Problema**
	- **Preparazione di una torta**
	- **Programmazione del VCR**
	- MCD tra due numeri

#### ! **Algoritmo**

- ! **Sequenza ordinata#e#finita** di)**passi**)(**istruzioni**))che risolve il problema specifico
- **PASSO 1: Fai qualcosa**
- PASSO 2: Fai qualcosa
- $\blacksquare$  …
- " PASSO n: Fermati, hai finito

**23 December 2015 FIXL EXECUTE: 3 3** 

#### Problema: consumo medio

- PASSO 1: ACQUISISCI i valori per litri utilizzati, km alla partenza e km all'arrivo
- PASSO 2: PONI il valore di distanza percorsa a (km all'arrivo km alla partenza)
- PASSO 3: PONI il valore di km al litro a (distanza percorsa / litri utilizzati)
- PASSO 4: STAMPA il valore di km al litro
- PASSO 5: FERMATI

#### Problema:  $ax^2+bx+c=0$

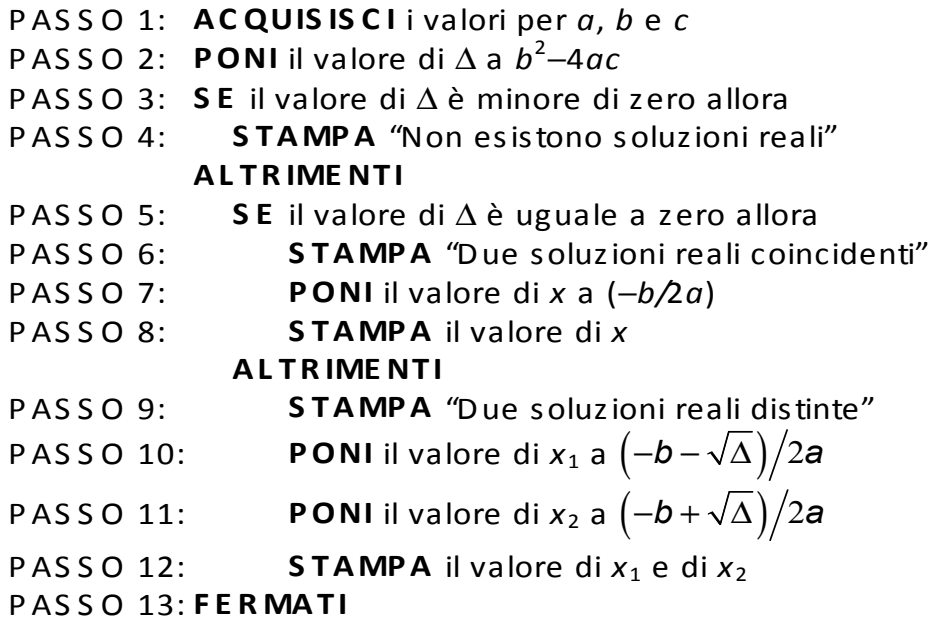

**23#December#2015 FIxL# 5#**

#### Problema: *n* è primo?

- PASSO 1: **ACQUISISCI** il valore per *n*
- PASSO 2: **PONI** il valore di *primo* a 1
- PASSO 3: **PONI** il valore di *d* a 2
- PASSO 4: **RIPETI** i passi da 5 a 7 fintanto che *primo* è uguale a 1 e *d* è minore di *n*
- PASSO 5: **SE** *n* è divisibile per *d*
- PASSO 6: **PONI** il valore di *primo* a 0
	- **ALTRIMENTI**
- PASSO 7: **PONI** il valore di *d* a (*d*+1)
- PASSO 8: **SE** il valore di *primo* è uguale a 1
- PASSO 9: **STAMPA**  $\ddot{\equiv}$  primo!"
	- **ALTRIMENTI**
- PASSO 10: **STAMPA** -Non è primo!"
- PASSO 11: **FERMATI**

#### Istruzioni

- **E** Istruzioni di elaborazione
	- **PONI** il valore della *variabile* a *espressione aritmetica*
- **E** Istruzioni di trasferimento
	- **I** Ingresso:
		- ACQUISISCI il valore della variabile, ...
	- **Uscita:** 
		- STAMPA il valore della variabile, ...
		- STAMPA il "messaggio"

**23#December#2015 FIxL# 7#**

## Istruzioni (cont.)

- **E** Istruzioni di controllo
	- **I Istruzioni condizionali (alternative)** 
		- SE una condizione è vera allora *sequenza-di-istruzioni*
			- **ALTRIMENTI**

*sequenza-di-istruzioni*

- **In Istruzioni ripetitive (cicliche)** 
	- RIPETI)finché una *condizione* è vera *sequenza-di-istruzioni*

#### Automazione della soluzione

- " Se siamo capaci di specificare un algoritmo per risolvere un problema, allora siamo in grado di automatizzare la soluzione
- " Per fare ciò bisogna saper costruire una macchina capace di eseguire i passi/istruzioni dell'algoritmo

Il calcolatore come esecutore di algoritmi

- Calcolatore
	- " Macchina calcolatrice che accetta in ingresso informazioni codificate in forma digitale, le elabora attraverso un programma memorizzato e produce informazioni in uscita
- " Un calcolatore è un esecutore di algoritmi in cui
	- " un algoritmo viene descritto per mezzo di un **programma** ed
	- " il programma è una sequenza di istruzioni espresse in un linguaggio "comprensibile" al calcolatore (**linguaggio di programmazione**))

## Struttura logica di un calcolatore

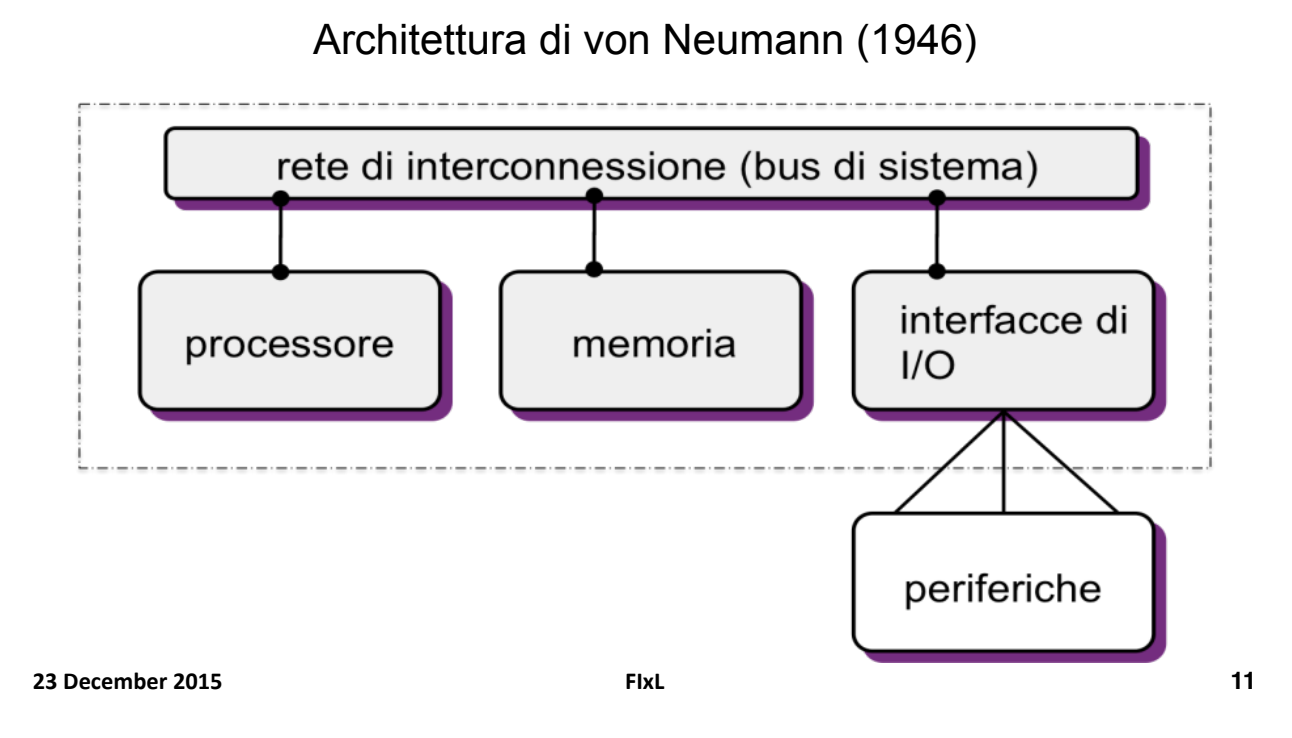

Calcolatore e periferiche

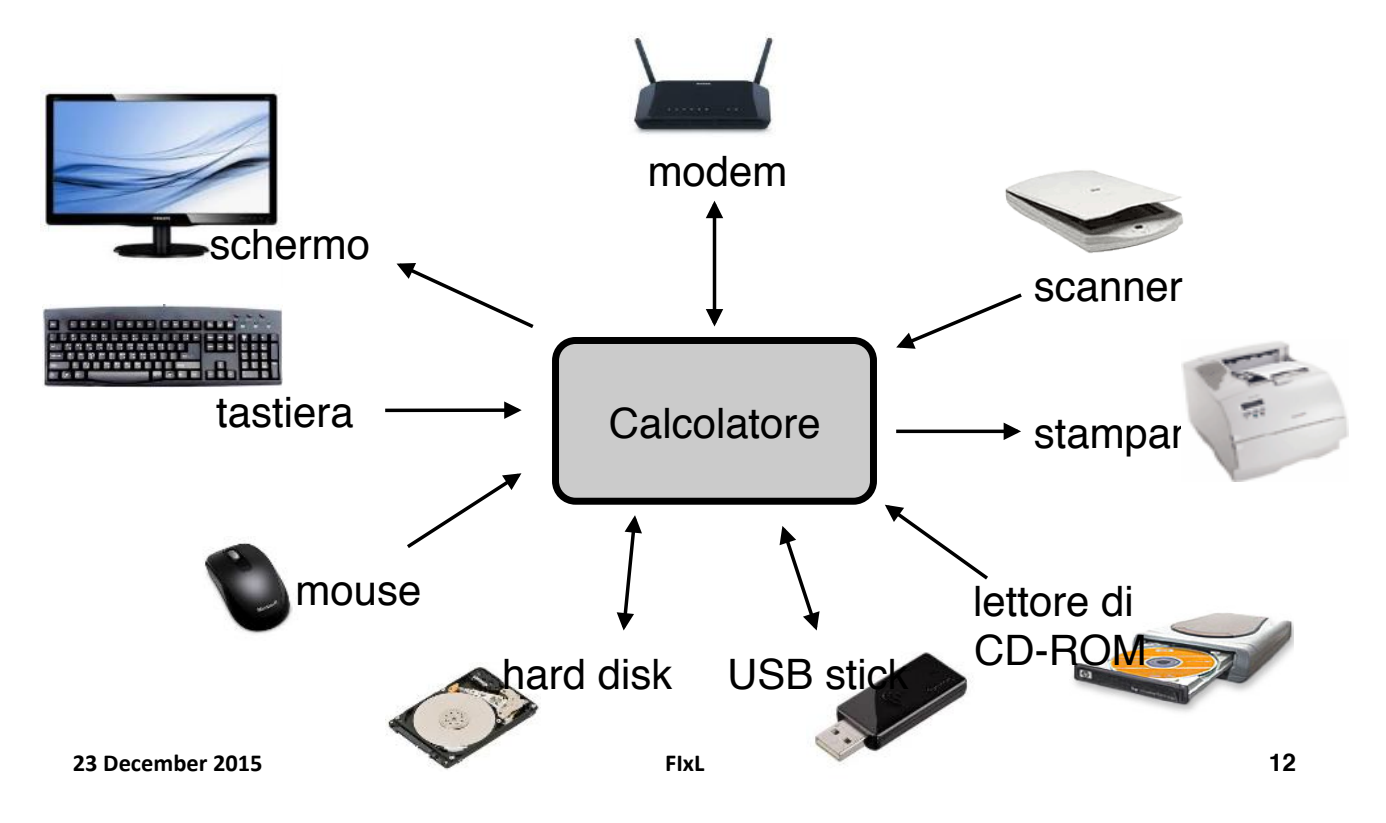

### Descrizione funzionale

- " La memoria contiene dati ed i programmi (istruzioni)
- " Il processore ripete all'infinito le seguenti azioni:
	- ! preleva una nuova istruzione dalla memoria
	- " la decodifica (capisce cosa deve fare!)
	- la esegue (lo fa!)
- " L'esecuzione di un'istruzione può comportare
	- " Calcolo di un'espressione e/o
	- " Trasferimenti memoria-CPU e CPU-I/O)
- " Le periferiche permettono al calcolatore di interagire con il mondo esterno (trasduttori)

**23#December#2015 FIxL# 13#**

### Calcolatore e Informazione

In un calcolatore i dati e le istruzioni sono codificati in forma **binaria**

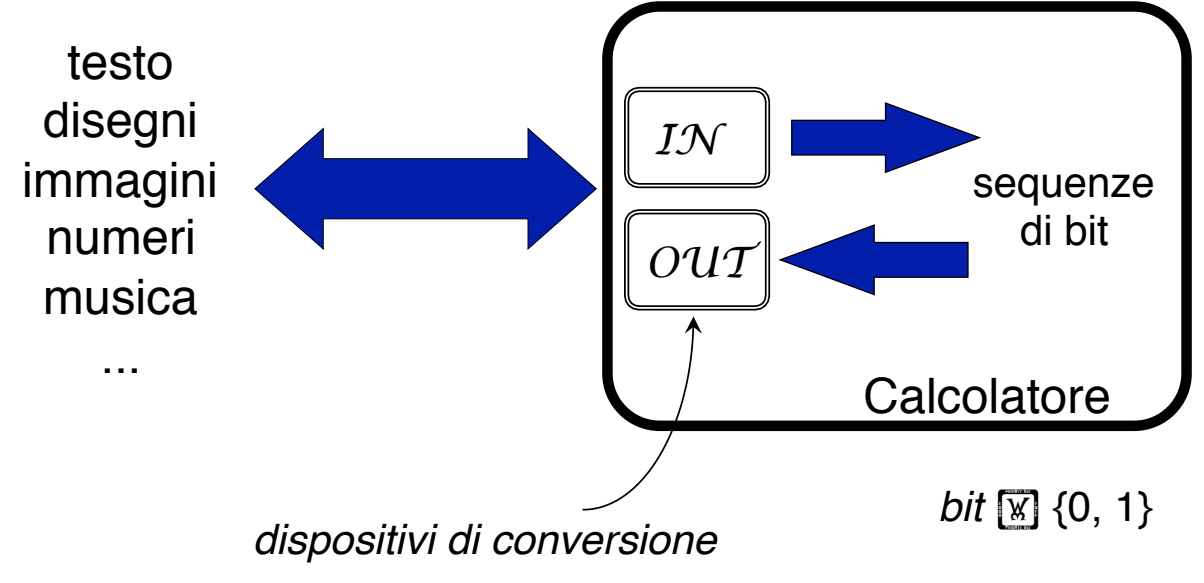

## Perché i bit (I)

*Tom* vuole trasmettere a *Ralph* un'informazione numerica {0..9}

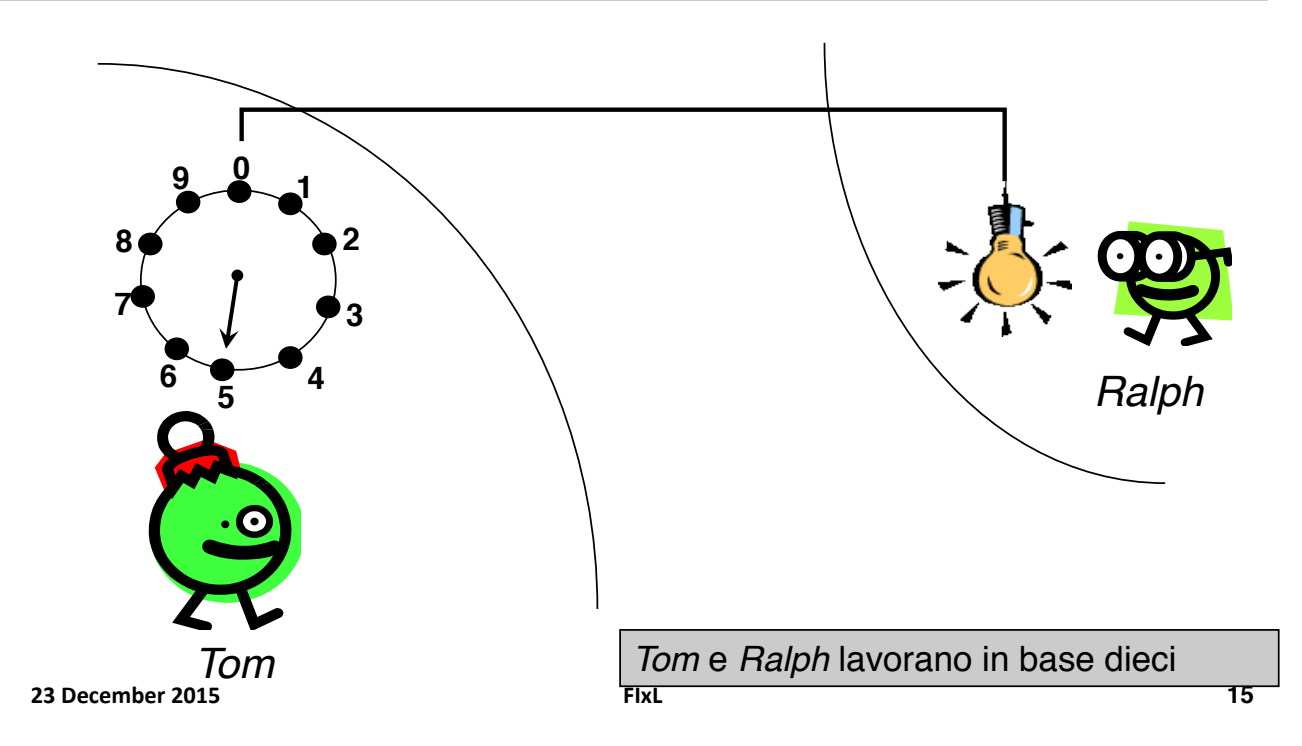

## Perché i bit (II)

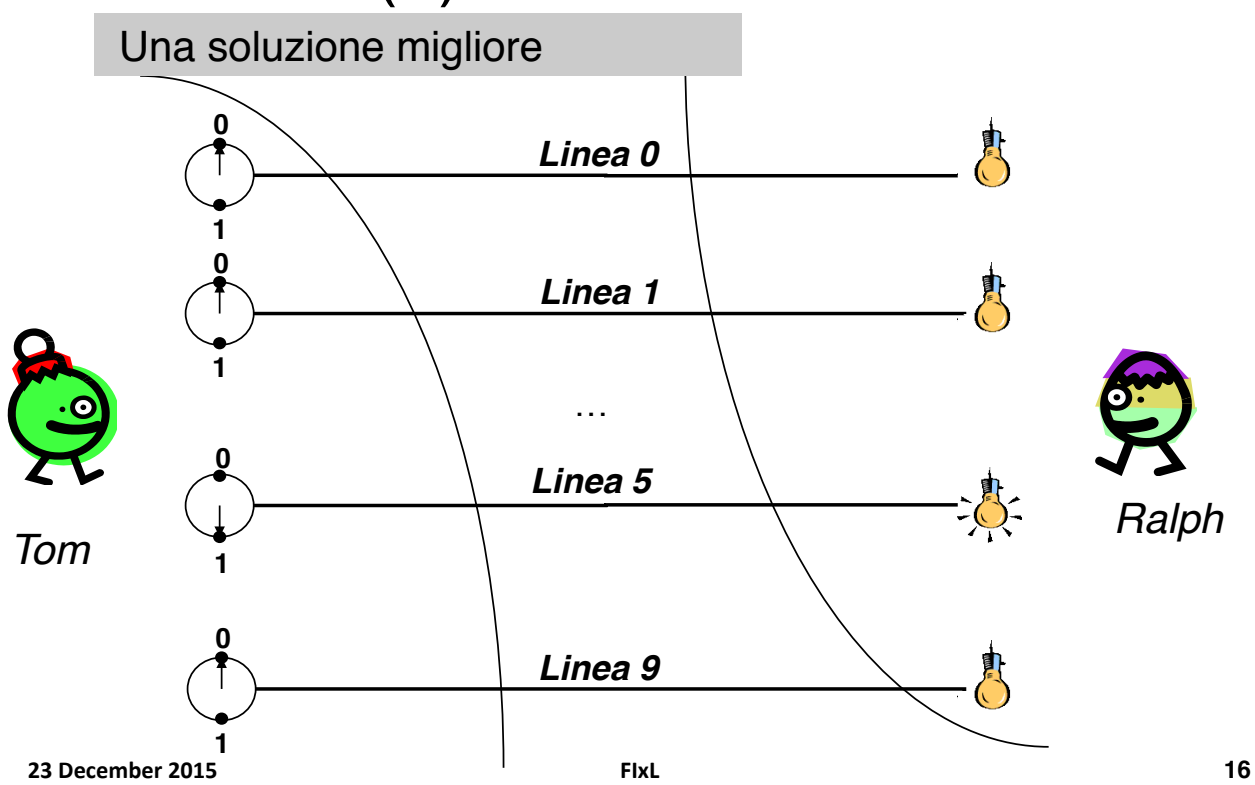

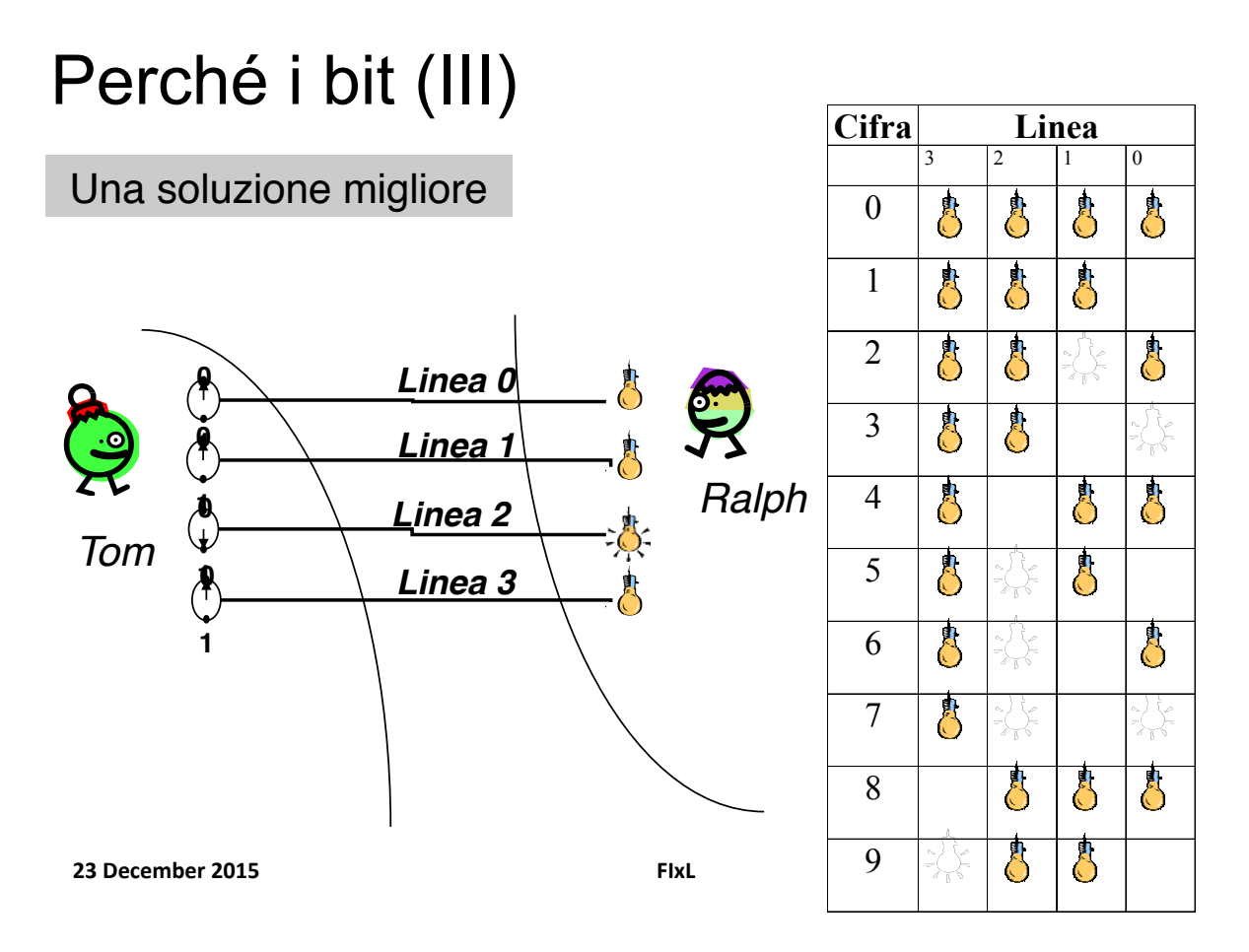

## Rappresentazione Naturali (I)

#### BASE DIECI

- Cifre: 0, 1, 2, 3, 4, 5, 6, 7, 8, 9
- **E** Rappresentazione posizionale (**123**)*dieci significa* **1**x102 + **2**x101 + **3**x100

#### BASE DUE

- $\blacksquare$  Cifre: 0, 1
- **E** Rappresentazione posizionale

(**11001**)*due significa*  $1 \times 2^4 + 1 \times 2^3 + 0 \times 2^2 + 0 \times 2^1 + 1 \times 2^0$  (= 25)<sup>dieci</sup>

#### Rappresentazione Naturali (II) ESPRESSIONE DI UN NUMERO NATURALE IN BASE **DUF**

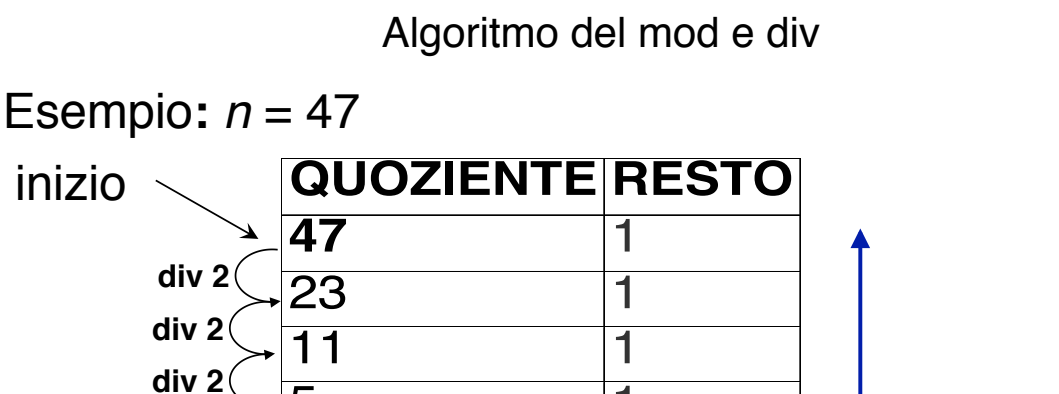

**23 December 2015 div 2 div 2**  $5$  1 2 0 1 1 div 2  $\leftarrow$   $\frac{1}{\sqrt{0}}$   $\leftarrow$   $\frac{1}{\sqrt{0}}$   $\leftarrow$   $\leftarrow$   $\left(\frac{101111}{0}\right)$ *due* 

Esempi (base due)

- $N = 2$  bit
	- $\blacksquare$  4 (2<sup>2</sup>) possibili configurazioni
	- $\blacksquare$  4 (2<sup>2</sup>) possibili valori
		- $00(0)$
		- $\bullet$  01 $(1)$
		- $\bullet$  10 $(2)$
		- $\bullet$  11 $(3)$
- $N = 3$  bit
	- $\blacksquare$  8 (2<sup>3</sup>) possibili configurazioni
	- $\blacksquare$  8 (2<sup>3</sup>) possibili valori
		- $\bullet$  000 $(0)$
		- $001(1)$
		- $\bullet$  010 $(2)$
		- $\bullet$  011 $(3)$
		- $\bullet$  100 $(4)$
		- $\bullet$  101 $(5)$
		- $\bullet$  110 $(6)$
		- $111(7)$

**19**

## Proprietà

#### **Intervallo di rappresentabilità** con *N* bit

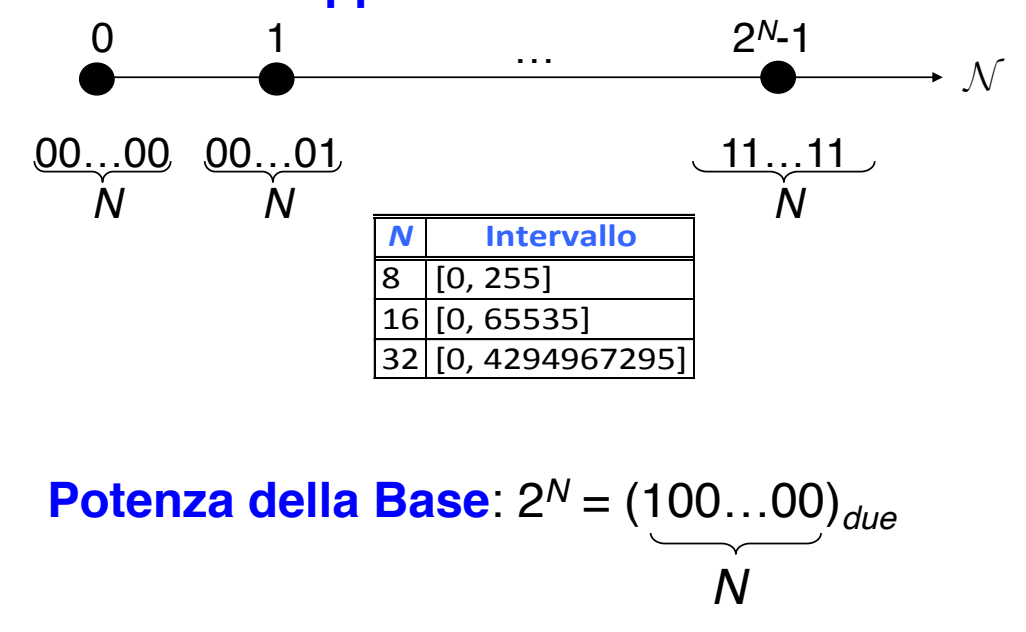

**23#December#2015# FIxL#**

## Il problema della somma

- ! Il calcolatore lavora con un numero finito di bit
- $\blacksquare$  Esempio *N* = 16 bit
	- $\blacksquare$  Intervallo [0, 65535]
	- ! A = 13521 (0011010011010001) è rappresentabile B = 27428 (0110101100100100) è rappresentabile S = A + B = 40949 (1001111111110101) è rappresentabile
	- ! A = 0111011011010101 (30421) è rappresentabile B = 1010100001110111 (43127) è rappresentabile **S = A + B > 216-1(65535)** quindi **S non è rappresentabile su** *p* **bit**
		- Si dice che la somma ha dato luogo ad un riporto (*carry*)
- ! In generale, ci vogliono N+1 bit per rappresentare la somma di due numeri di N bit

**21**

### Somma tra numeri naturali

! La somma è data dalla somma degli addendi, cifra per cifra, da destra a sinistra, tenendo conto dei riporti.

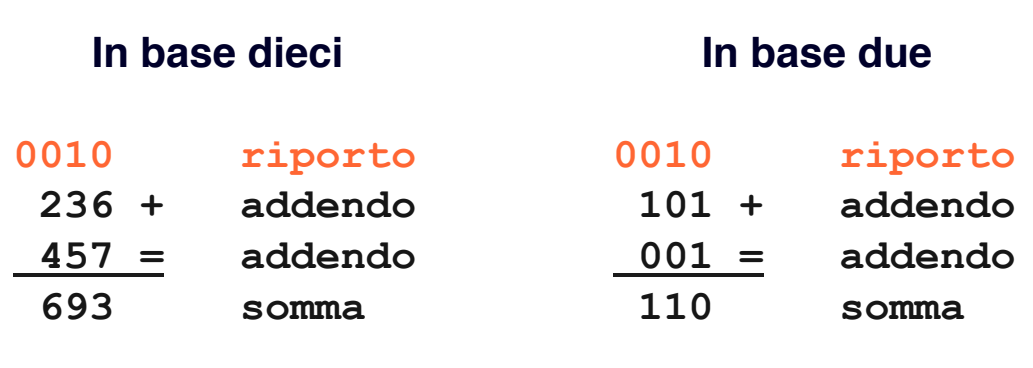

**23#December#2015# FIxL#**

 $N=4$ 

**23**

#### Come mi accordo se/quando la somma fallisce?

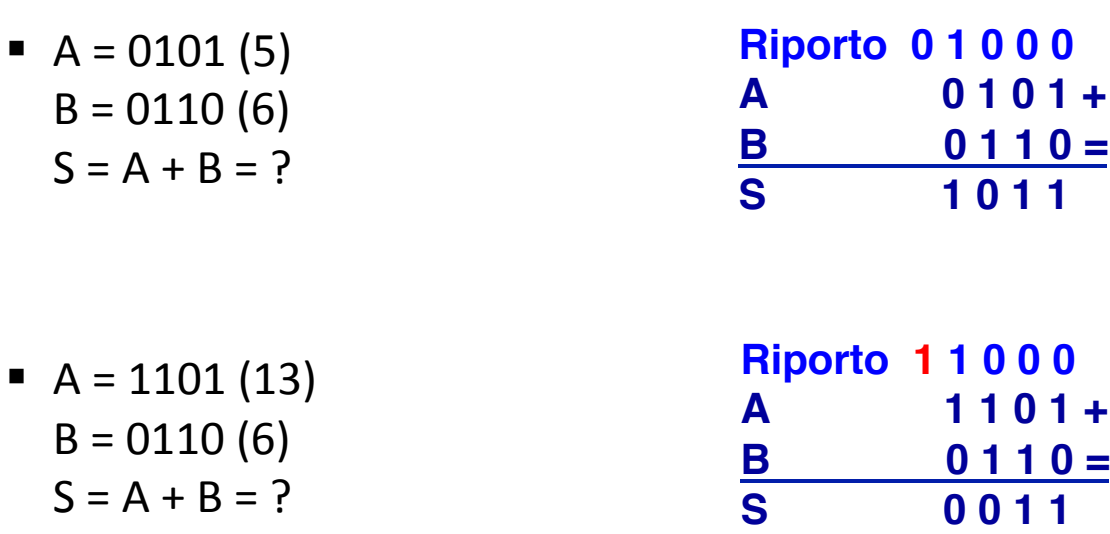

#### **La somma fallisce quando il riporto uscente è uguale a 1**

**23#December#2015# FIxL# 24#**

#### Somma ad un bit

- **a: addendo**
- **b: addendo**
- **s: somma**
- **ri: riporto entrante**
- 

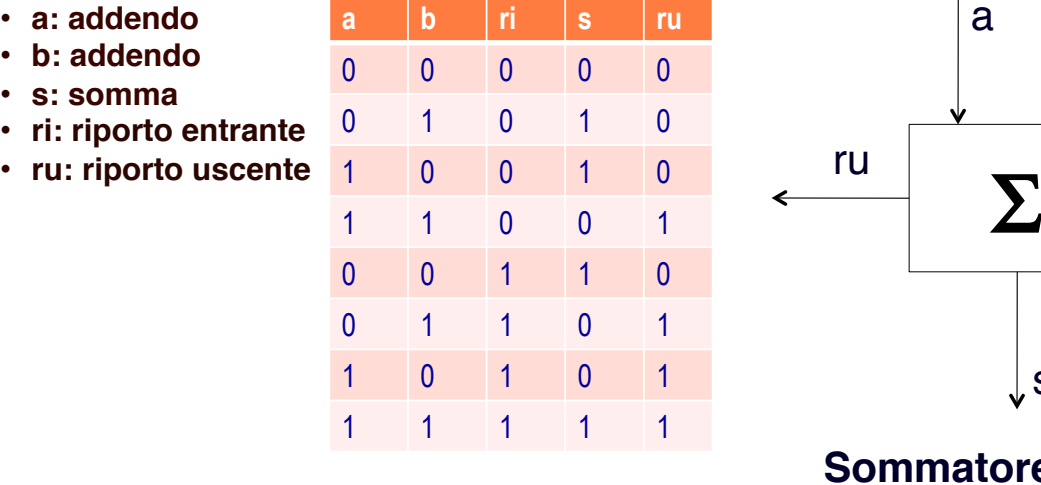

**Tabella di verità** 

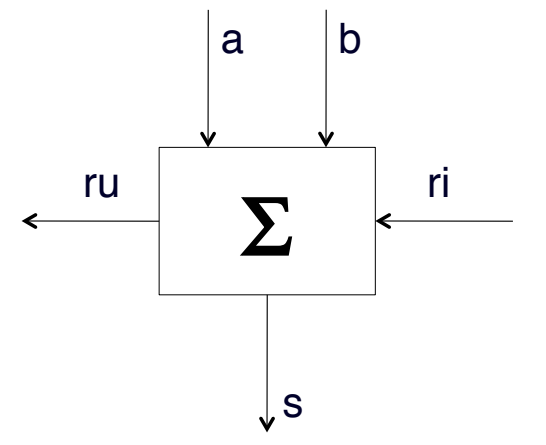

## **Sommatore ad un bit**<br>**Realizza la tabella di verità**

**23#December#2015# FIxL#**

**25**

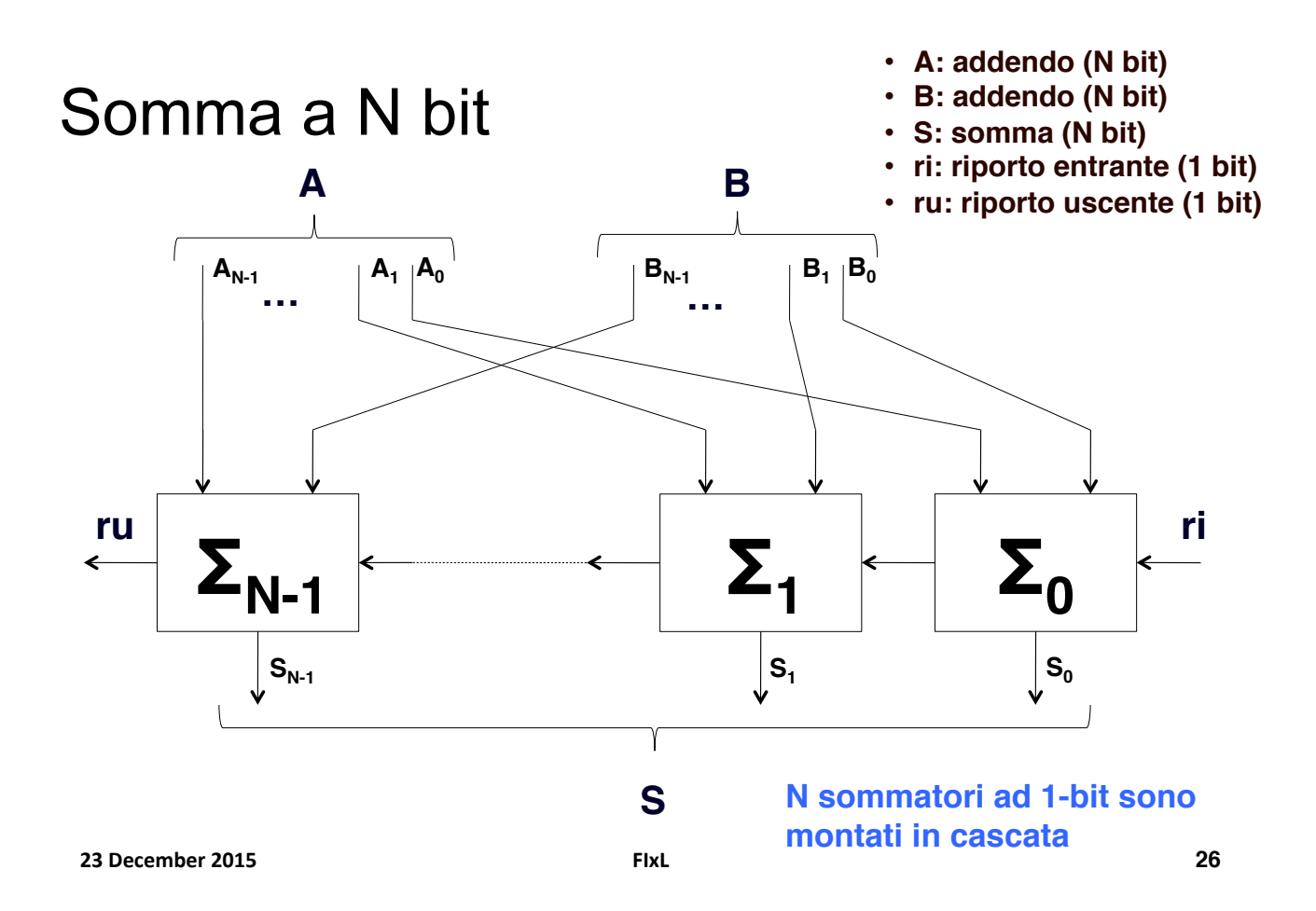

#### Rappresentazione del testo

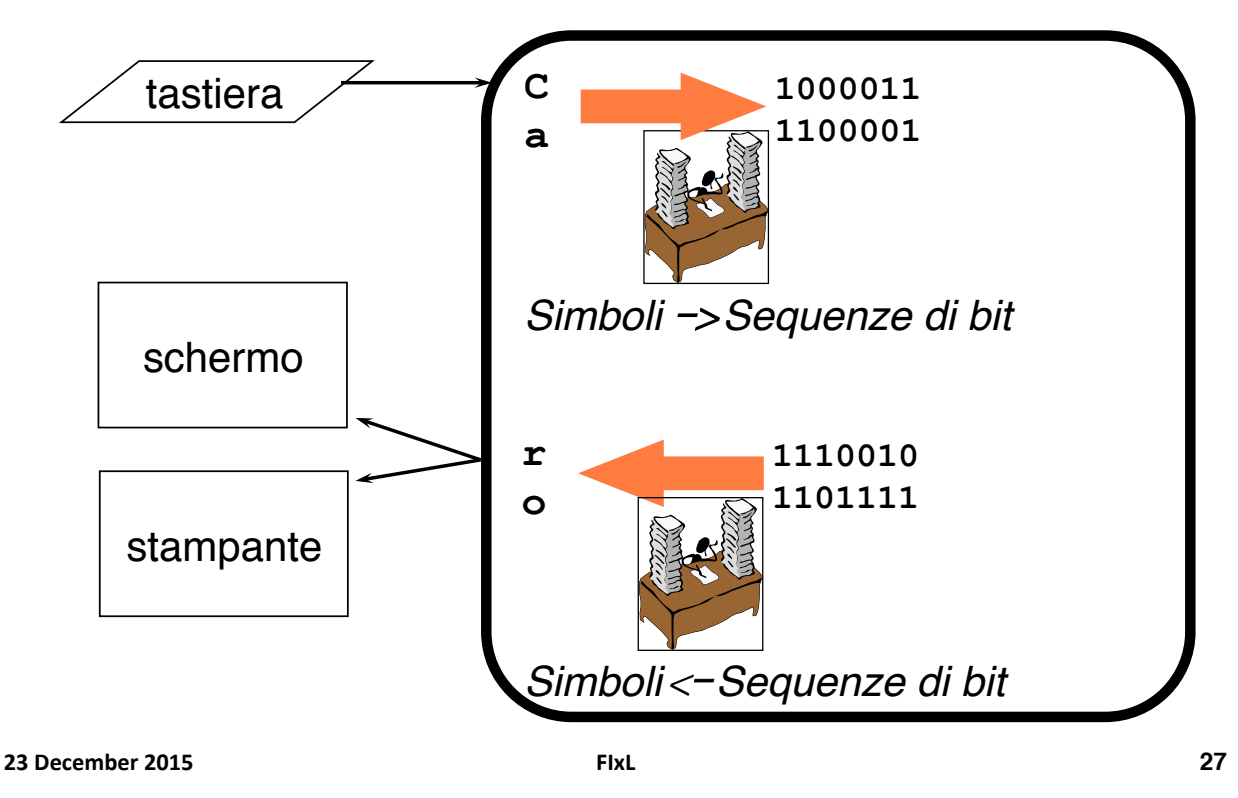

#### La codifica ASCII

**American Serial Code for Information Interchange** 

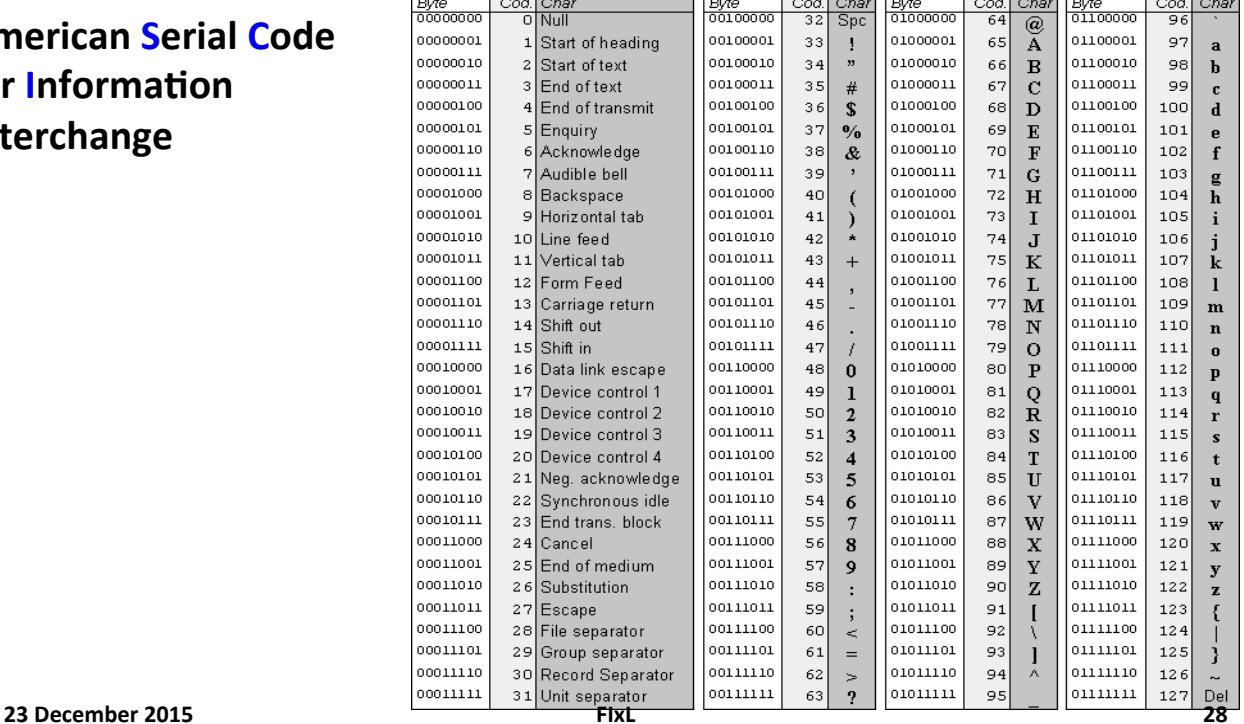

#### Rappresentazione Testo (ASCII)

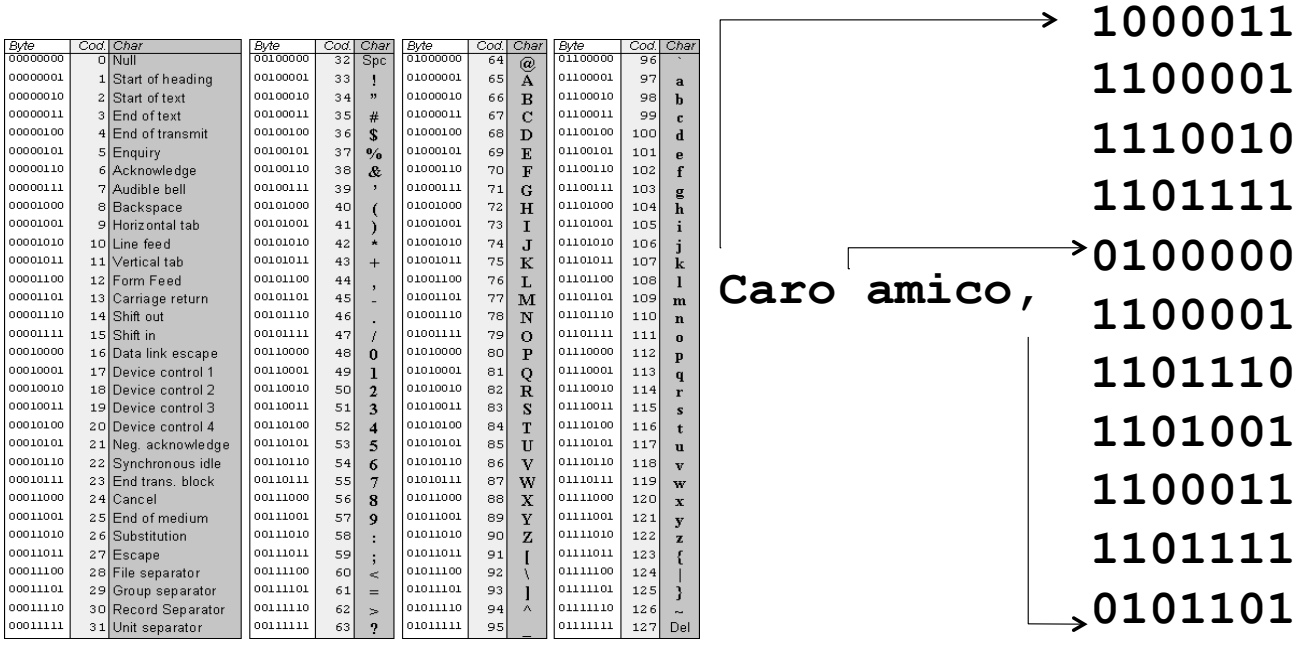

**23#December#2015# FIxL#**

#### La codifica ASCII estesa (Italiano)

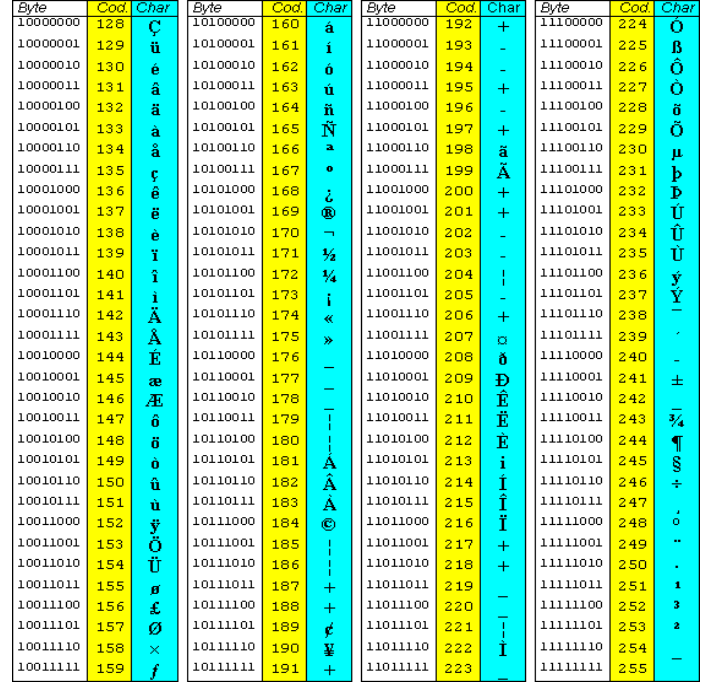

# Architettura di von Neumann (ripresa)

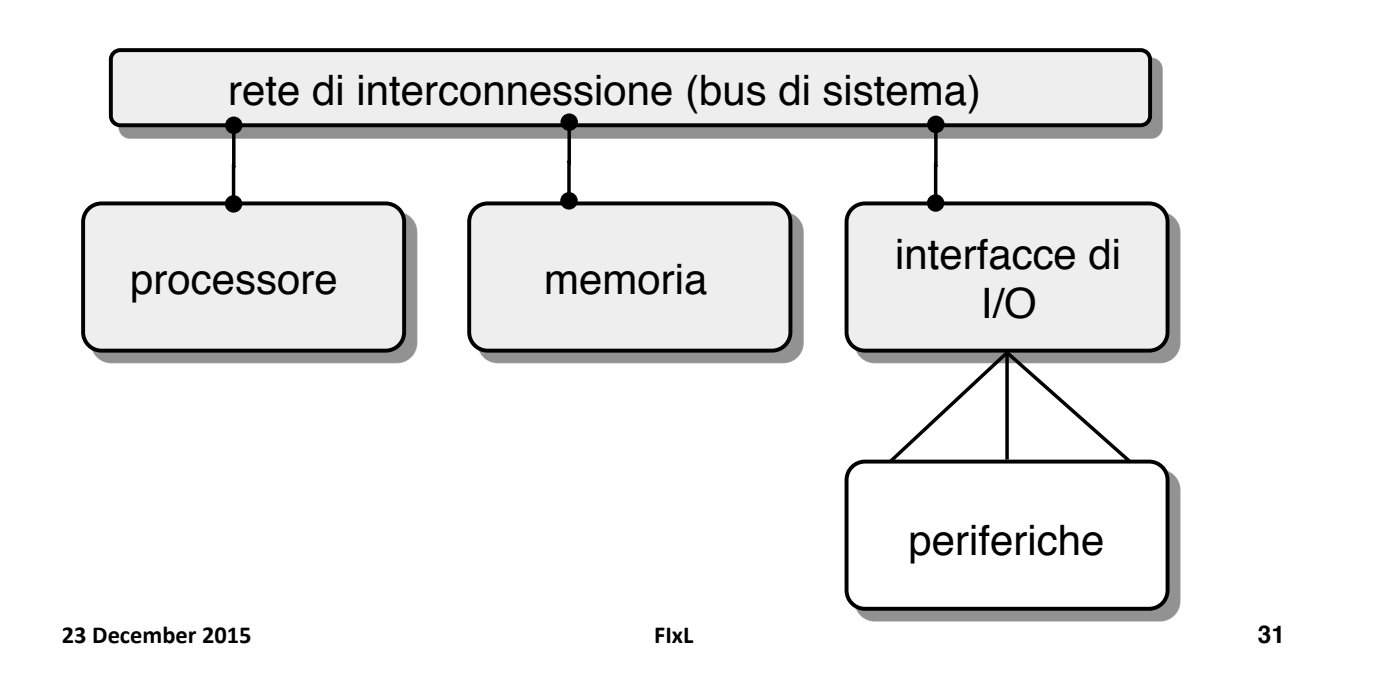

# Trasferimento dell' informazion $\mathbf{e}^\circ$

- **E** Il bus è un insieme di *fili conduttori*, su ciascuno dei quali può)essere)impostata)una)*tensione-*
- " Su ciascun filo del bus, le tensioni "lecite" sono soltanto due)
	- " Tensione "alta" (5V, 3.3V)
	- " Tensione "bassa" (0V)
- ! A)ciascuna)di)queste)tensioni)è)associato)un)*valore-binario* (ad esempio:  $5V=1$ ,  $0V=0$ )
- " Possiamo quindi dire che, in un dato istante, su ciascuno dei fili del bus è presente un *bit*

**Ricorda Ralph e Tom** 

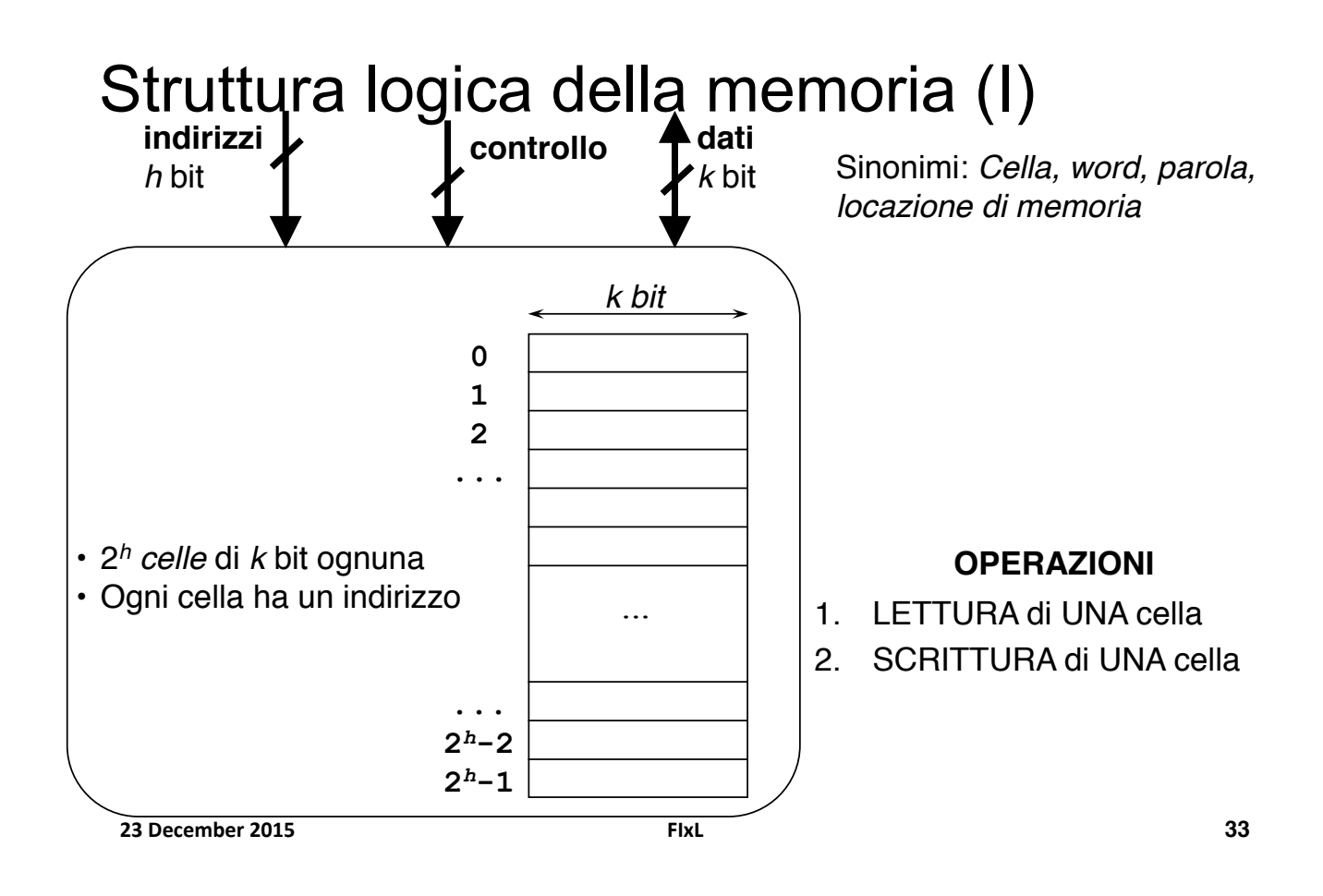

## Struttura logica della memoria (II)

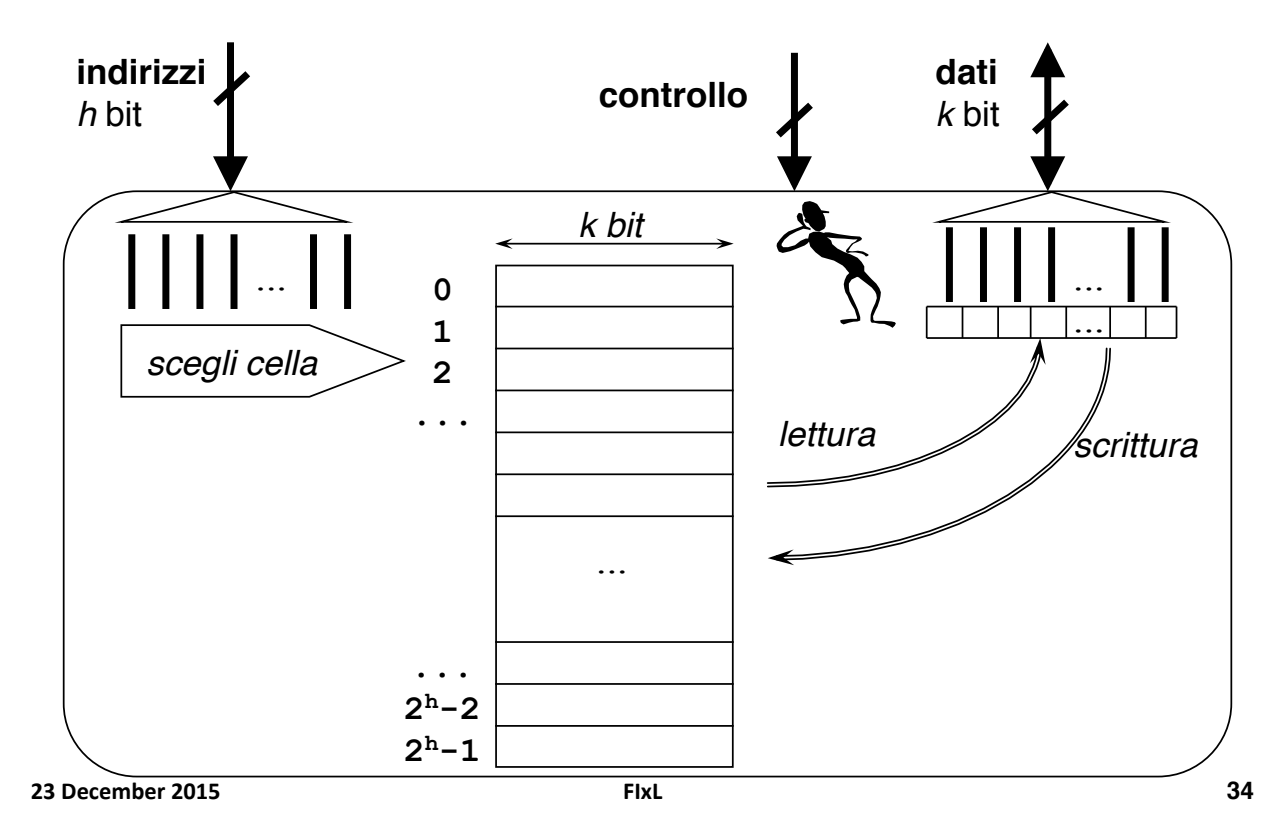

#### Dimensione massima della memoria

#### • **Larghezza di una cella**

• Valori tipici per *k* (in bit): 8 (byte), 16, 32, 64

#### • **Numero di celle**

• *h* bit per gli indirizzi  $\rightarrow$  2*h* celle

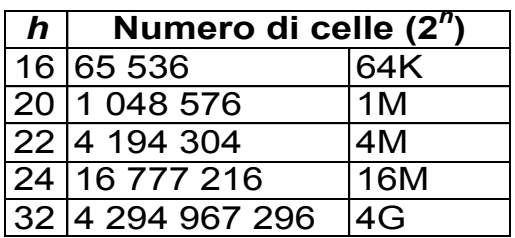

210 = 1024 = 1K (*kilo*) 220 = 1 048 576 = 1 M (*mega*) 230 = 1 073 741 824 = 1G (*giga*) 240 = 1 099 511 627 776 = 1T (*tera*)

**23#December#2015# FIxL#**

**35**

### ...tanto per fissare le idee

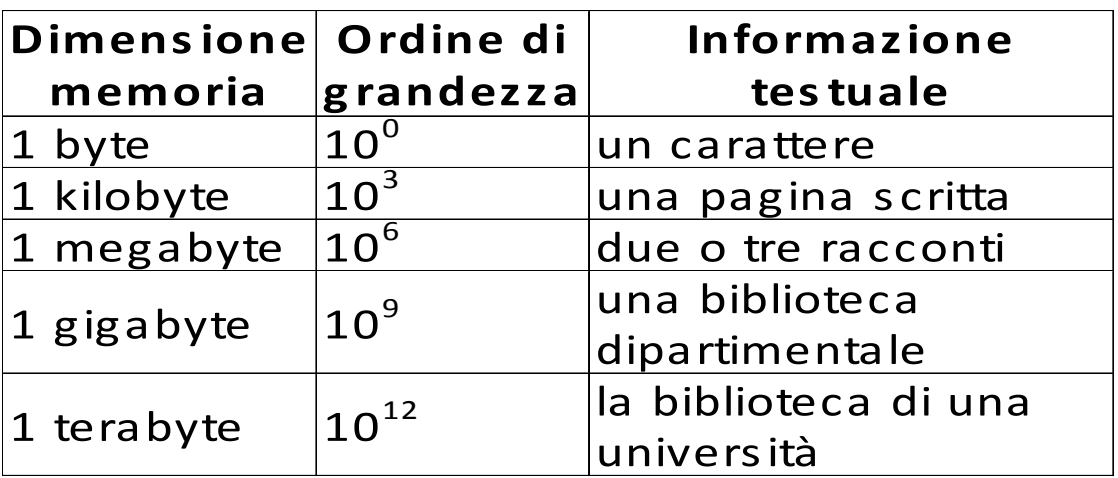

## RAM e ROM

- ! Random Access Memory (RAM)
	- ! Ogni cella può essere acceduta indipendentemente dalle altre
	- ! Il tempo di accesso è costante (30-70 ns)
	- ! Volatile
	- $\blacksquare$  Costi: ~0.2 euro per Mbyte
- ! Read-Only Memory (ROM): unità RAM su cui si può *solo* leggere
	- ! Memoria protetta e permanente
	- **EROM, PROM, EPROM**

**23#December#2015# FIxL#**

**37**

## Note tecnologiche

- ! **DRAM (Dynamic RAM)** 
	- ! **Obiettivo principale: capacità**
	- ! Un transistor + 1 capacitore per ogni bit
		- **Usate per main memory**
		- Semplicità, Alta densità, basso costo
		- Necessità di refresh (~decine di ms)

#### ! **SRAM (Static RAM)**

- ! **Obiettivo principale: velocità**
- ! Usate per cache
	- SRAM usa 6 transistor per bit
	- Non c'è bisogno di refresh
	- Costose

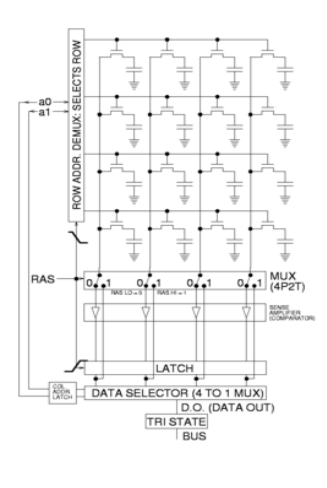

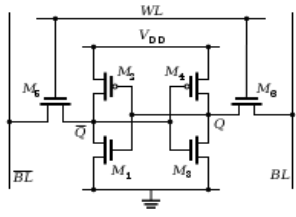

### Note tecnologiche

- **Per memorie progettate con tecnologie comparabili** 
	- ! Capacità: DRAM/SRAM = 4-8
	- ! Velocità: SRAM/DRAM= 8-16
	- $\bullet$  Costo: SRAM/DRAM = 8-16

#### **23#December#2015# FIxL# 39#**

## Struttura logica dello spazio di I/O

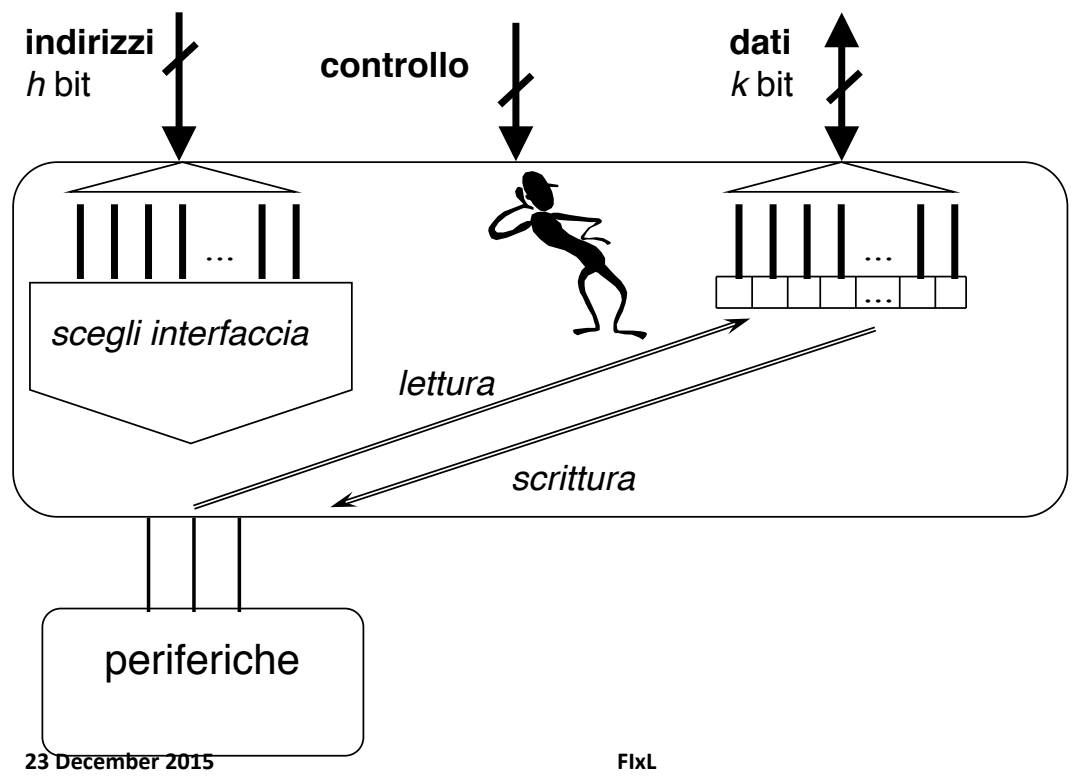

## Struttura logica del processore

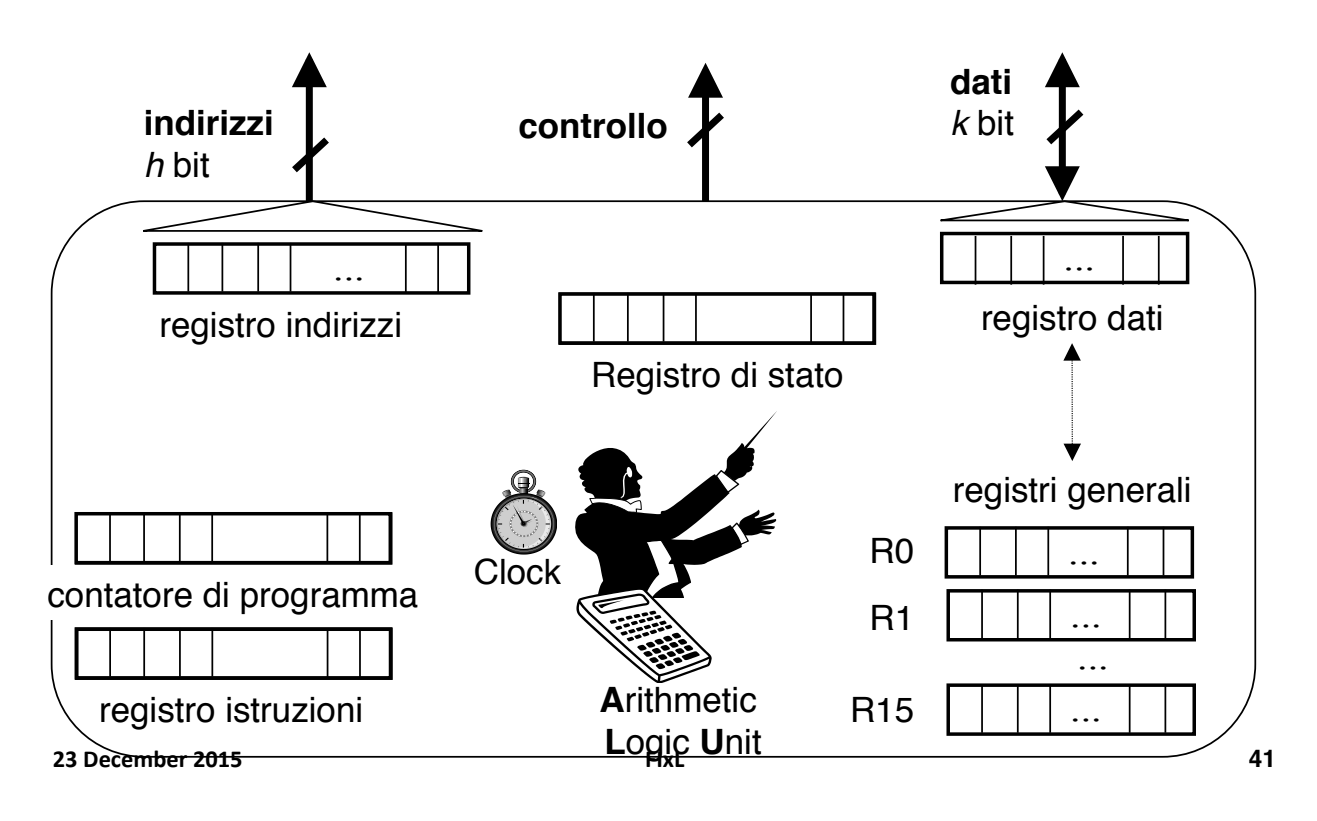

## Struttura logica del Bus

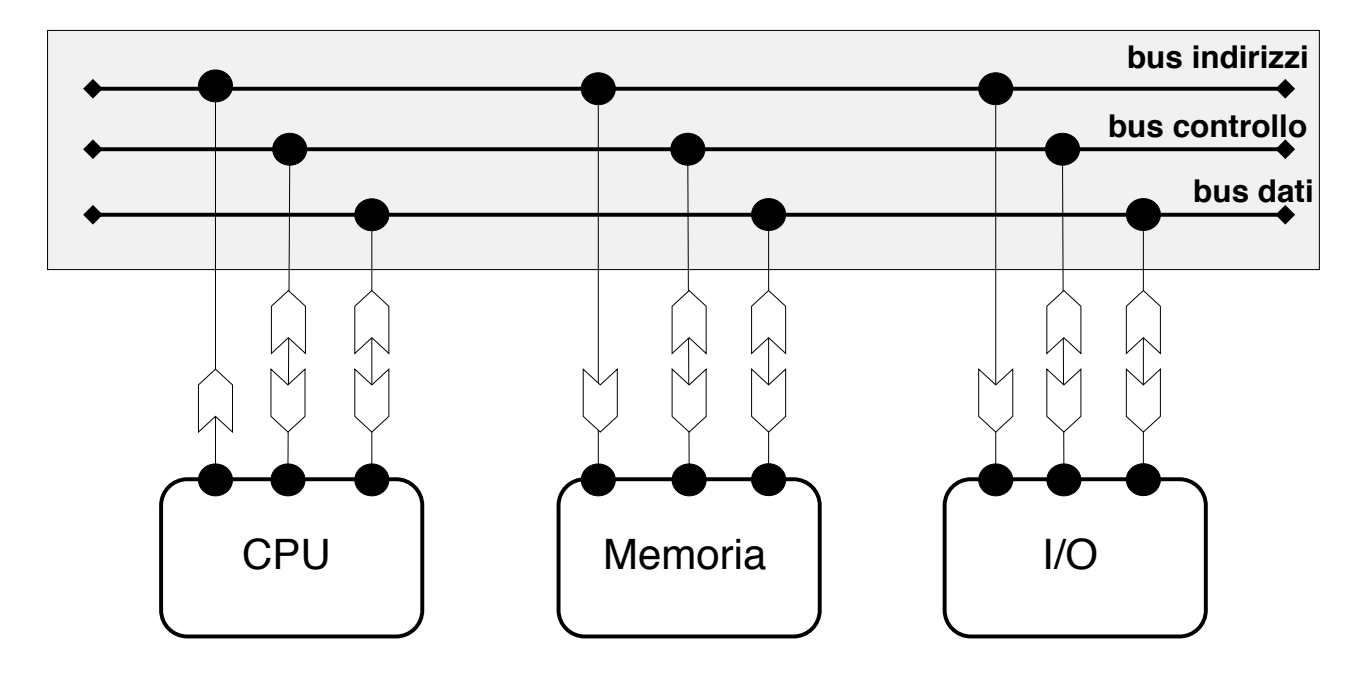

## Le linee del bus

- **BUS DATI** fili su cui vengono trasferiti i dati tra il processore e le altre componenti
- **BUS INDIRIZZI** fili che specificano l'indirizzo della sorgente o della destinazione dei dati che si trovano sul Bus Dati.
- **E BUS CONTROLLO** fili che specificano l'accesso e l'uso del Bus Dati e del Bus Indirizzi:
	- **Lavora:** filo che indica che bisogna lavorare
	- **Memoria I/O**: filo che indica "chi" deve lavorare
	- **Leggi Scrivi**: filo che indica "cosa" bisogna fare
	- **Eatto:** filo che indica che il lavoro è stato fatto
- ! **Clock**,)**Alimentazione**…)

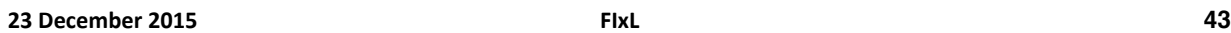

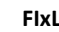

#### Esempio di Temporizzazione (lettura in memoria)

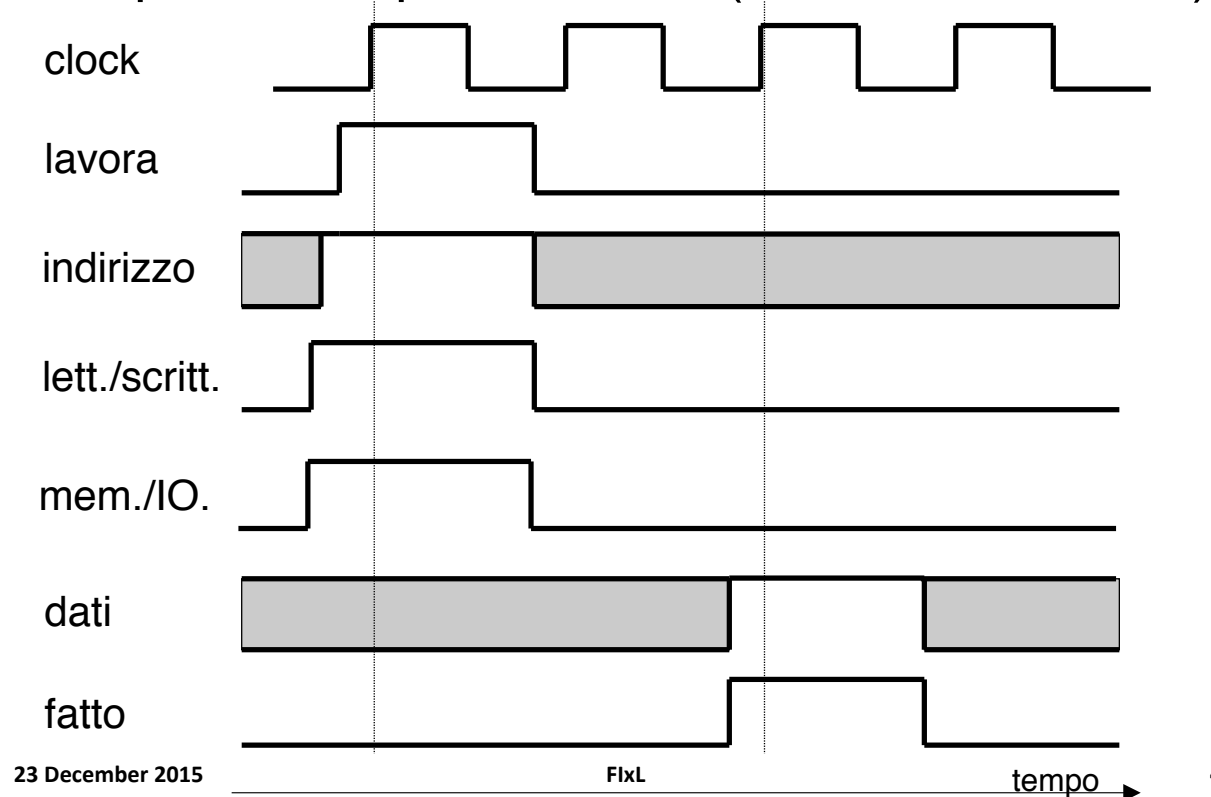

**44**

## Programmi ed Istruzioni

La funzione principale di un calcolatore consiste nell'esecuzione da parte del processore di un programma memorizzato in memoria

Un **programma** è una sequenza di istruzioni

Un'istruzione è un' informazione codificata che specifica "cosa fare" e "dove" farlo

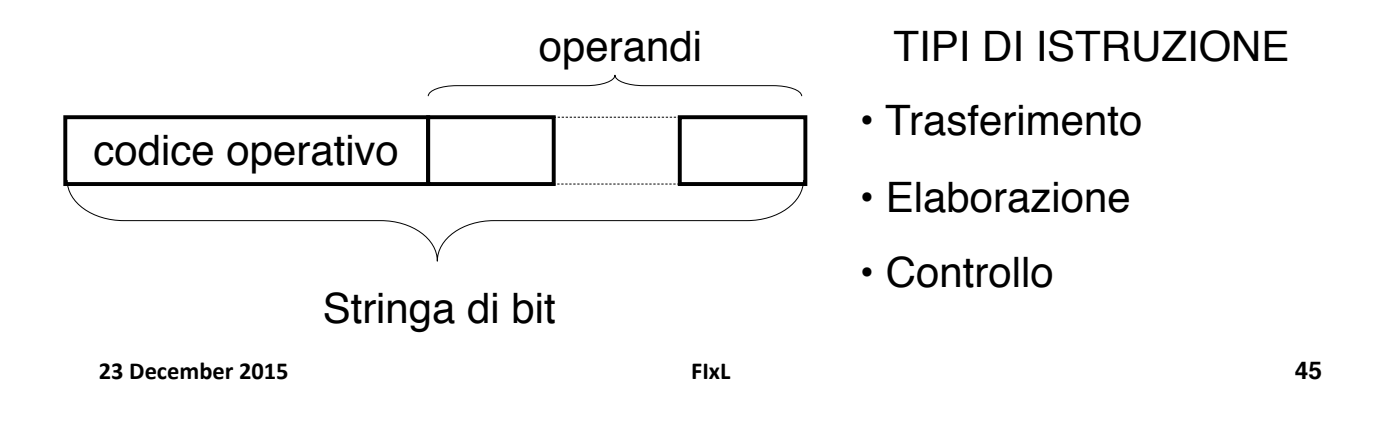

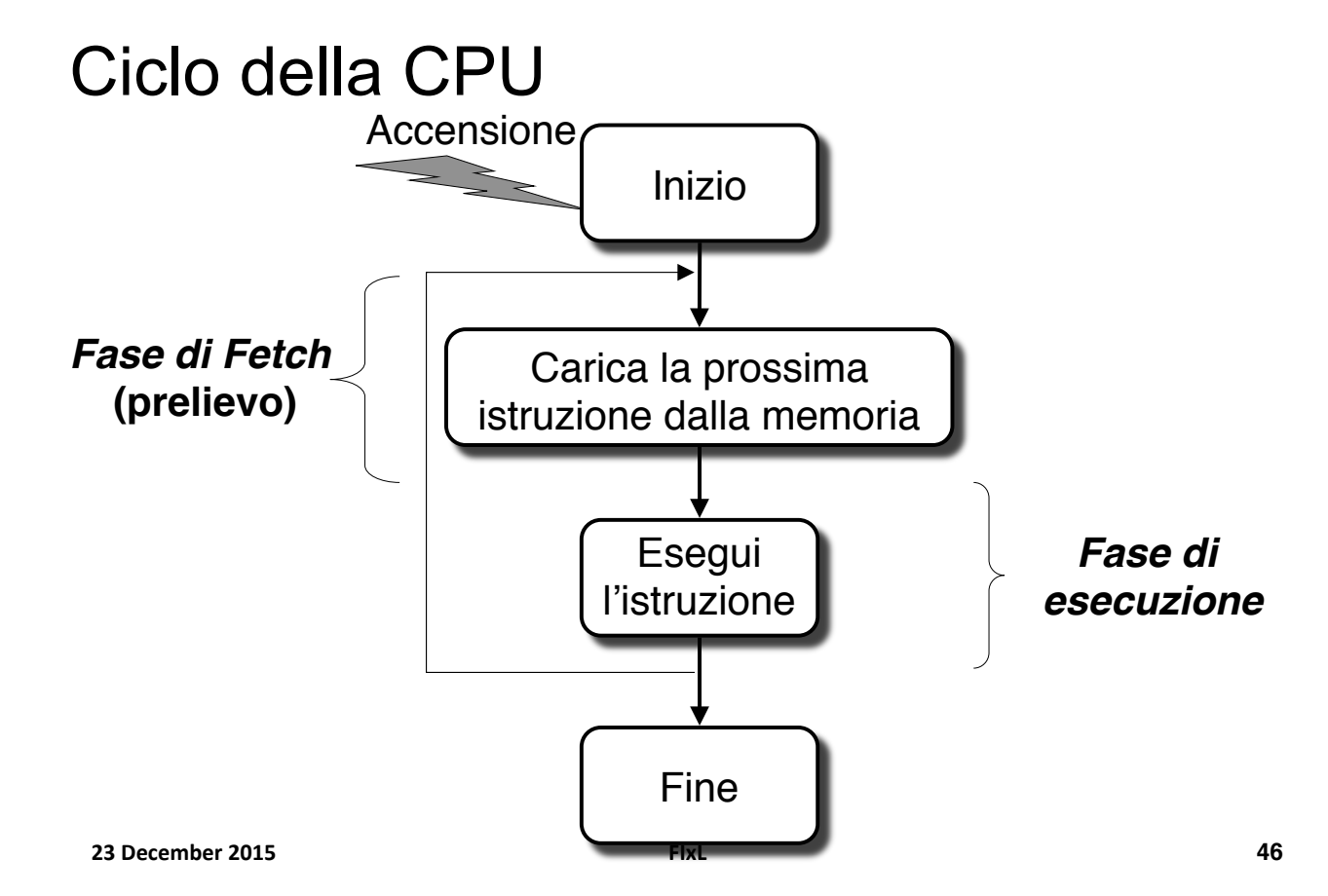

## Fase di Esecuzione

- ! La **fase di Esecuzione** consiste in due sottofasi:
	- A. Per prima cosa la CPU *decodifica* l'istruzione, cioè capisce cosa deve fare e dove deve farlo.
	- B. Poi la CPU *esegue* l'istruzione, cioè fa quello che ha capito al passo precedente.
- ! Il passaggio dalla Fase di Esecuzione alla Fase Fine viene effettuato eseguendo un'istruzione particolare.

**23#December#2015# FIxL#**

**47**

## Processore di esempio

- ! Quello visto nei precedenti lucidi, con 16 registri generali R0, R1, …, R15
- ! Il processore sa eseguire **16 operazioni diverse**
- **Inserito in un sistema in cui c' è una memoria RAM di 256 celle**, ciascuna di **16 bit** 
	- ! **h=8, k=16**
- ! Ogni istruzione (che sta in una cella di memoria) è una **sequenza di 16 bit**

## Esempio di Istruzione

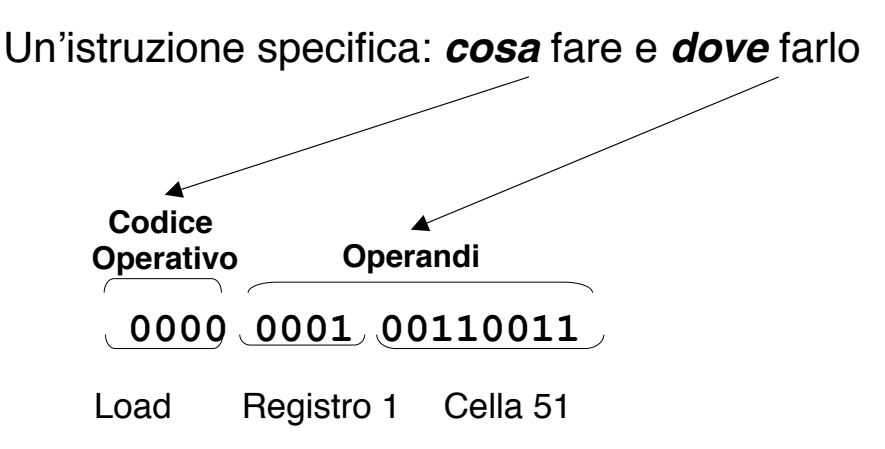

Carica (load) il contenuto della cella di indirizzo 51 nel registro R1

**23#December#2015# FIxL#**

**49**

#### Tipi di Istruzioni

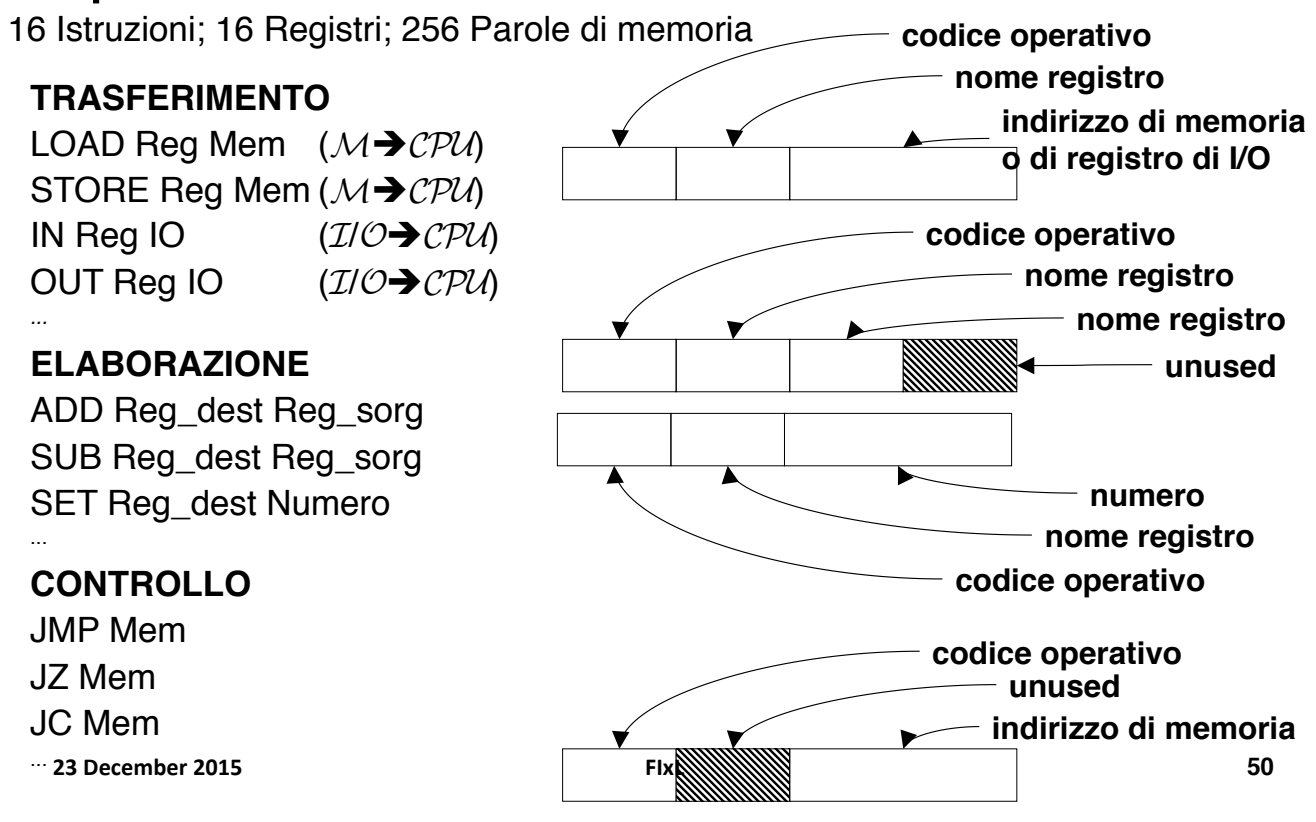

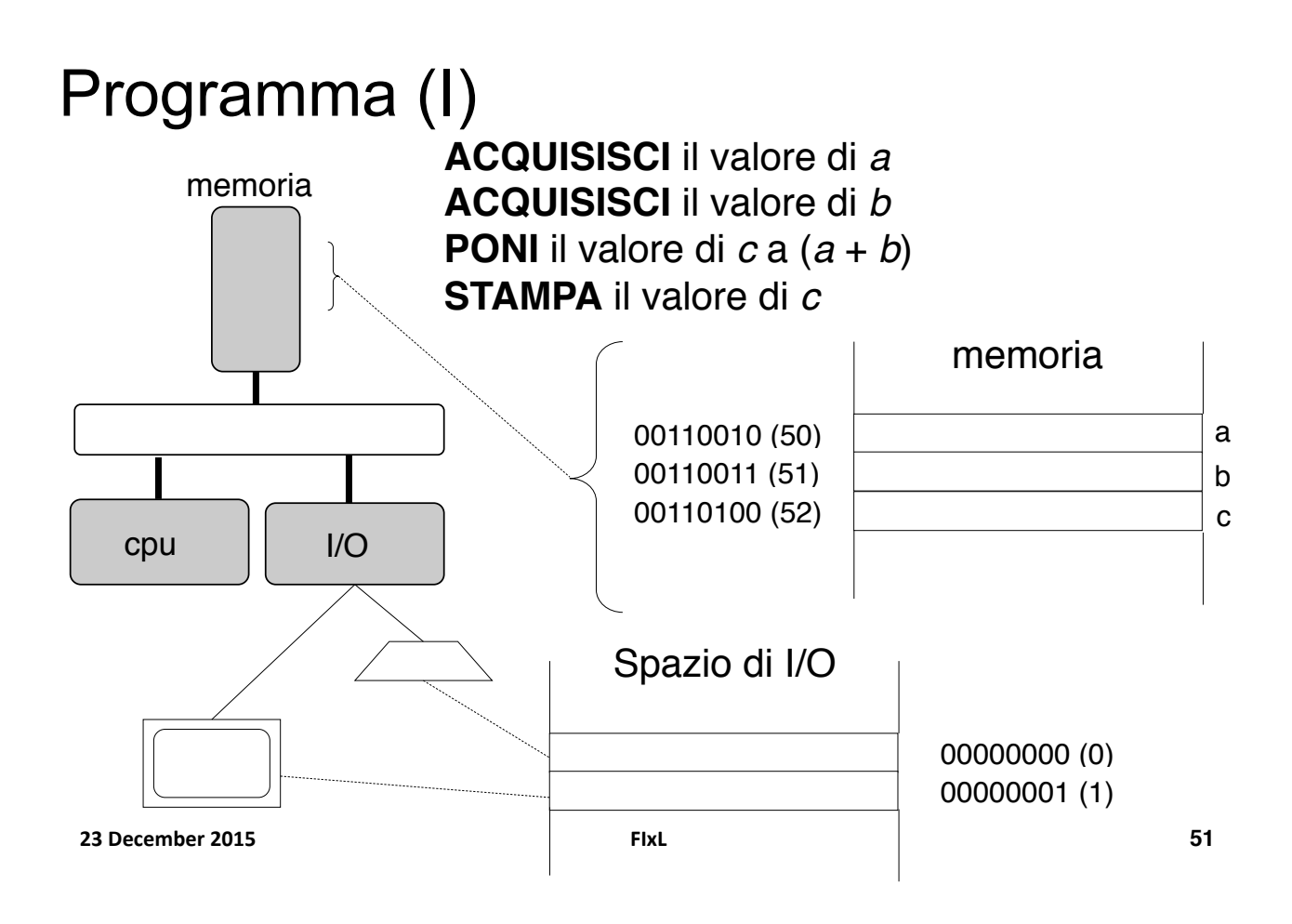

## Programma (II)

**ACQUISISCI** il valore di *a* **ACQUISISCI** il valore di *b* **PONI** il valore di *c* a (*a* + *b*) **STAMPA** il valore di *c*

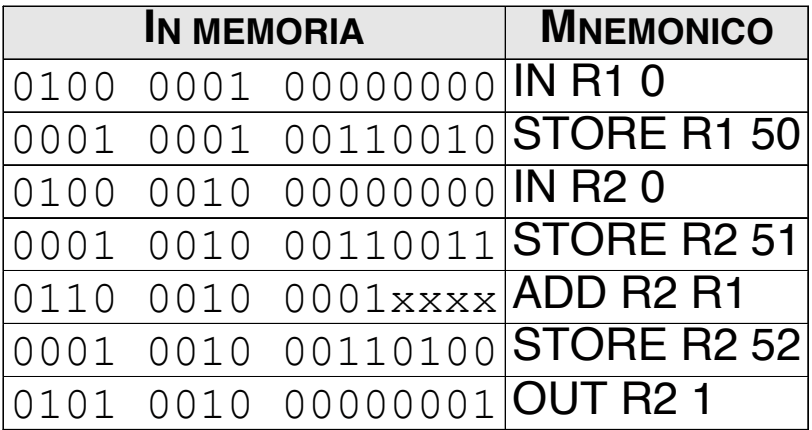

## Programma (III)

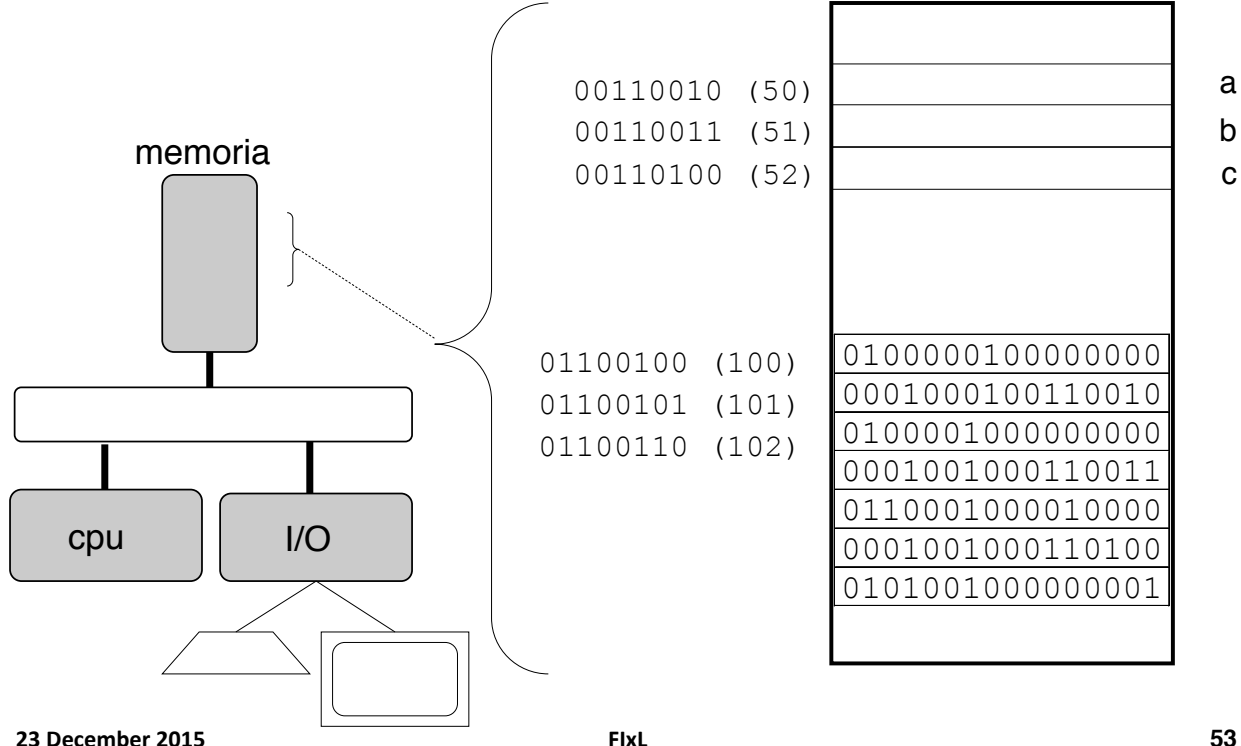

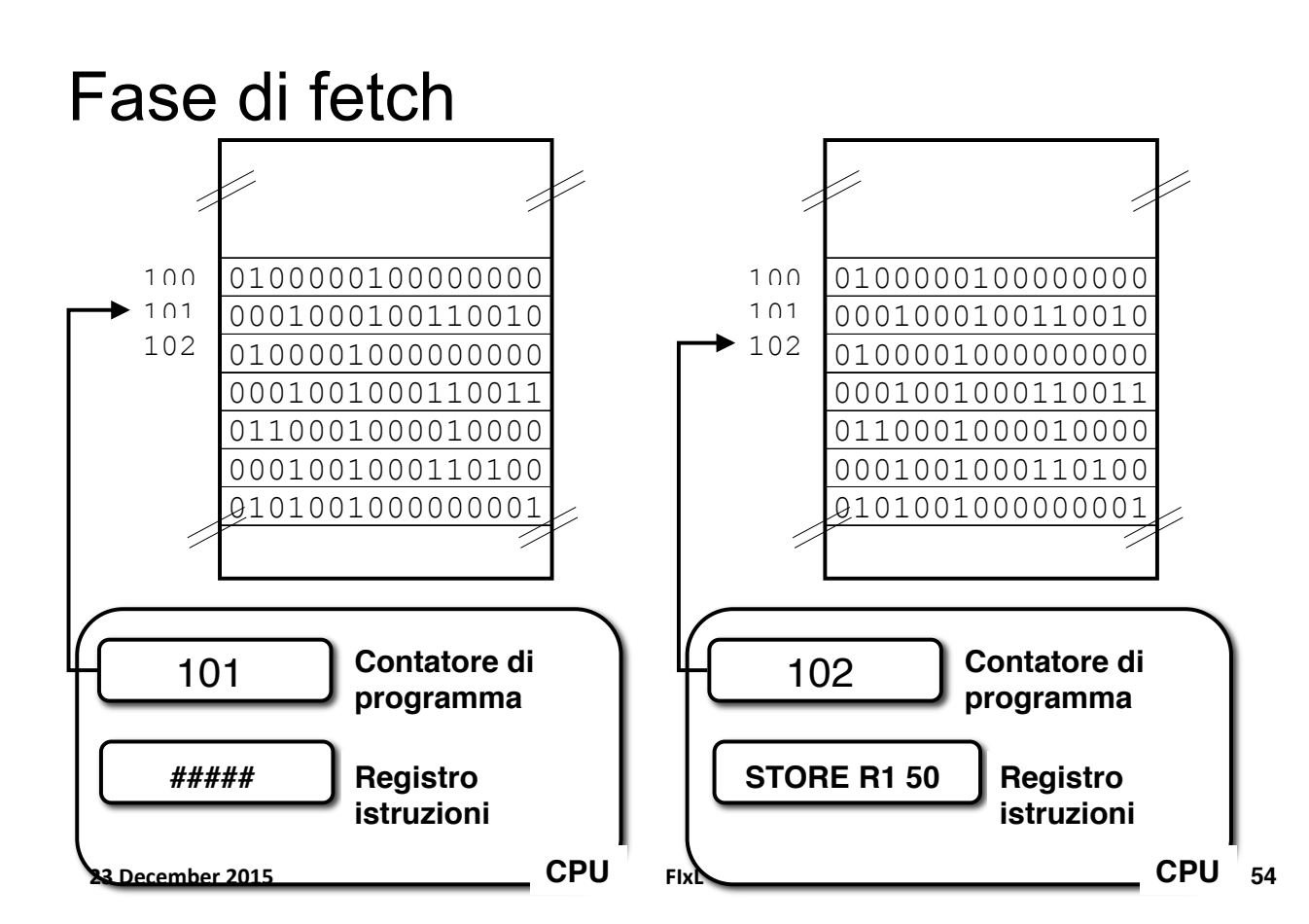

## Fase di esecuzione

#### Esecuzione di **STORE R1 50**

- 1. Il processore esegue un'operazione di scrittura in memoria all'indirizzo 50 (0011 0010)
- 2. I contenuti scritti nella cella di memoria 50 sono letti dal registro generale R1

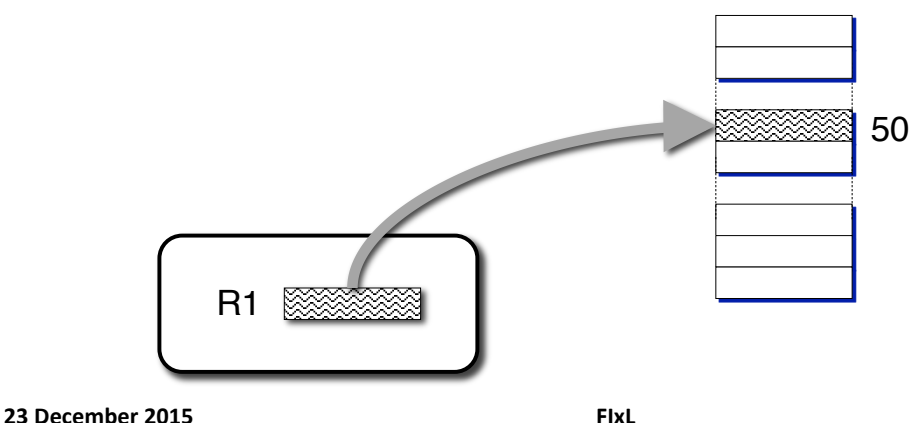

Ciclo della CPU (ripreso)

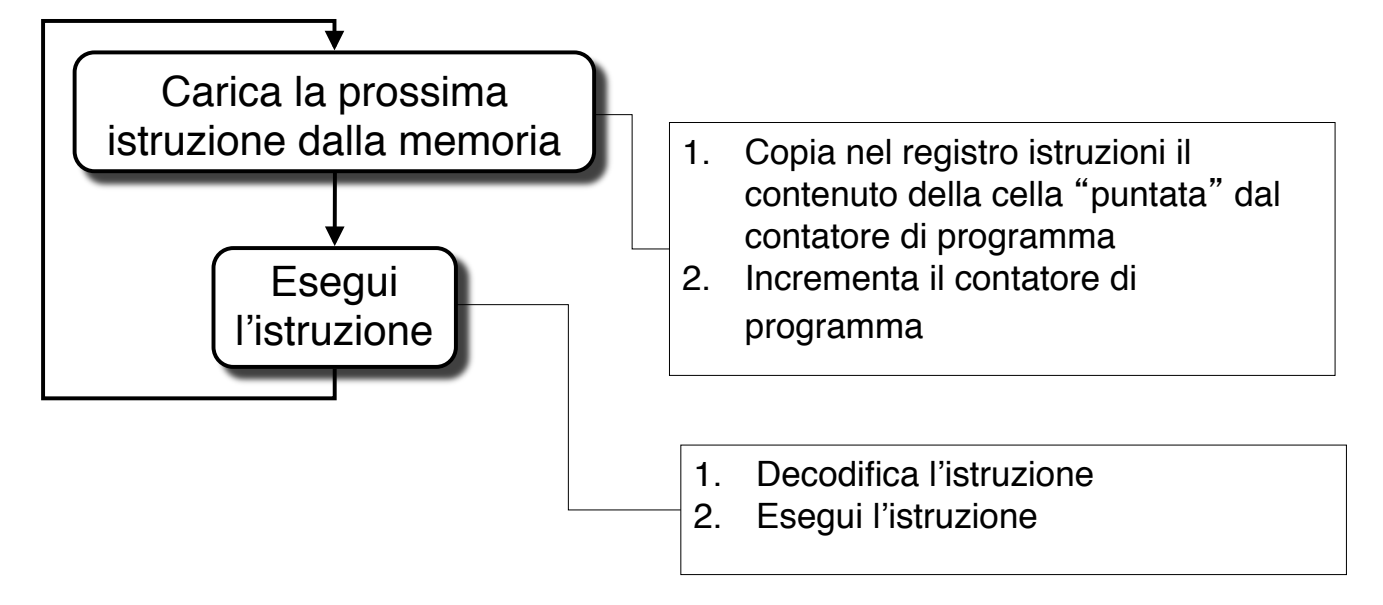

**55**

## Istruzioni di controllo

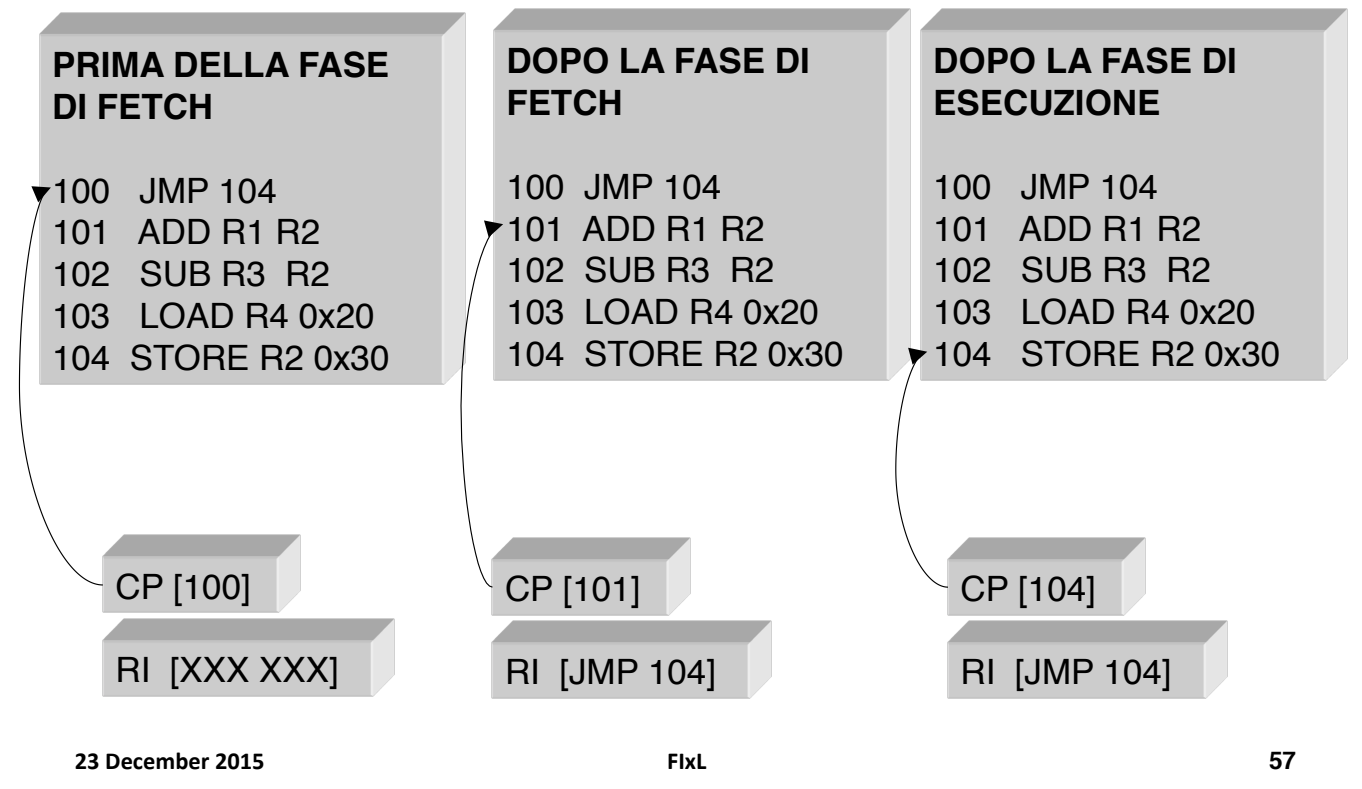

### Registro di stato

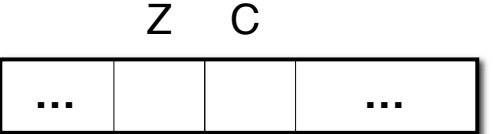

Alcune istruzioni di elaborazione modificano i bit del Registro di stato

•Se l'ultima istruzione di elaborazione che è stata eseguita ha prodotto un valore pari a zero, allora il bit Z vale 1; altrimenti vale 0

•Il bit C riporta il valore del carry (riporto/prestito) dell'ultima istruzione di elaborazione che è stata eseguita

• Alcune istruzioni di controllo (salti condizionati) eseguono il salto se i bit del registro di controllo assumono certi valori

- $\cdot$  JZ = salta se il bit Z vale 1
- $\cdot$  JC = salta se il bit C vale 1

## Salto: Esempio I

(Supponiamo per ipotesi a>0)

**SE** *b* è divisibile per *a* **PONI** il valore di *c* a 1 **ALTRIMENTI**

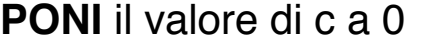

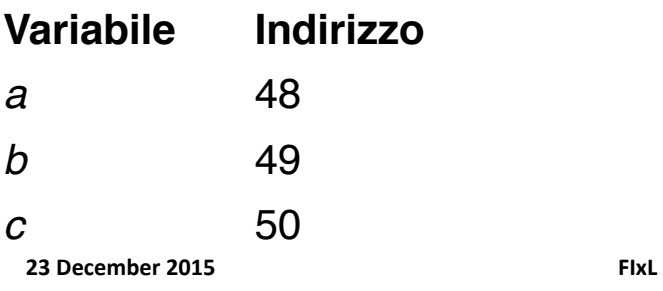

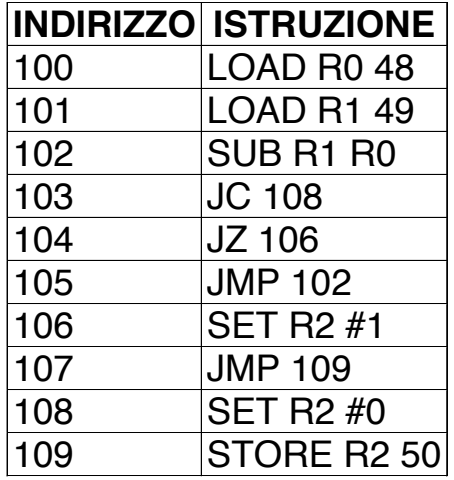

**59**

## Salto: Esempio II

(Supponiamo per ipotesi b>0)

- **1. ACQUISISCI** *il valore di* a
- **2. ACQUISISCI** *il valore di* b
- **3. RIPETI i passi** 4-5 *finché* b>0
- **4. PONI** *il valore di* a  $ad$  (a + 1)
- **5. PONI** *il valore di*  $\mathbf{b}$  *a* ( $\mathbf{b}$  1)
- **6. PONI** *il valore di* c *ad* a

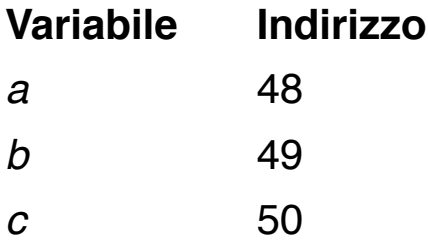

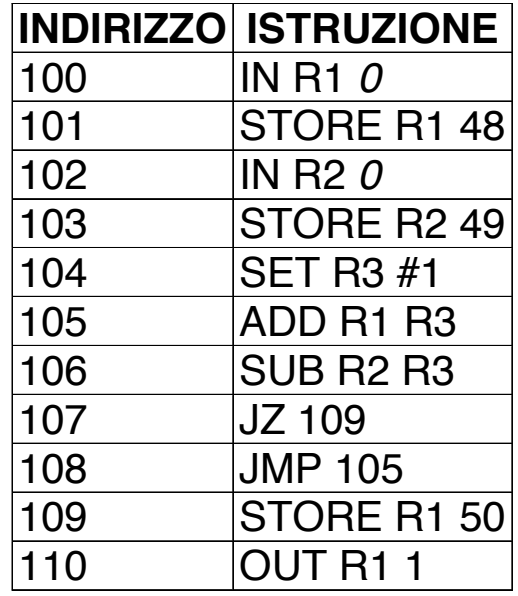

**23#December#2015# FIxL#**

#### Linguaggi ad alto livello Esempio di programma in linguaggio C++: test di primalità

**#include <iostream.h>**

```
void main() {
        int n; // numero da testare
        int primo = 1; // indica se n è primo
                            int d = 2; // divisore corrente
        cin >> n; // ACQUISISCI
        while ( (d < n) && // RIPETI
              ( primo == 1) )
          if ( n % d == 0 ) // SE 
            \text{primo} = 0;else // ALTRIMENTI
            d = d+1;if ( primo == 1) 
          cout << "E' PRIMO"; // STAMPA
        else
          cout << "NON E' PRIMO!";
23 December 2015 FIXL
```
**61**

## Trasferimento dell' informazione

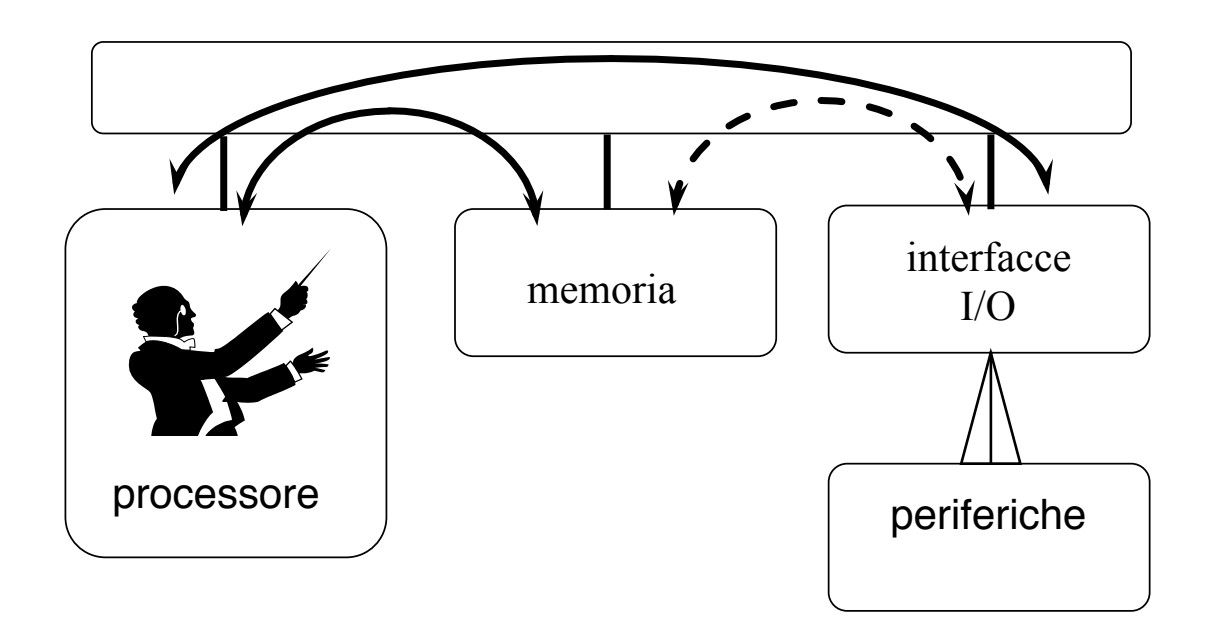

## Gerarchie di bus (I)

- " Se un bus viene collegato a molti dispositivi si avrà un calo delle prestazioni
	- **E.** Aumenta la lunghezza del bus e quindi aumenta il tempo di propagazione delle informazioni lungo il bus
	- **La domanda totale dei dati** da trasferire tende ad avvicinarsi alla capacità del bus
	- **E.** I dispositivi sono asimmetrici
		- Un dispositivo "lento" (periferica) può rallentare un dispositivo veloce (memoria))
- " Più linee, più informazione ma maggiori costi

**23#December#2015# FIxL# 63#**

**63**

## Gerarchie di Bus (I)

- " Se un bus viene collegato a molti dispositivi si avrà un calo delle prestazioni a causa dei seguenti motivi:
- **Aumenta la lunghezza del bus** e quindi aumenta il tempo di propagazione delle informazioni lungo il bus
- " La **domanda totale dei dati** da trasferire tende ad avvicinarsi alla capacità del bus

## Gerarchie di Bus (II)

- " La CPU interagisce più frequentemente con la memoria)
- **E** Bus di sistema è più corto e più veloce
- $\blacksquare$  I dispositivi di I/O sono lenti perciò possono essere collegati al **bus di espansione**))

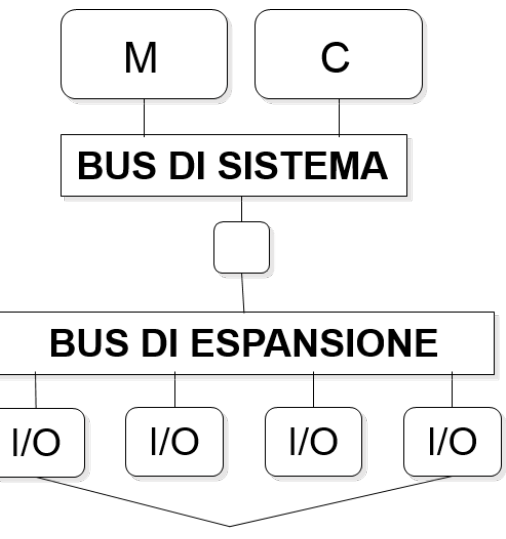

Rete, Modem, stampante

**23#December#2015# FIxL# 65**

## Bus di espansione e slot

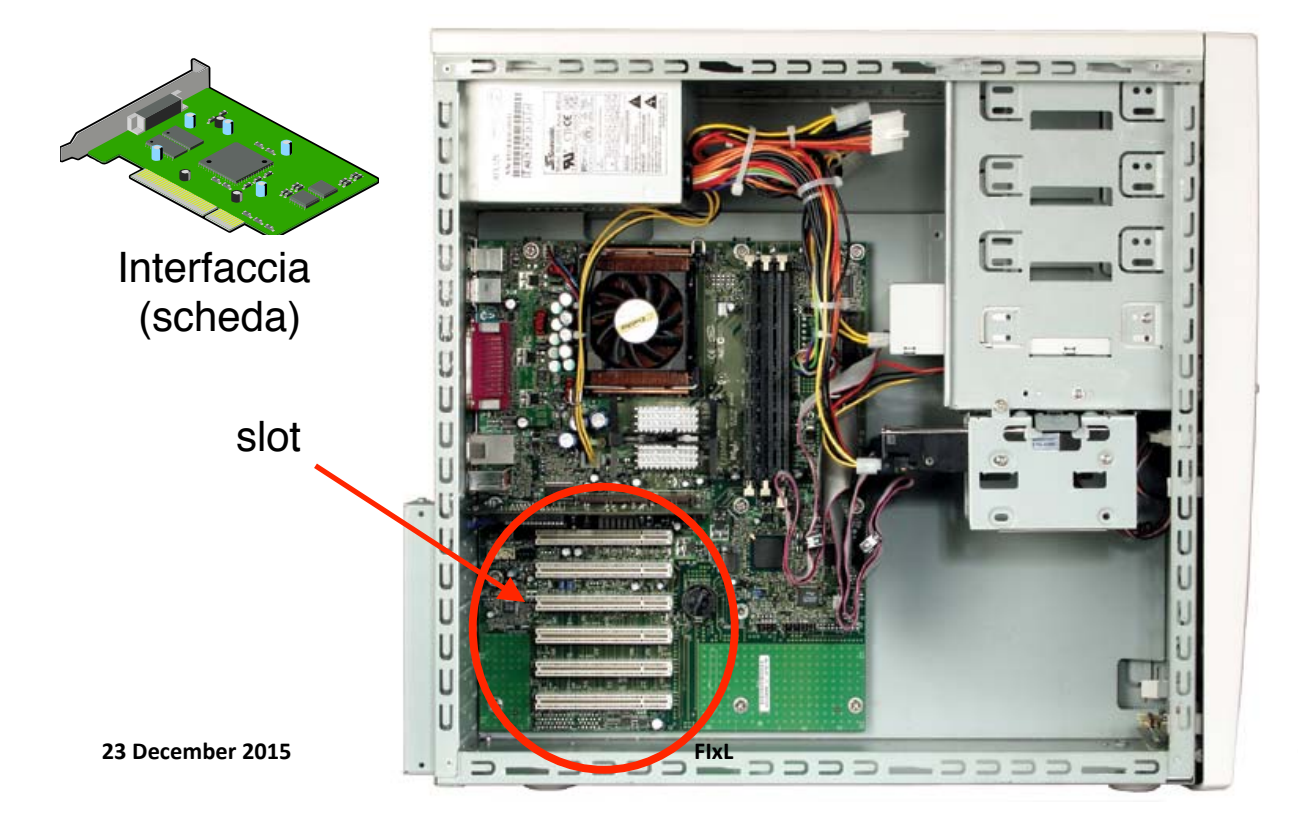

#### Struttura logica: una vista più accurata

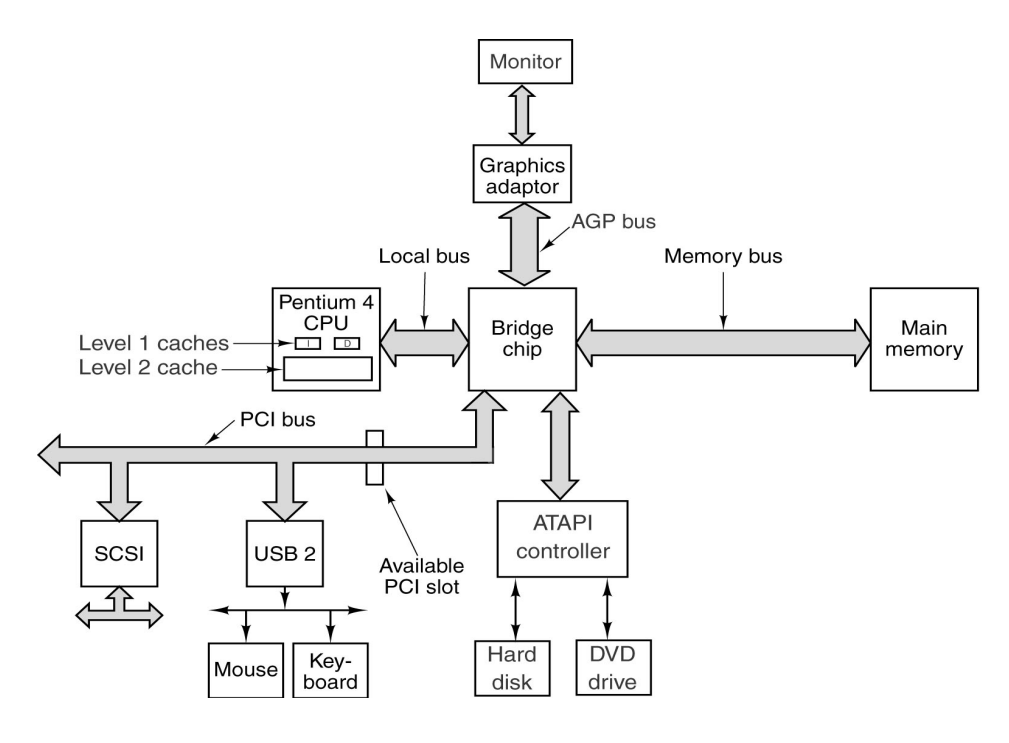

**23#December#2015# FIxL# 67#**

#### Struttura del PC

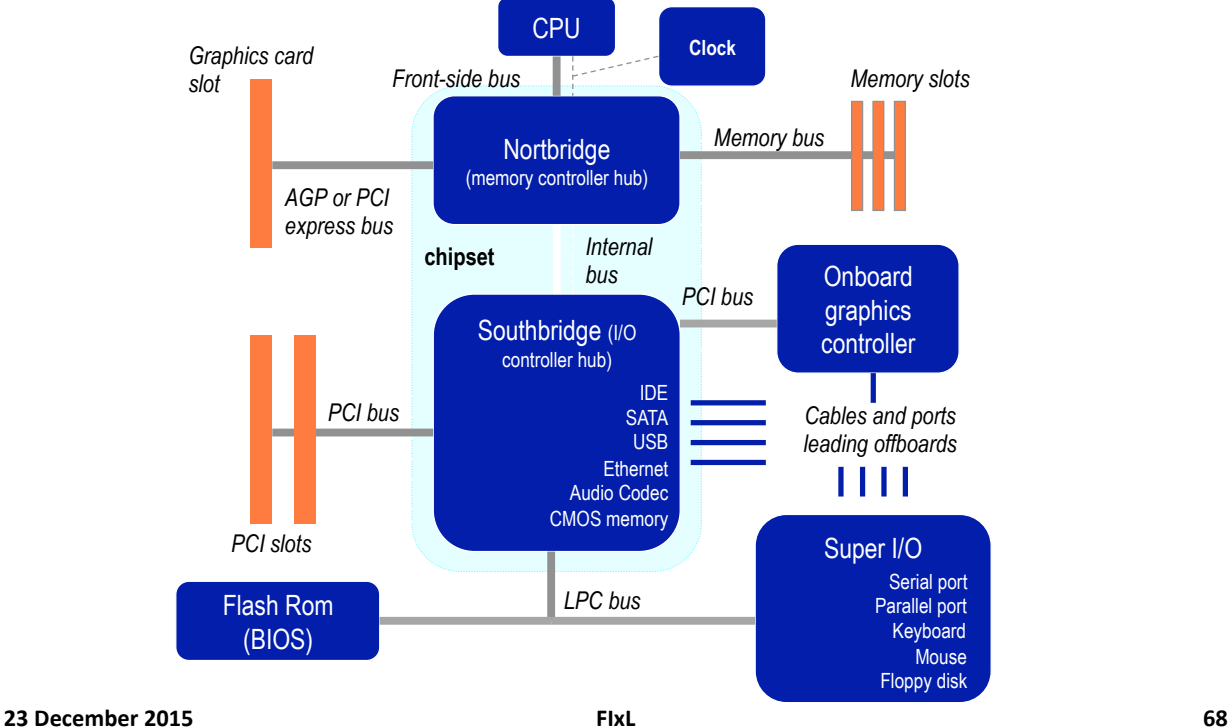

## Struttura del PC

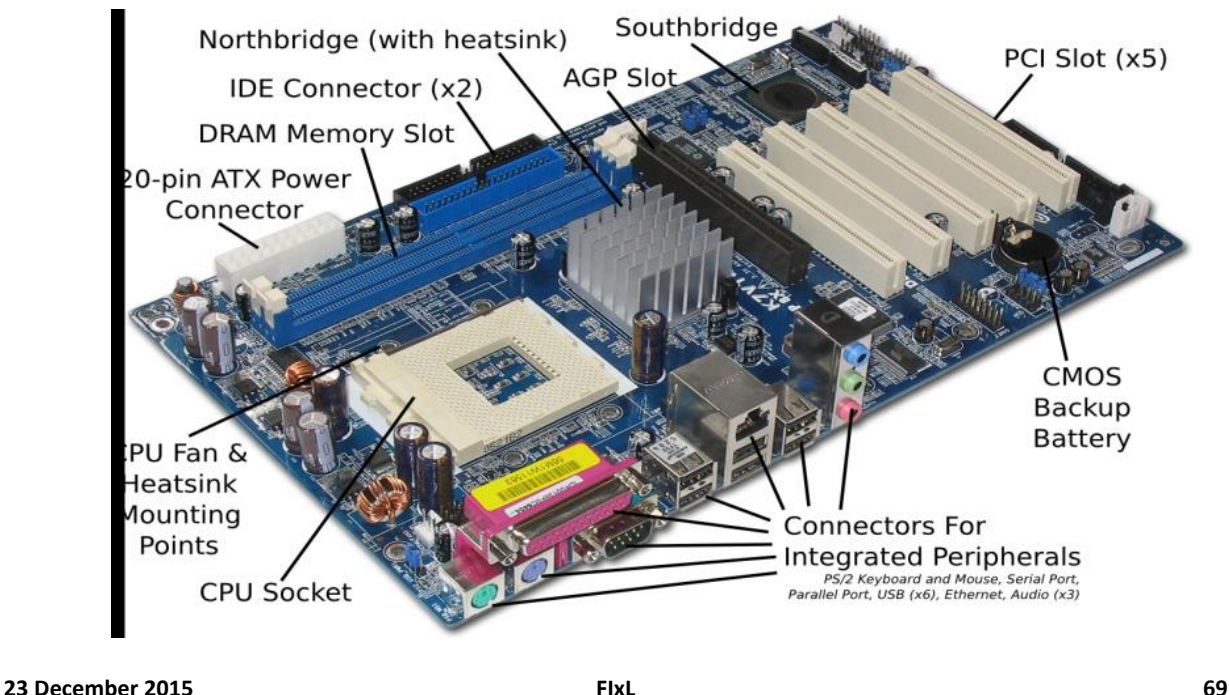

## Aumentare le prestazioni del sistema

- Il tempo di accesso alla RAM è di ~30-70 ns
- **Un** processore con clock ad 1Ghz esegue in media 1 istruzione ogni ns
- " Perciò quando un processore accede alla memoria, si blocca (aspetta) per molto tempo in attesa dei dati
	- " La velocità *effettiva* del sistema computer è quella della memoria, non quella della CPU
	- " La memoria è un "collo di bottiglia" per le prestazioni del sistema computer)
- " Migliorare la velocità di accesso alla memoria significa migliorare notevolmente le prestazioni d'insieme

## Memoria Cache **CPU CACHE** RAM • Memoria **piccola** (<=1Mbyte) • **Veloce** (2-5ns) • **Costosa** memoria grande, 23 December 2015<br>**FIxL** FIXL **EXECUTE: PICTION** ENCERTING

## **Cache**

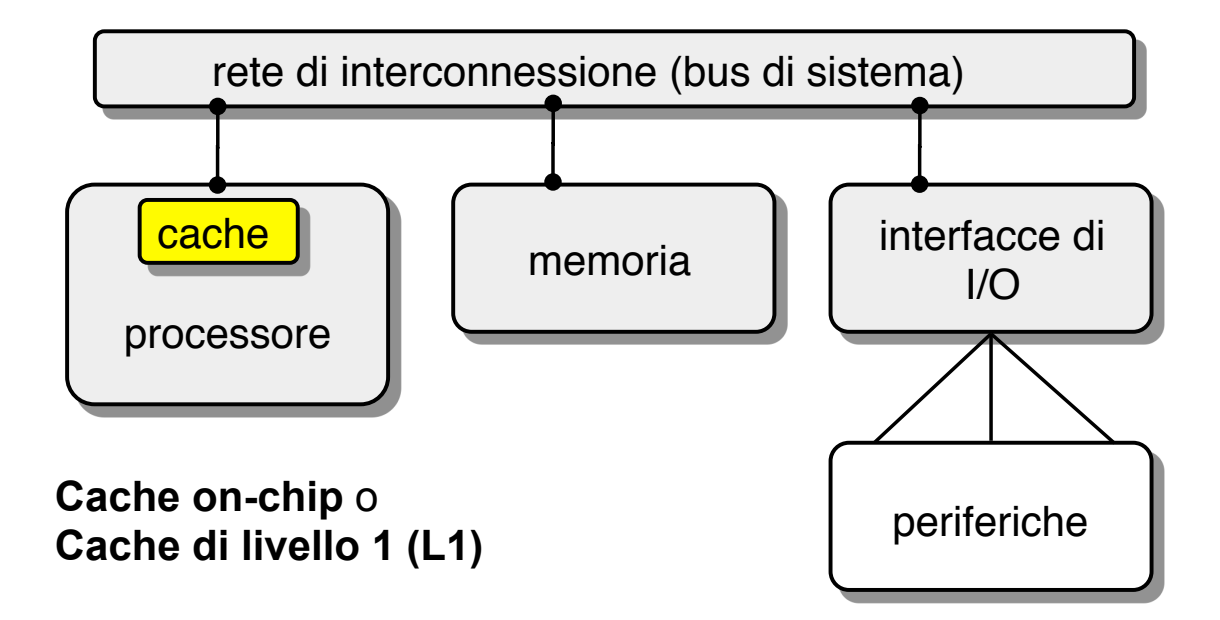

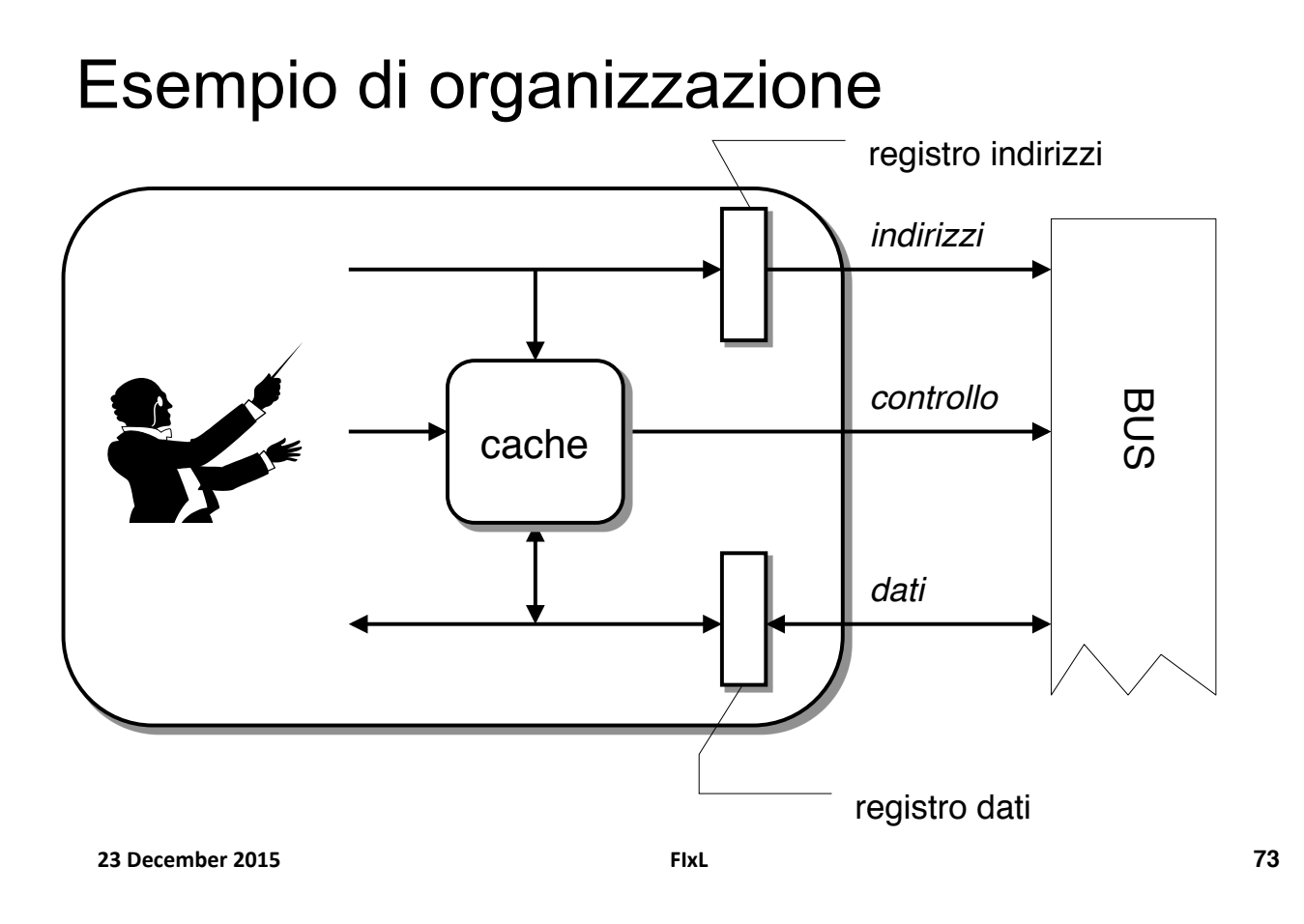

## Importanza della cache

- ! La presenza di una memoria cache efficiente (che, cioè, risponde "al posto della RAM" nel 95-98% dei casi) è *fondamentale* per le prestazioni del sistema computer
- ! La presenza della cache complica notevolmente l' architettura di un sistema di elaborazione
	- ! Problema del rimpiazzo
	- ! Problema della scrittura (coerenza dei dati)
- **.** La cache ha una dimensione limitata
	- ! Il 50% del consumo di potenza di un processore è dovuto alla cache

## Principio di località (I)

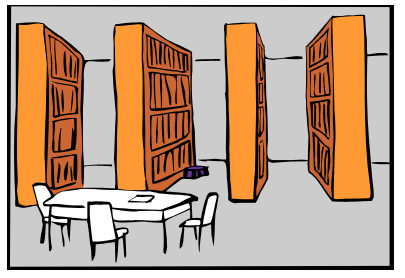

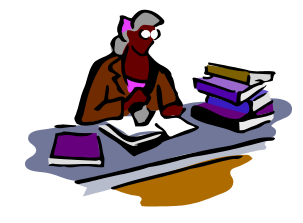

#### **PRINCIPIO DI LOCALITÀ**

#### **Ricerca sugli autori italiani del 900**

- **Località temporale**. Se lo studente ha portato un libro sulla scrivania per guardarlo, probabilmente ne avrà nuovamente bisogno non molto tempo dopo.
- **Località spaziale**. Se uno studente ha preso un testo su Pasolini, è probabile che gli servirà un testo su Pavese (che nello scaffale si trova vicino al precedente)

**23#December#2015# FIxL#**

**75**

## Gerarchie di memoria

#### **PRINCIPIO DI LOCALITÀ**

- **Località temporale**. È probabile che un oggetto (dato, istruzione) a cui si è fatto riferimento venga nuovamente richiesto in tempi brevi.
- **Località spaziale**. È probabile che oggetti che si trovano vicini ad un oggetto a cui si è fatto riferimento vengano richiesti in tempi brevi.

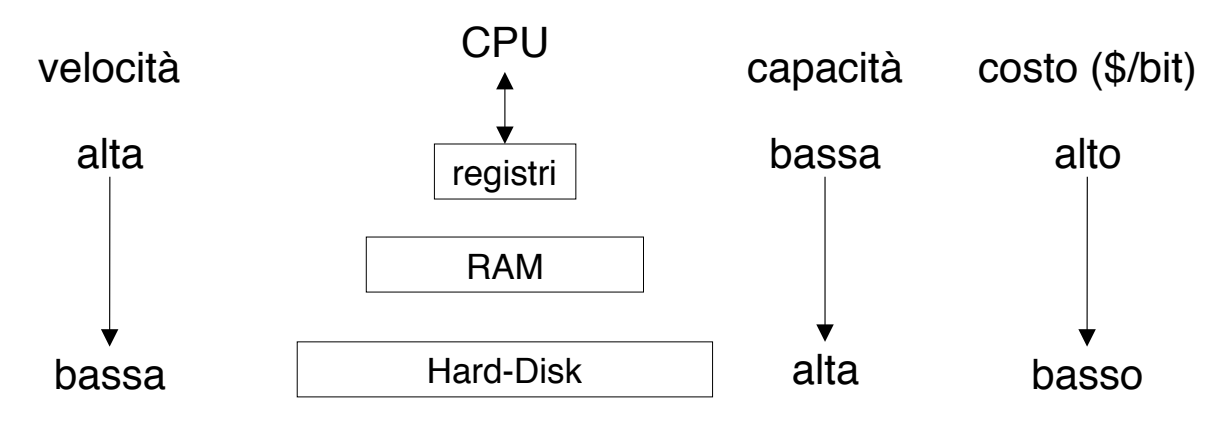

(\*) relative per unità di costo

## Tecnologie)

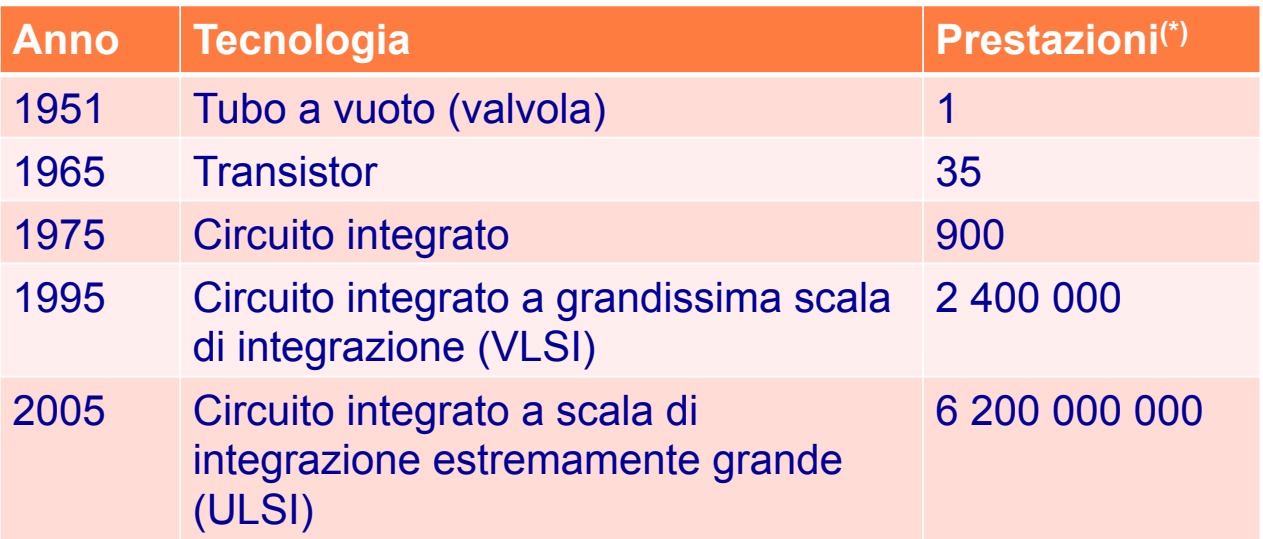

**Legge di Moore**: la capacità dei circuiti integrati in termini di transistor raddoppia ogni 18-24 mesi

**23#December#2015# FIxL# 77#**

#### Prestazioni memoria

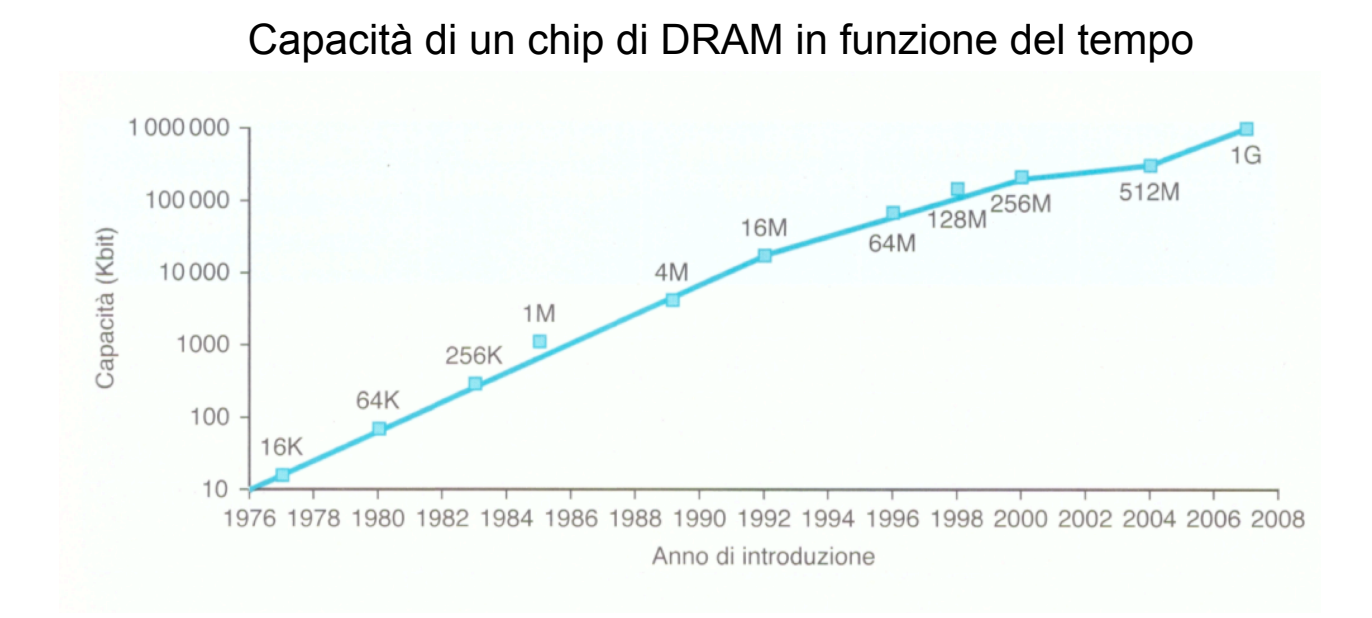

## La barriera dell'energia (I)

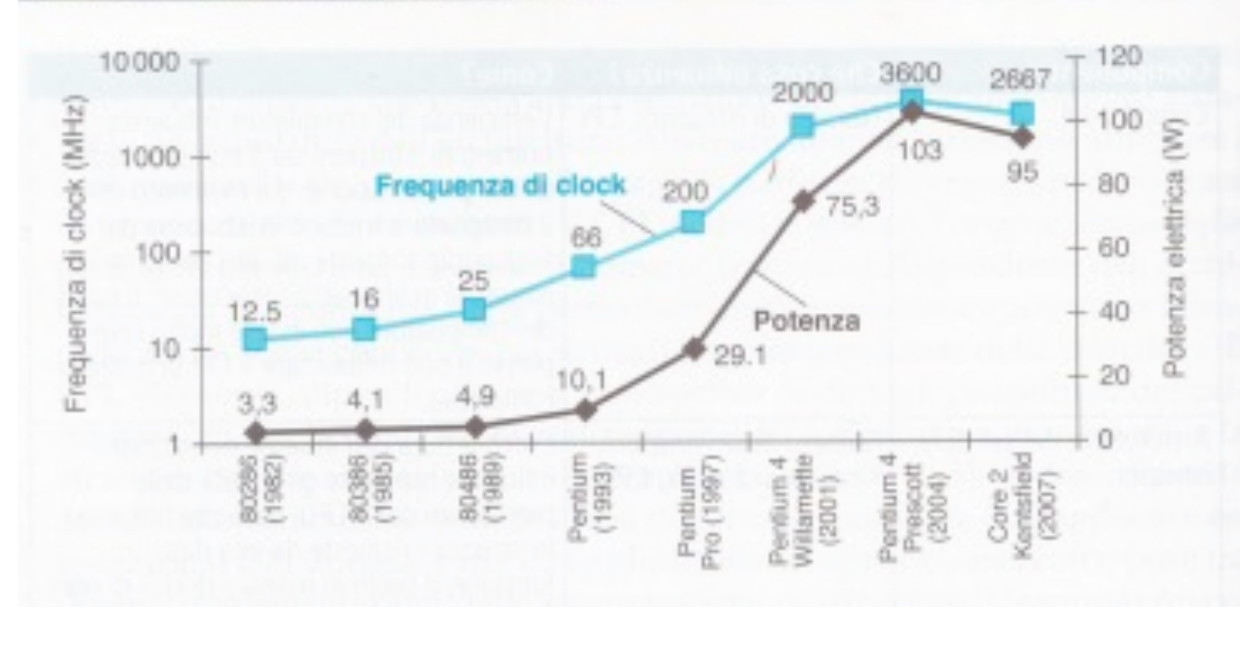

**23 December 2015 FIXL <b>FIXE** 

## La barriera dell'energia

- **La** potenza e la frequenza sono correlate: **W = C x V<sup>2</sup> x f**
- **Come** è stato possibile aumentare  $f$  di un fattore 1000 mentre *W* di un fattore 30?
	- Riducendo la tensione (da 5 V a 1V)
- " Sono stati raggiunti due limiti
	- " Quello della potenza dissipabile dai sistemi di raffreddamento montati sui microprocessori
	- " Quello della tensione minima
- " Lo sviluppo del Pentium 4 è stato abbandonato a partire dal modello Prescott (2004) e si è passati ai **multi-core**

#### Il passaggio da mono- a multi-processore

- $\blacksquare$  l'assorbimento di potenza ha ridotto i miglioramenti
- $\blacksquare$  Dal 2002 il miglioramento è sceso da 1.5 a 1.2 per anno
- **•** Dal 2006 tutti i produtori di desktop e server hanno iniziato a distribuire microprocessori con più processori (multicore)

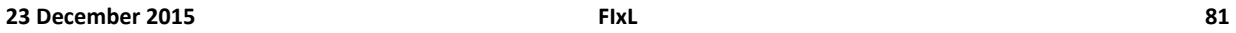

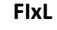

#### Multi-core

- ! **Potenza#assorbita**
- **I** I produttori hanno pianificato di raddoppiare il))

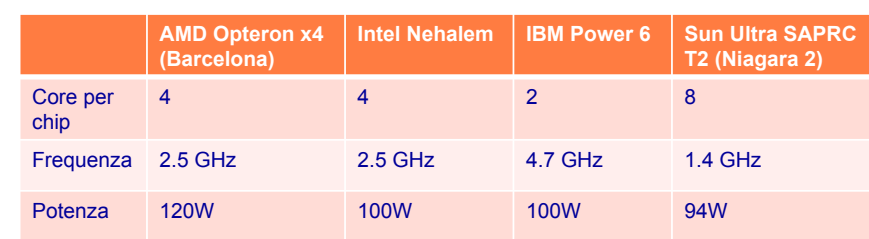

numero di core ad ogni generazione

- **Svantaggio** 
	- " Ad ogni generazionen il sw va messo a punto per sfruttare i nuovi core)
	- " La programmazione parallela è difficile
		- $\bullet$  Il programma deve essere **corretto** e veloce
		- **Bilanciare il carico** e)**ridurre#le#comunicazioni** tra i)core)

## **DISPOSITIVI DI I/O**

**23#December#2015# FIxL# 83#**

# Volatilità della memoria

- ! La memoria RAM immagazzina le informazioni sotto forma di *carica di un condensatore*
- ! In assenza di tensione, le informazioni vanno perse
	- ! *Volatilità della memoria*
- ! Sono necessari dispositivi che mantengano l' informazione anche in assenza di tensione (memorie *di massa*, *permanenti, non-volatili*)
	- Il fenomeno fisico con il quale l'informazione viene memorizzata sarà necessariamente diverso da quello della RAM
		- Floppy disk, hard disk: *dischi magnetici*
		- *CD-ROM, DVD dischi ottici*

**23 December 2015** 

● *Compact Flash memorie a stato solido*

## Struttura logica del disco

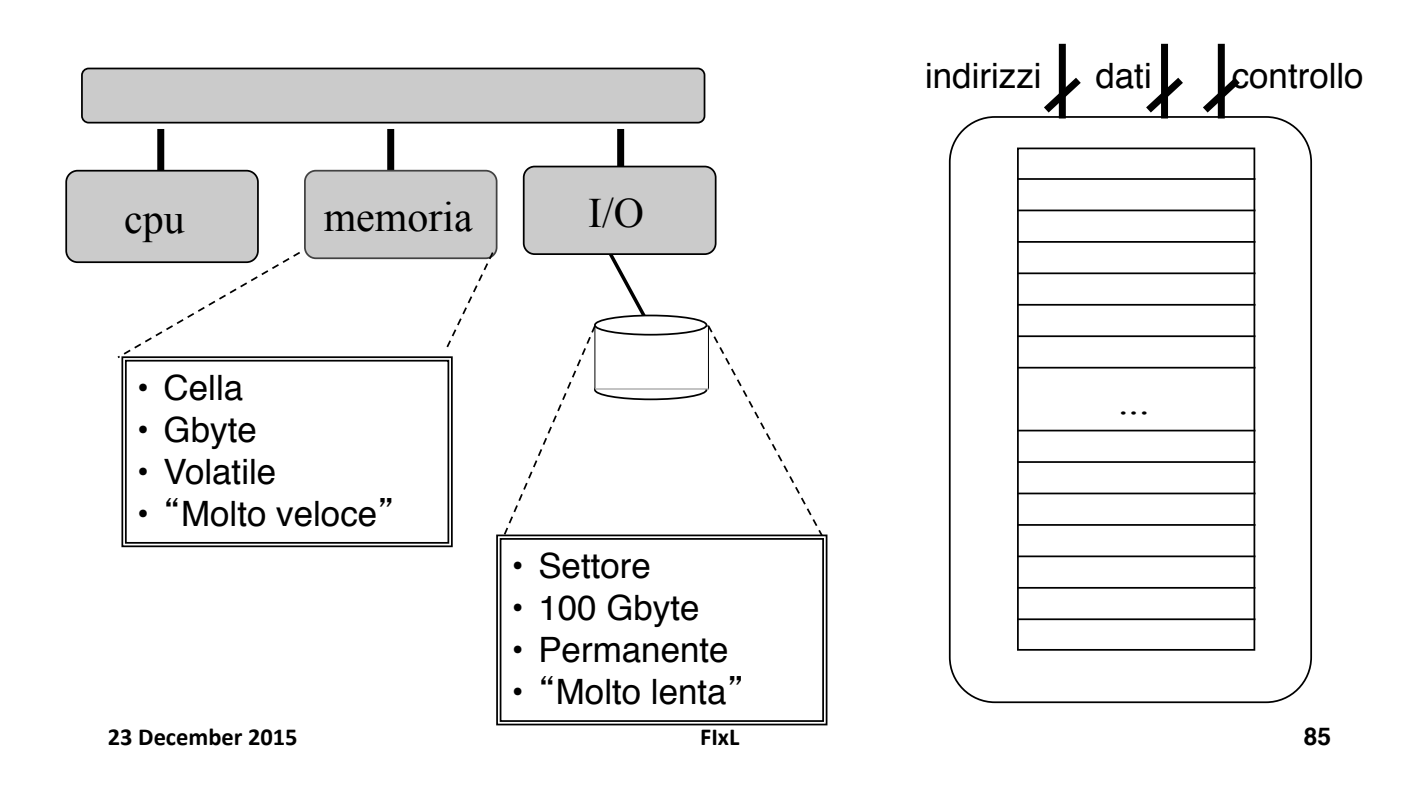

### Struttura fisica del disco (I)

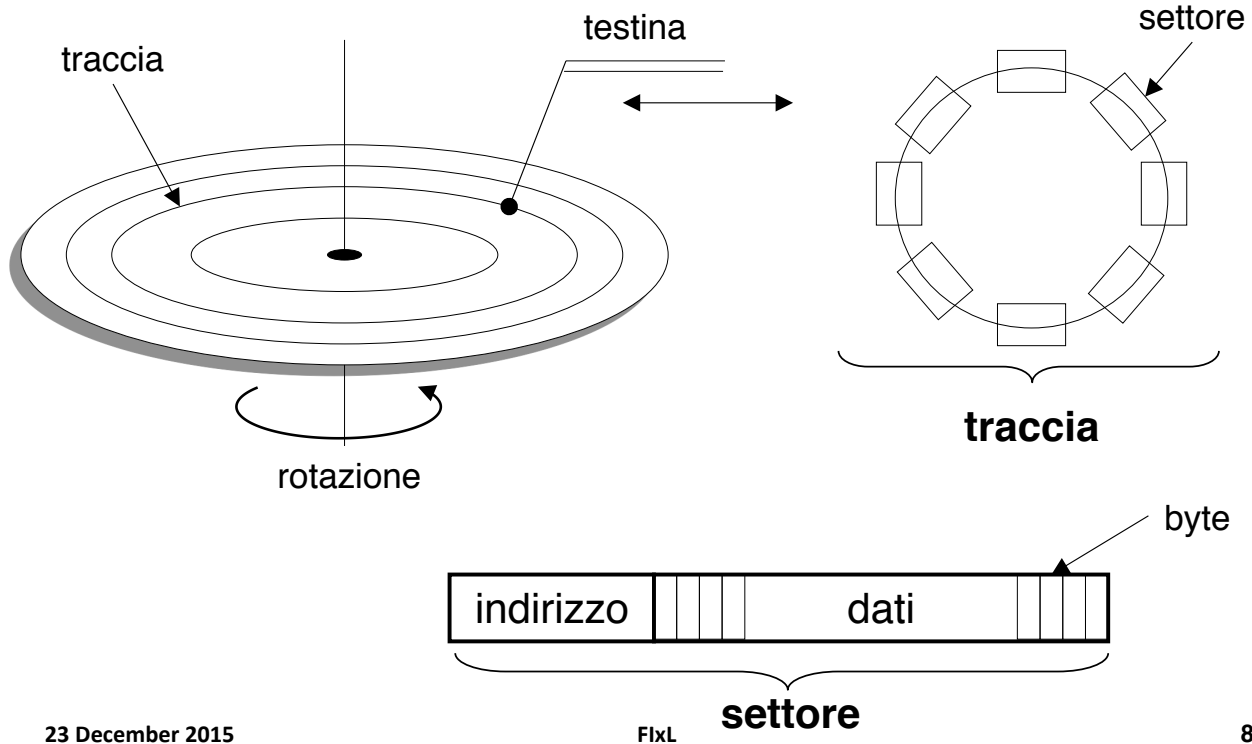

**86**

### Struttura fisica: una vista piu' accurata

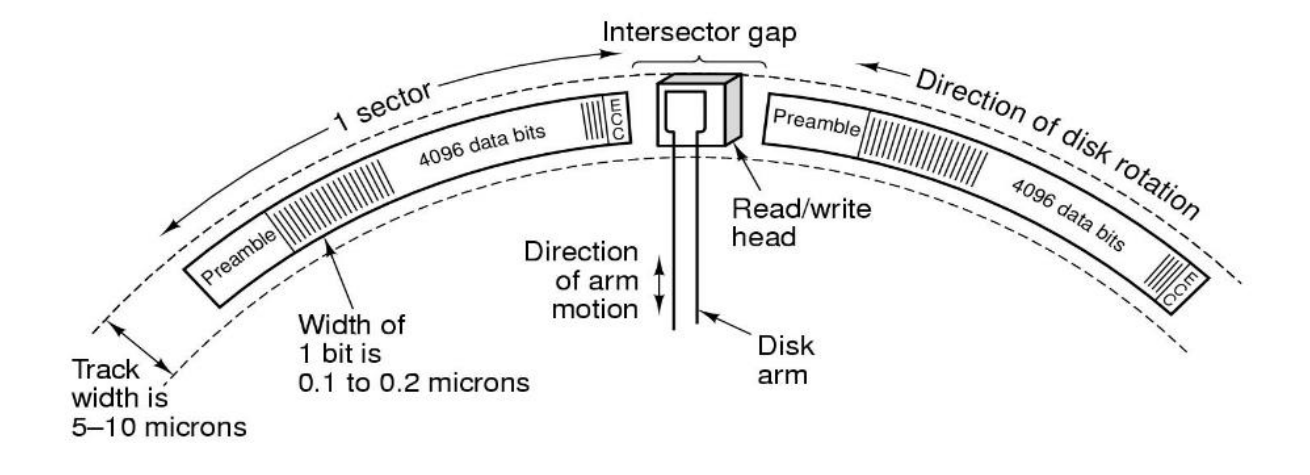

**23#December#2015# FIxL# 87#**

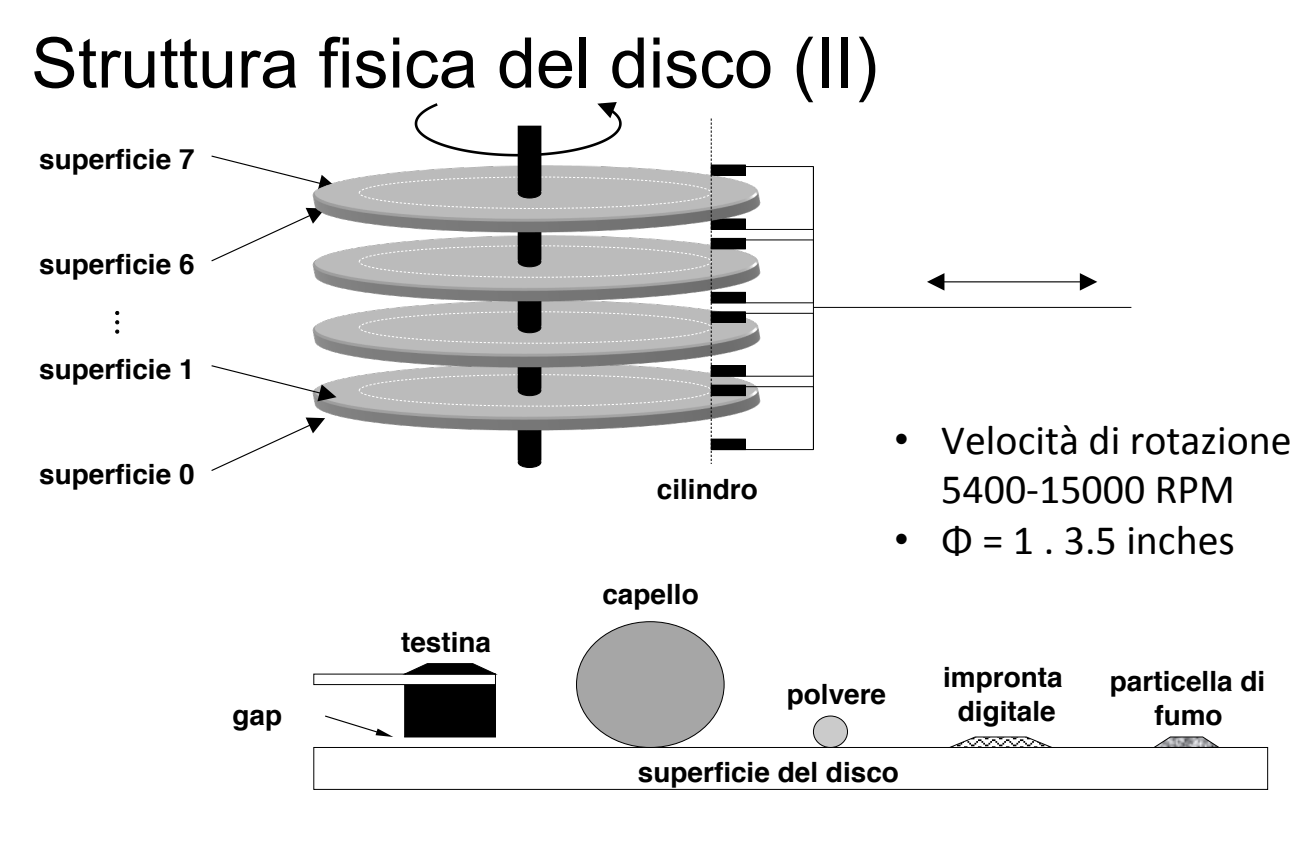

## Tempo di accesso al disco

- ! Il **tempo di accesso** ha tre componenti
	- ! **tempo di ricerca**: tempo per posizionare la testina sulla traccia (**variabile**)
	- ! **latenza**: tempo necessario affinché il settore cominci a ruotare sotto la testina (**variabile**)
	- **tempo di trasferimento**: tempo necessario affinché l'intero settore passi sotto la testina (**fisso**)
- ! Il tempo di accesso è **variabile** e dipende dal settore scelto e dallo stato corrente del disco

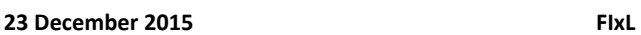

**89**

## Tempo di accesso al disco: Esempio

- **Velocità di rotazione** = 7200 giri/min  $\rightarrow$  8.33 ms/giro
- **Tempo di spostamento** (del braccio sulla traccia adiacente)  $= 0.02$  ms
- **Numero tracce**  $= 1000$
- **Settori/traccia** = 50
- $\bullet$  Byte/settore =  $512$

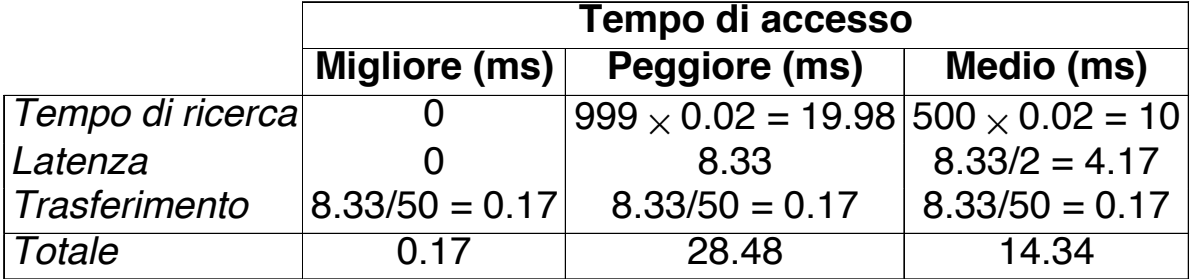

## Memoria RAM vs. Hard Disk

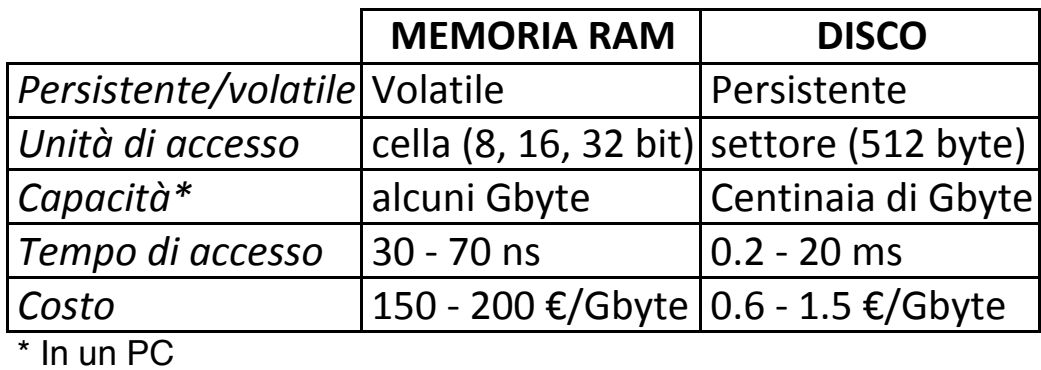

**23#December#2015# FIxL#**

RAM vs Hard Disk - confronto

- " La RAM è volatile mentre l'HD è persistente
- " Il tempo di accesso basso (decine di ns)
- Nelle RAM il costo

**91**

## CDROM

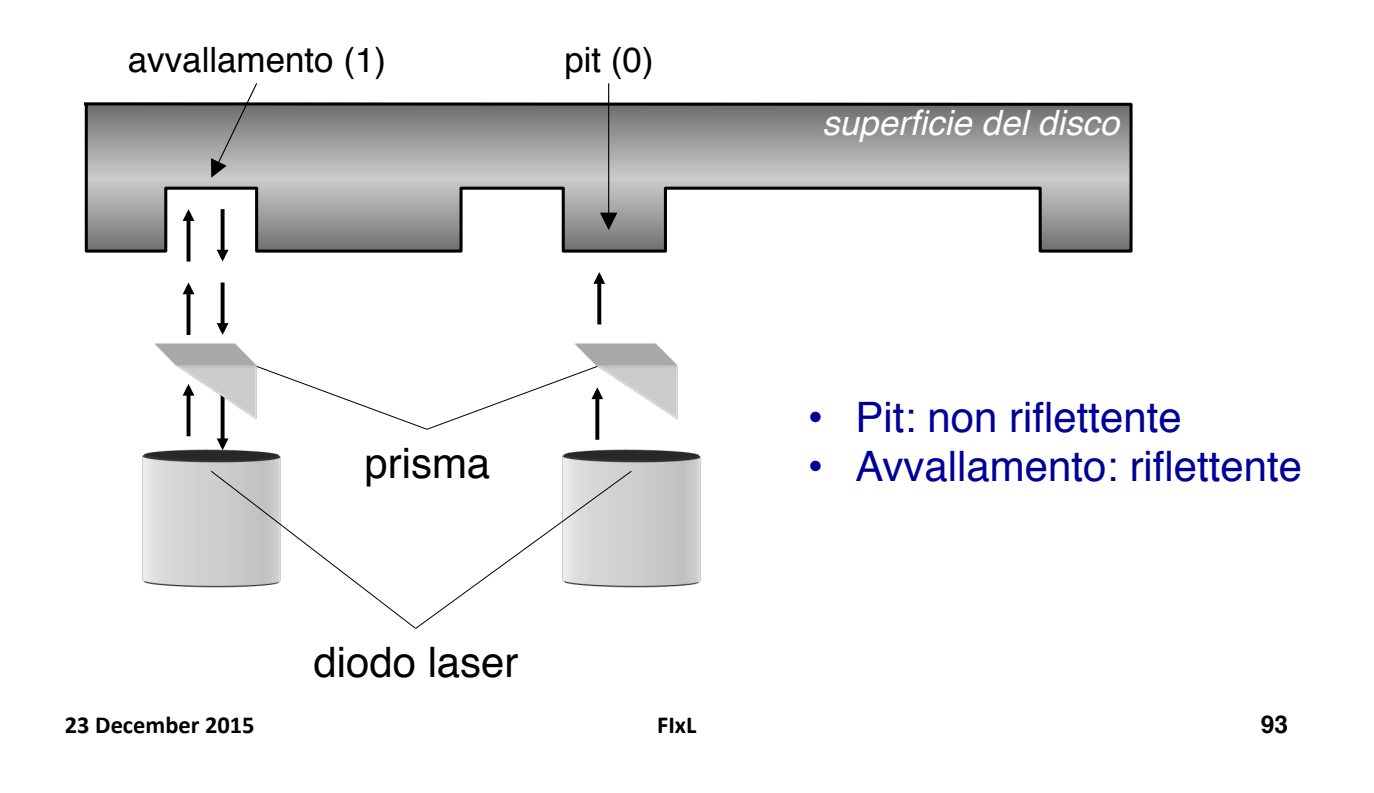

## CDROM e DVD

- L'informazione è memorizzata sfruttando il medesimo principio
- ! Rispetto al CDROM, un DVD ha tracce più vicine ed avvallamenti/ pit di dimensione minore
	- ! Maggior capacità a parità di superficie
	- ! Necessaria maggior precisione nella lettura
- ! CDROM: 650/800 Mbyte (74-90m di musica)
- ! DVD: 4.7/9.6 Gbyte (1,5h di filmato hi-def)

## Memorie Compact Flash

- ! Strutturalmente simili a memorie ROM, con possibilità di *cancellare* blocchi di memoria (Flash-EPROM)
- **E** Connesse tramite bus plug-and-play USB (Universal Serial Bus)
- $\blacksquare$  Capacita': 128MB 4GB (oggi)
- ! Tempi di accesso paragonabili a quelli di un HD
- **-** Costo contenuto (25 euro/GB)

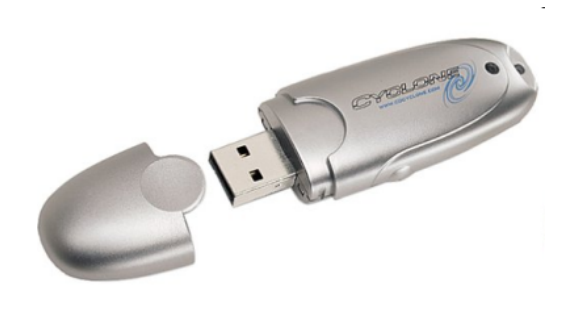

**23#December#2015# FIxL#**

## Dispositivi ad Accesso Sequenziale

Un settore non è più identificato da un indirizzo

Lettura/scrittura: i settori sono acceduti in sequenza

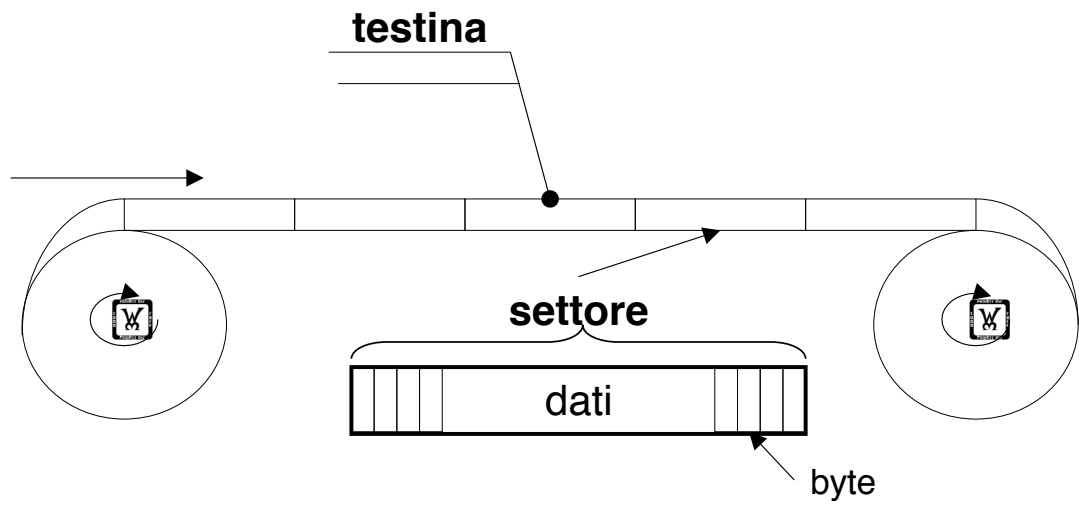

**95**

### Schermo

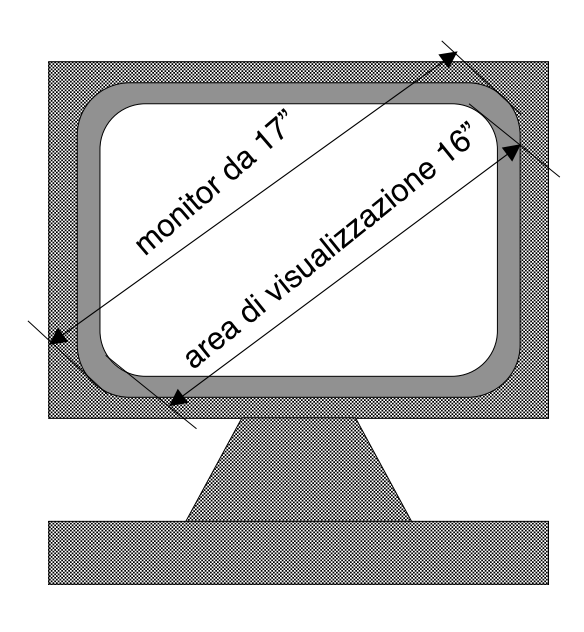

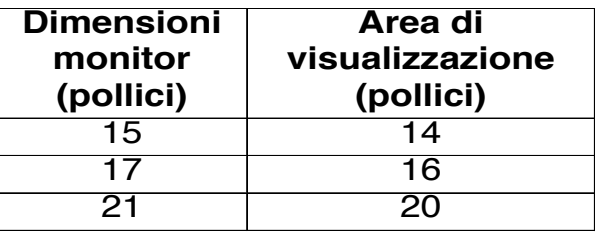

#### **PARAMETRI**

• **Nitidezza** (dimensione dei punti, risoluzione, velocità di aggiornamento)

• **Tipo di schermo** (CRT, LCD)

• **Potenzialità di visualizzazione** (SVGA, XVGA)

**23#December#2015# FIxL#**

x

y

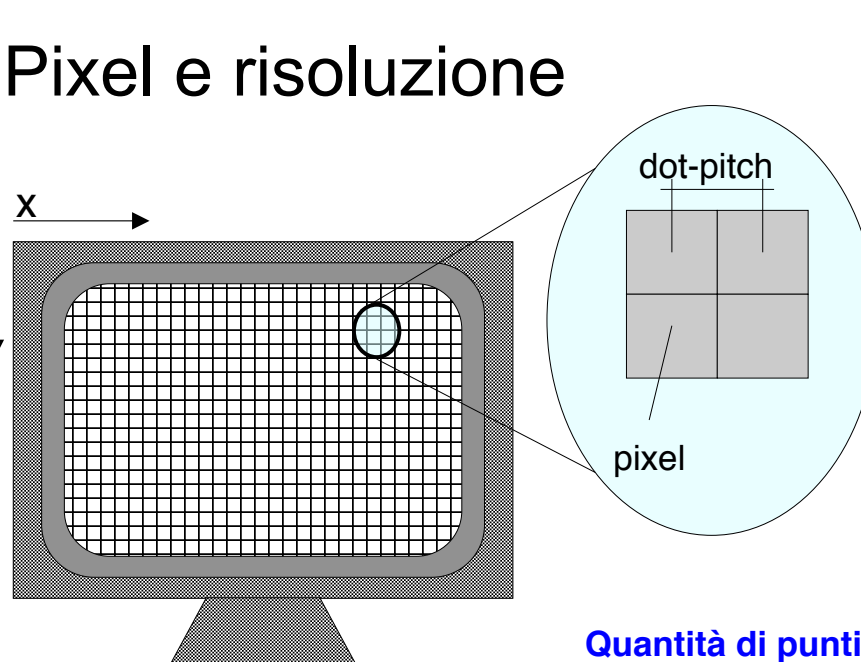

#### **Dimensione** dei punti (**DOTTPITCH**)

**97**

#### **Distanza tra i centri di due pixel adiacenti**

Esempio: 0,28: 28 centesimi di mm

 $a$ *lternativamente* 

**N. di pixel per unità di** misura lineare (72-100 dpi, *dots per inch*) (risoluzione)

**Quantità di punti** che possono essere visualizzati sullo schermo del monitor

Esempio: 640x480 (VGA), 800x600 (SVGA), 1024x768 pixel (XGA)

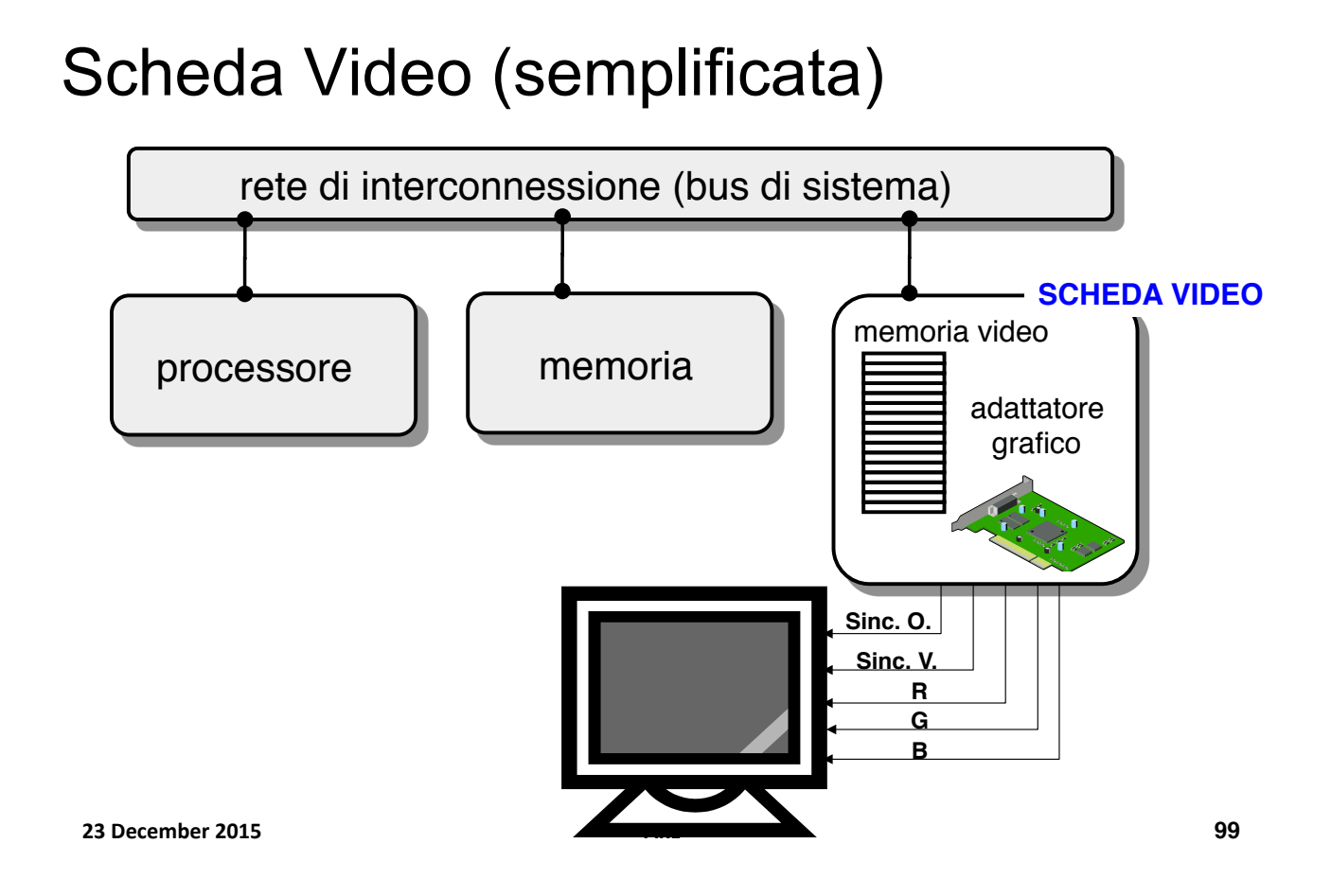

## Memoria Video (semplificata)

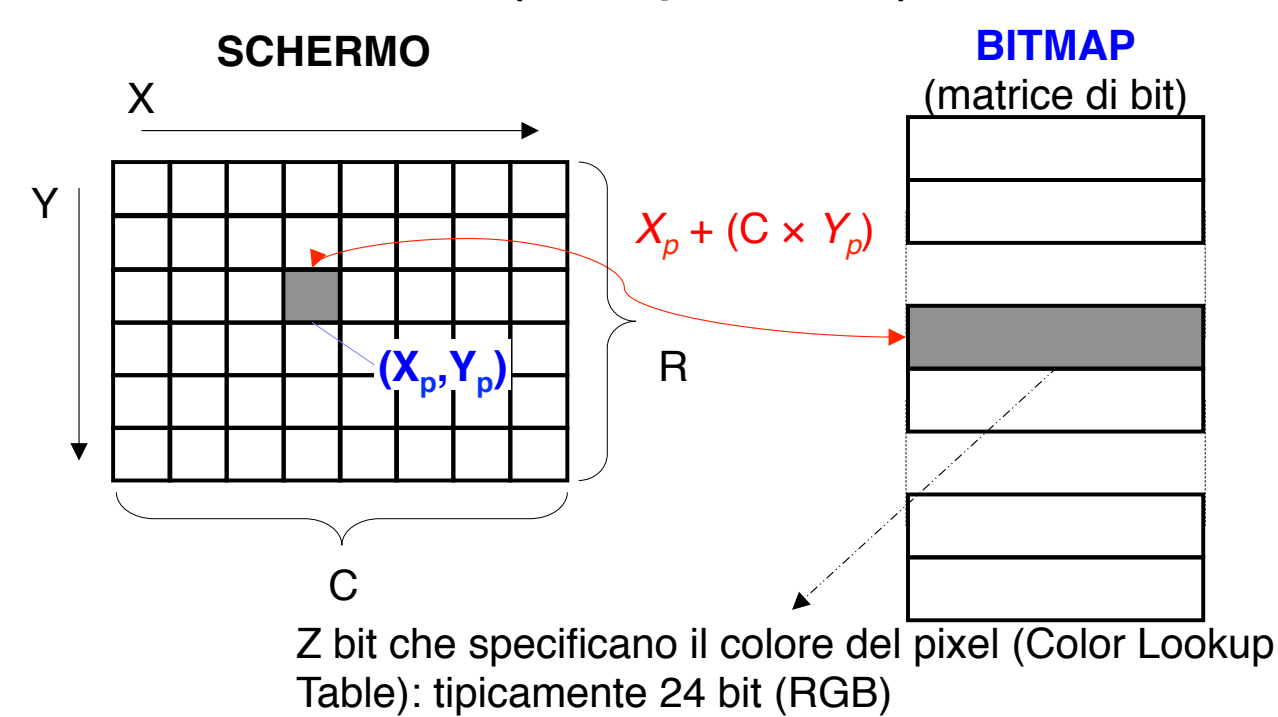

## Esempio: dimensioni di una bitmap

*C-*=)Numero dei colori *P* = Numero di pixel *N* = bit di indirizzo per la Memoria Video *Z* = dimensione di una parola di Memoria Video  $N = \lceil \log_2 P \rceil$  $Z = \lceil \log_2 C \rceil$ *L* = Numero locazioni della Memoria Video =  $2^N (L \ge P)$ **ESEMPIO#** Modalità Grafica: 640 × 480; COLORI: 256  $\rightarrow$ *P*)=)307200*--- N* = 19; *Z* = 8 → Bitmap di 512 Kbyte **23#December#2015# FIxL#**

**101**

### Adattatore Grafico (semplificato)

- " L'AG legge ad intervalli di tempo regolari la bitmap e la invia al terminale alla frequenza di aggiornamento stabilita
	- Una volta che ha letto il contenuto di una locazione associata ad un certo pixel, l'AG compie le seguenti azioni:
	- Considera i bit letti come la codifica del colore che dovrà caratterizzare il pixel)
	- Genera tre segnali corrispondenti ai tre colori fondamentali (R,G,B)
	- Trasmette tali segnali al monitor tramite i fili R, G e B
- La bitmap è contenuta nel frame buffer
- " La difficoltà nella realizzazione dei sistemi grafici sta nel fatto che l'occhio umano è molto sensibile anche a minimi cambiamenti sullo schermo

## Pixel logici e pixel fisici

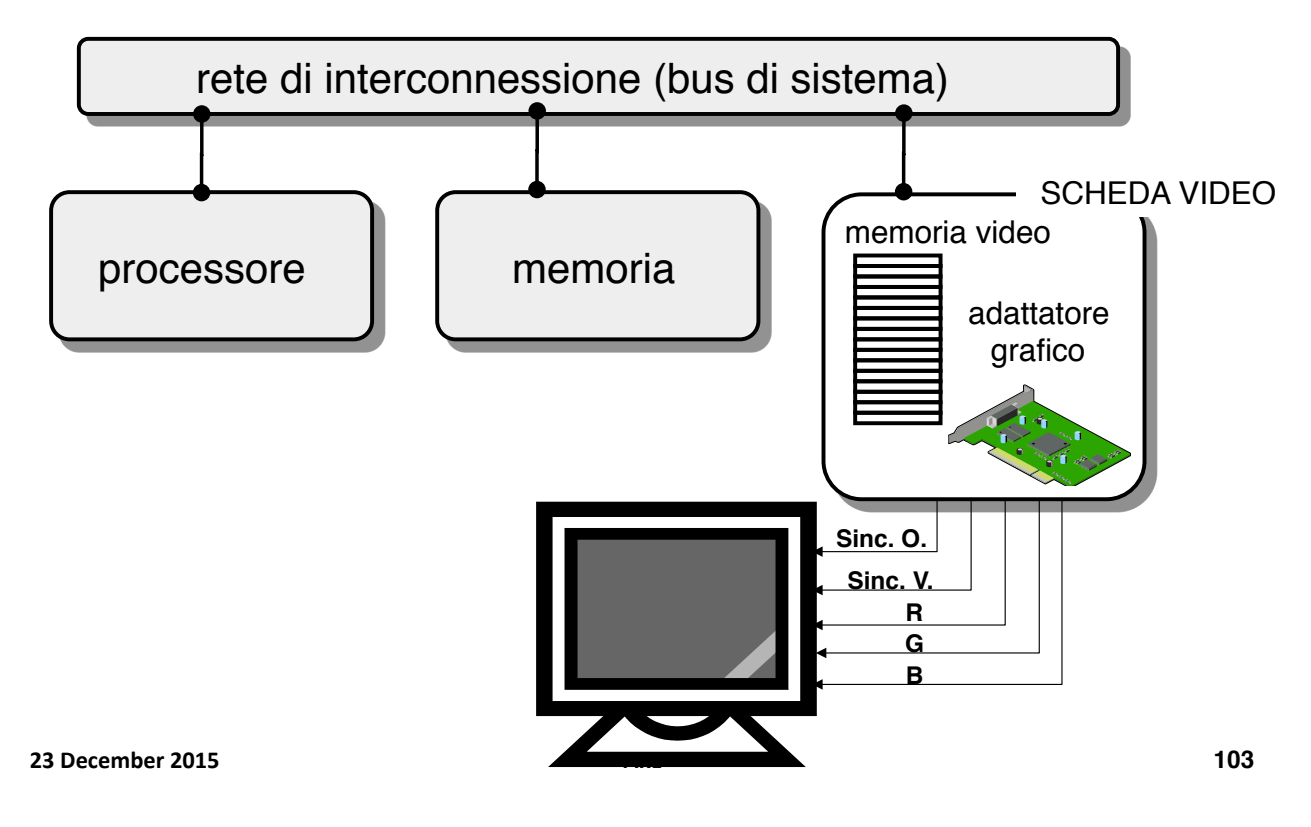

## Schede Video AGP

- **E** L'architettura **AGP** (*Accelerated Graphics Port*) permette uno scambio diretto delle informazioni tra CPU e memoria centrale e scheda grafica
- " In questa maniera il bus standard (in questo caso il PCI) non entra nella comunicazione e può essere usato in parallelo
- " Incremento della velocita' di comunicazione tra chipset e scheda grafica; il limite di comunicazione del bus PCI è 132 MB/s, lo standard AGP 3.0 8x arriva a 2.1 GB/s di picco

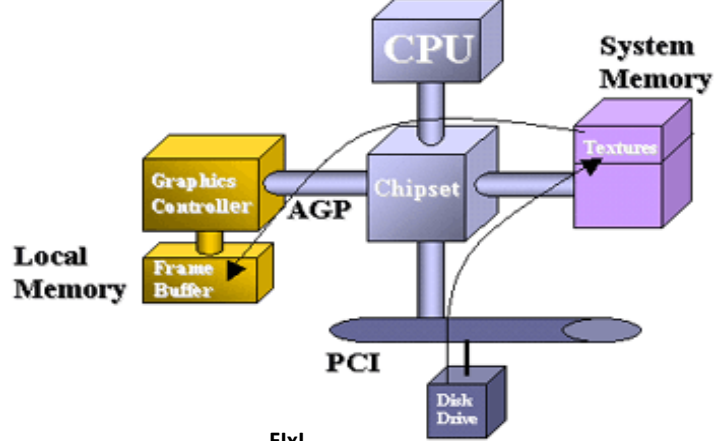

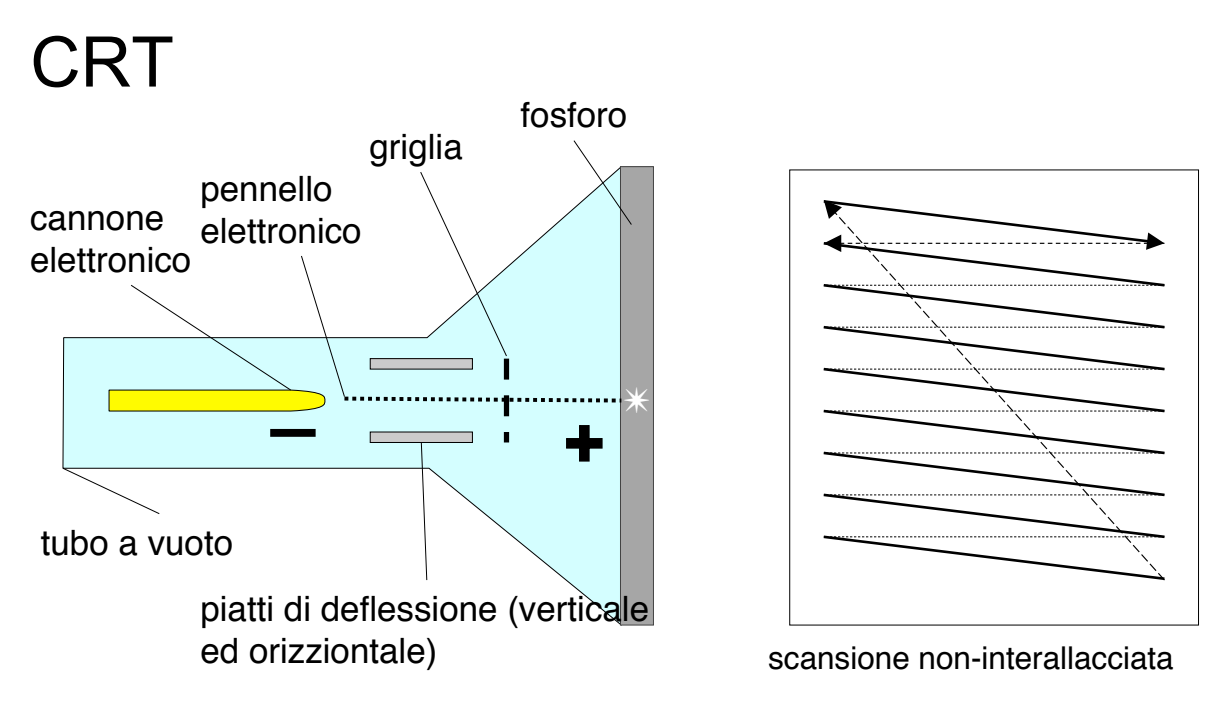

**Frequenza di aggiornamento (verticale)**: numero di volte al secondo che i pixel vengono aggiornati per conservarne la luminosità (es.: 50-100 volte il secondo) **23#December#2015# FIxL#**

**105**

## CRT a colori

- ! Tre cannoni luminosi, uno per ognuno dei colori fondamentali (R,G,B)
- ! In realtà, un pixel è un agglomerato di 3 puntini molto vicini dei tre colori fondamentali
	- L'occhio umano "sintetizza", e ricava l'impressione di un unico punto elettronici Fosfori verde spalmati sul colorato

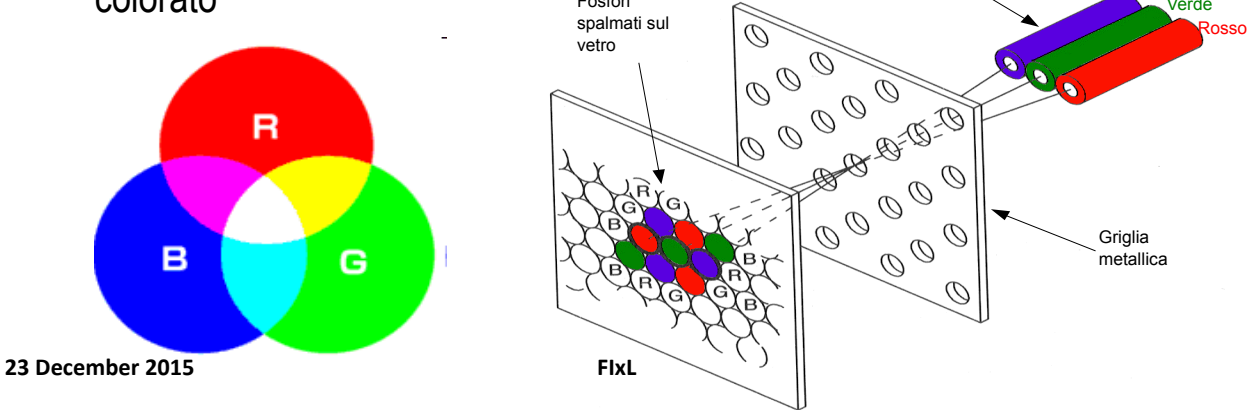

## Schermo

**Frequenza di aggiornamento/refresh (verticale)**: numero di volte al secondo che i pixel vengono aggiornati per conservarne la luminosità (50 – 120 Hz)

**Frequenza orizzontale**: numero di righe orizzontali che possono essere dipinte in un secondo (30-100 KHz)

**Banda video**: il numero di pixel contigui che possono essere colorati con colori diversi in un secondo (ovvero la frequenza con cui è possibile cambiare l'intensità del pennello). Valore tipico 200 MHz

**23#December#2015# FIxL#**

**107**

## Liquid Cristal Display

- **.** Display a schermo piatto
- Svariati ambiti di applicazioni
	- **TV, Laptop, monitor**
- **Dimensioni e risoluzione** 
	- $\blacksquare$  decine centinaia di pollici
	- $\bullet$  640 x 480 1920 x 1080
- ! Vantaggi
	- $\blacksquare$ ) basso consumo
	- **E** Retroilluminazione
		- Luce riflessa per strumentazione portatile
	- " Tempo di vita: 50000 ore

## LCD

- ! Storia
	- ! Cristalli liquidi scoperti nel 1888 da un botanico austriaco, Friedrich Reinitzer
	- ! Nel 1889, il fisico tedesco Otto Lehmann studio il fenomeno
	- ! Primi display nel 1965-1968 nel Centro di Ricerce Sarnoff, RCA, USA
	- ! Attualmente hanno sostituito i CRT

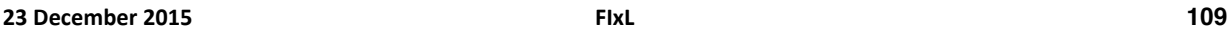

# Liquid Crystal Display (LCD)

**E.** LCD funziona come una valvola di luce

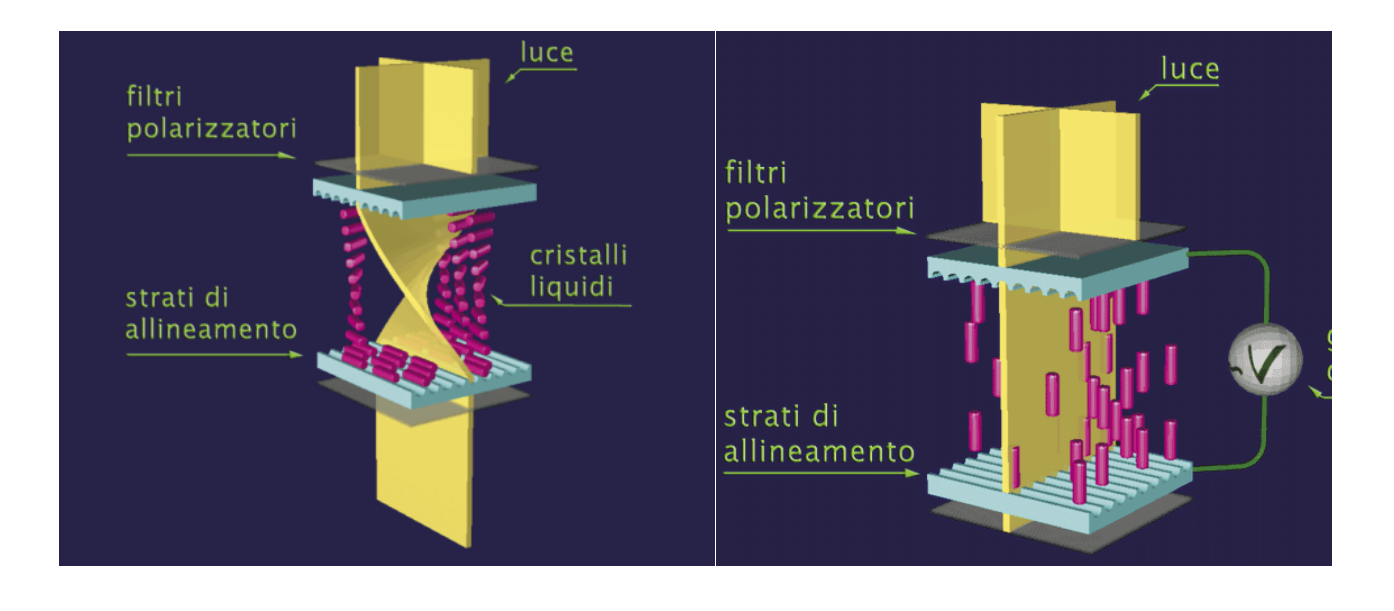

# LCD – tipi di schermi

- $\blacksquare$  Retroilluminati
	- **E** Alta luminosità ma alti consumi
	- " Leggibilità buona in condizioni di scarsa luce ambientale ma cattiva in condizioni di forte luce ambientale  $\rightarrow$  adatti per interni
- **Schermi riflessivi** 
	- " Usano la luce ambientale (schermo posto sul retro)
	- " Minore contrasto (la luce passa due volte per il filtro)
	- " Bassi consumi (alimentazione con batteria fotovoltaica)
	- **Buona leggibilità con forte illuminazione ambientale**  $\rightarrow$  **adatto per** esterni

**23#December#2015# FIxL# 111**

# LCD a colori

- " Si aggiungono 3 filtri colorati a ciascun pixel
	- " La luminanza di ciascun pixel è ottenuta variando la tensione
	- 64 livelli per ciascun colore (6 bit)
- **E** Applicazioni multimediali
	- $\blacksquare$  Fedeltà cromatica
	- Fino a 256 livelli (8 bit) per ciascun colore primario
		- Equivalente a True Color (24 bit) di CRT)

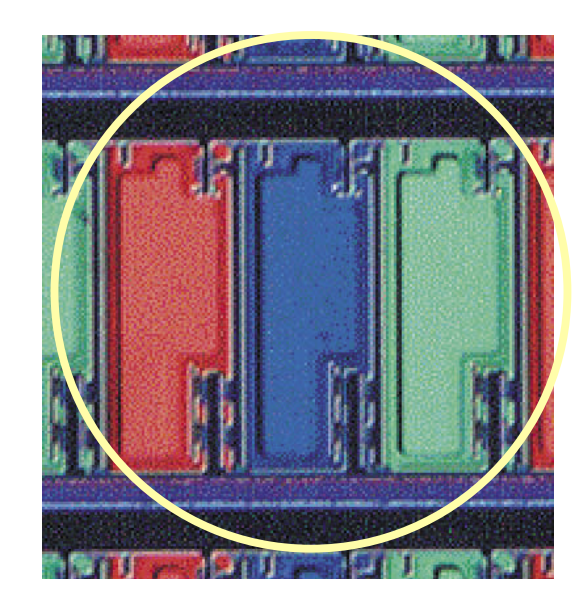

## LCD

#### ! **LCD a matrice passiva**

- ! Sistema di pilotaggio lento
- Problema del ghosting

#### ! **LCD a matrice attiva**

- ! Sistema di pilotaggio veloce
- **Elimina il problema del ghosting**
- **E** Leggeri
- ! Più costosi da produrre
	- Maggiorn numero di transistor
	- Transistor "guasti"

**23#December#2015# FIxL# 113**

# Dispositivi di I/O

- **E** Memorie di massa (dischi, CD-ROM, cassette)
	- ! *rappresentano le informazioni in forma binaria*
	- accesso diretto
		- hard-disk, floppy-disk, CD-ROM
	- **EXECCESSO sequenziale** 
		- cassette
- ! Tastiera, mouse (in), schermi, stampanti (out)
	- **Example 2** Convertono le informazioni da una forma ad un'altra
		- *Utente umano -> computer (ingresso)*
		- *Computer -> utente umano (uscita)*

# Tastiera (semplificata)

- **Sotto i tasti c' è una matrice di contatti** elettrici
- ! La pressione di un tasto viene ricondotta ad una coppia (riga,colonna)
- ! Un *programma* (parte del sistema operativo) si occupa di tradurre l' informazione (riga, colonna) in un codice ASCII esteso
- ! Tale programma può essere configurato per interagire con tastiere *diverse* (italiana, USA, etc.)

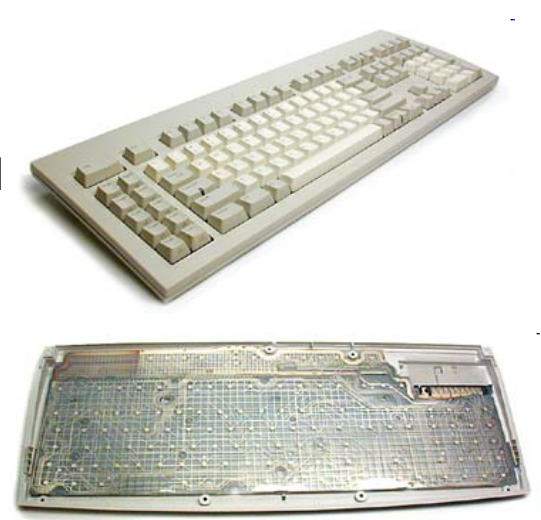

**23#December#2015# FIxL#**

**115**

## **Mouse**

- ! Consente di associare il movimento di un oggetto su un piano al movimento di un puntatore sullo schermo
	- **Utile in ambienti grafici**
- **II Mouse converte in impulsi elettrici** 
	- ! Il **moto** di una sfera (mouse **meccanici**)
	- ! La differenza di immagini successive (mouse **ottici**)

## Mouse meccanico ed ottico

Pallina di gomma

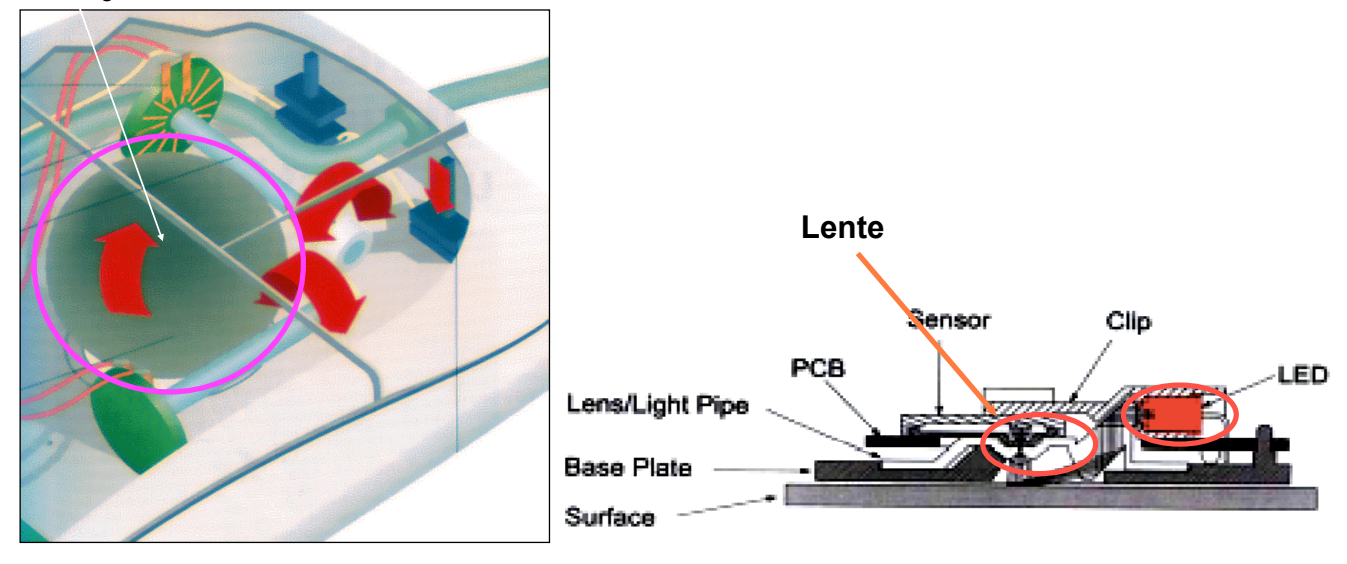

**23#December#2015# FIxL#**

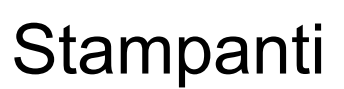

Differiscono per:

- ! Tecnologia di stampa
	- Getto di inchiostro
	- ! Laser
- ! Capacità cromatica
	- Bianco e nero
	- ! Colore
- ! Velocità di stampa
	- ! N. di pagine al minuto
- Risoluzione
	- ! 600-4800 dpi
- ! Capacità di eseguire compiti complessi
	- **E** Stampanti "PostScript"

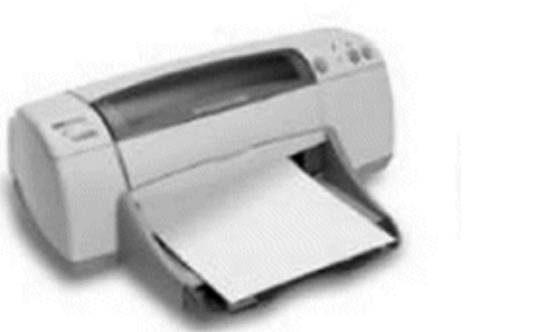

**117**

# Stampanti laser

- ! Un raggio laser, tramite specchi che lo deflettono, scandisce per righe successive un tamburo e ne carica elettricamente solo i punti che dovranno corrispondere ai pixel Vasca del da stampare
- ! Contemporaneamente un foglio di carta passa vicino ad un filo percorso da corrente e si carica elettrostaticamente
- **II tamburo, ruotando, pesca toner da una** carta vaschetta
- ! Il toner, a carica opposta al tamburo, si fissa ad esso solo nei punti caricati dal raggio laser
- ! Quando la carta passa a contatto con il tamburo, dato che la carta è molto più carica, il toner viene attirato dalla carta

**23#December#2015# FIxL#**

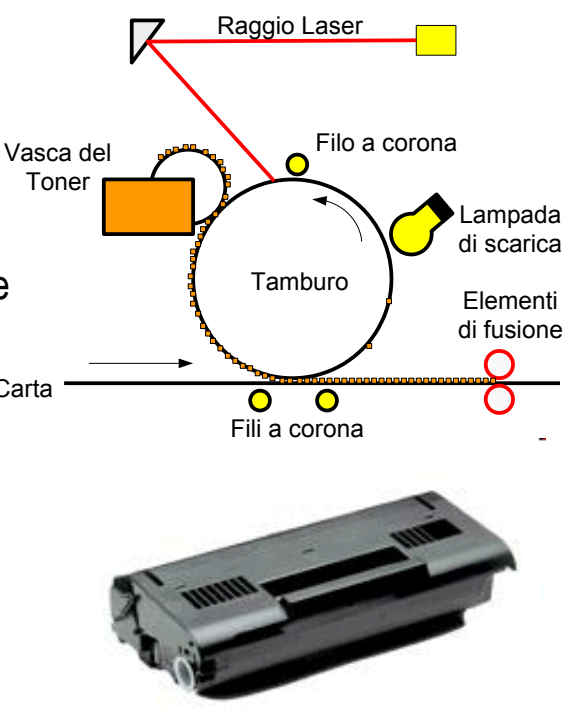

**119**

## Stampanti laser

- ! Il tamburo, continuando a ruotare, passa vicino alla *lampada* di *scarica* che lo scarica completamente
- ! La carta passa invece da sistema di fusione che, con una combinazione di calore e pressione, fissa in permanenza, fondendolo, il toner alla carta

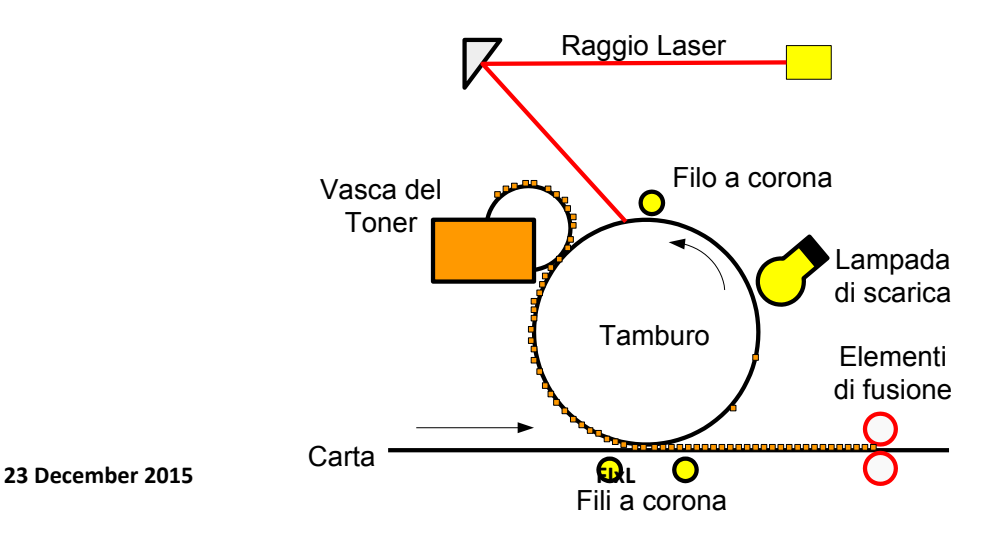

# Stampanti Inkjet

- ! Al posto del toner, ci sono *cartucce* di inchiostro
- ! Le cartucce sono montate su una testina ancorata ad un braccio mobile che scandisce orizzontalmente il foglio
- ! Viene rilasciato inchiostro su ogni pixel da annerire
- **If foglio viene fatto avanzare per stampare nuove righe**

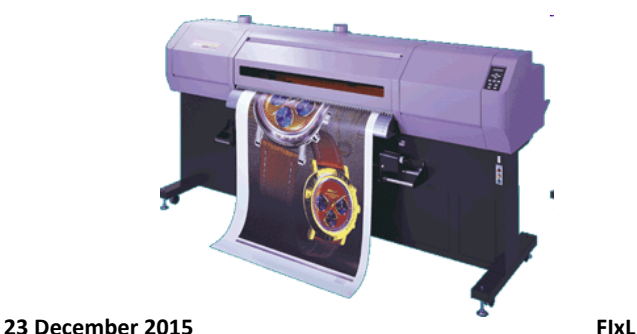

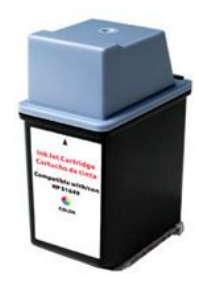

**121**

## Stampanti a colori

- " Nelle stampanti a colori, ogni colore e' rappresentato mescolando quattro colori
	- ! **C**yan, **M**agenta, **Y**ellow, Blac**K (CMYK)**
- In realta', basterebbero i primi tre
	- ! Nero usato per convenienza e precisione
- **II processo appena descritto viene ripetuto 4 volte,** ogni volta con un inchiostro di colore differente
- ! Vale sia per stampanti laser che per stampanti inkjet

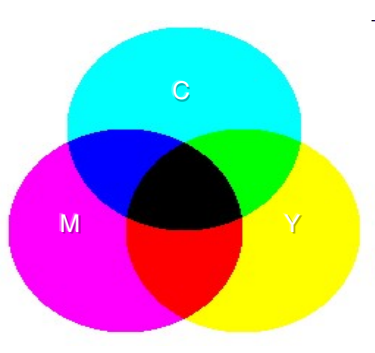

# Il processo di stampa

- ! Come si passa da una *pagina* (ad esempio) di testo *all*-*insieme di operazioni* che devono essere effettuate sulla stampante per ottenere la pagina stampata?
	- ! Il software che elabora il documento (e.g. Word) interagisce con il **driver**  della stampante
		- Tale interazione avviene secondo criteri *standard*, che **non** dipendono dal modello di stampante
	- ! Il driver invia alla stampante i comandi nella maniera ad essa comprensibile
		- Tale interazione **dipende** dal modello di stampante. Infatti stampanti *diverse* hanno driver *diversi*

**23#December#2015# FIxL#**

**123**

## Stampanti PostScript

! Hanno dei processori (RIP, Raster Image Processor) che eseguono comandi in linguaggio PostScript

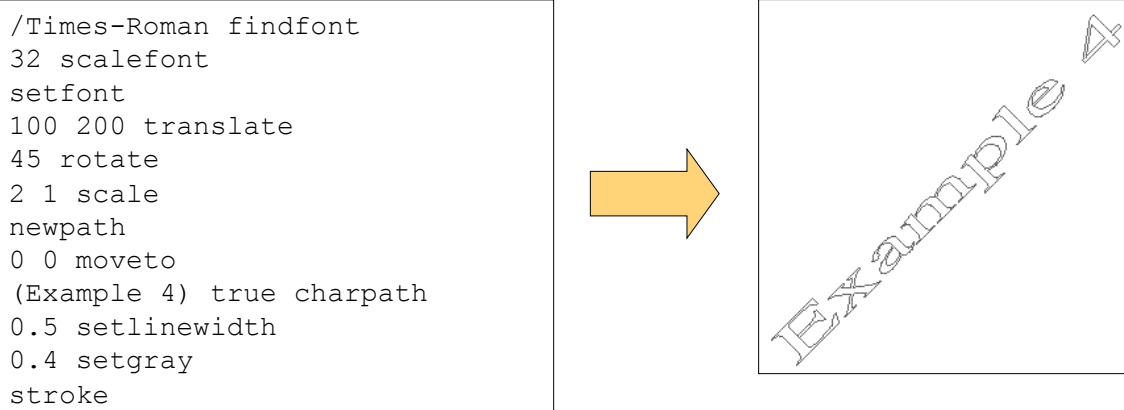

- ! Per inviare una pagina di testo, invece che convertirla in una matrice di punti posso darne una descrizione molto più sintetica in PS e lasciare che il RIP la interpreti
- **<sup>23</sup> december 2016** viene creata all'interno della stampante

# Retinatura (Halftoning)

- ! Una stampante b/n (a colori) ha inchiostri di un colore (4 colori)
- ! Per realizzare (e.g.) il grigio o il magenta chiaro, si usa la *retinatura* 
	- ! Non tutti i pixel adiacenti vengono colorati
	- ! Il cervello integra nello spazio punti bianchi e colorati vicini

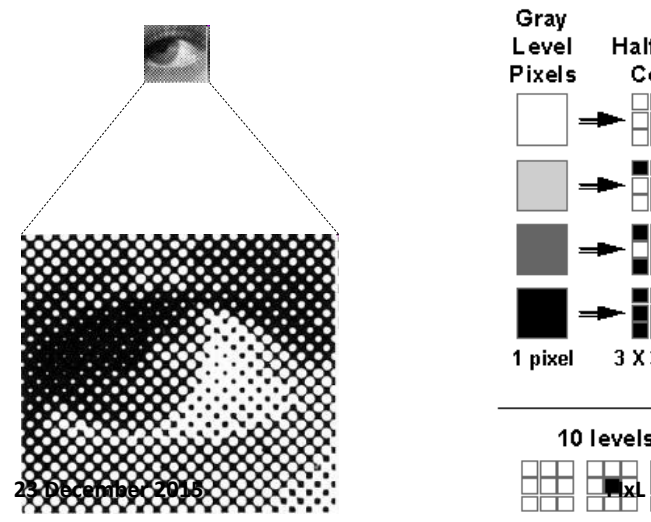

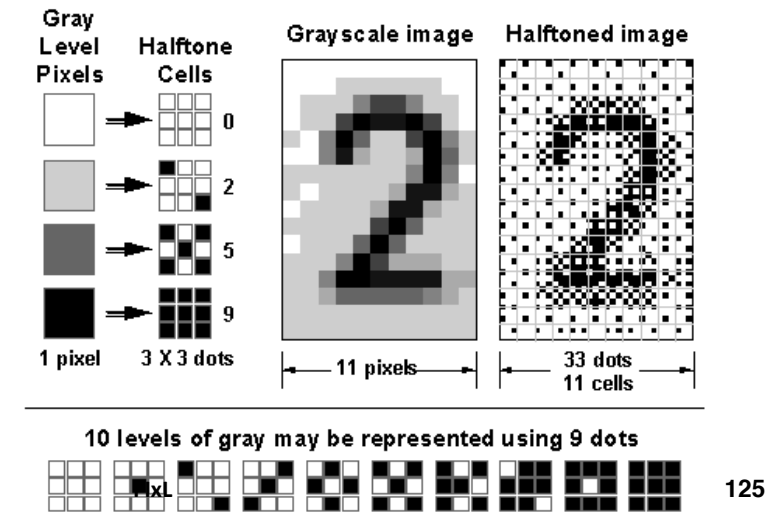

## **Gamut**

- ! Ogni dispositivo e' in grado di rappresentare un sottoinsieme *finito*  dei colori visibili, detto *gamut*
- **.** Dispositivi diversi hanno gamut diversi

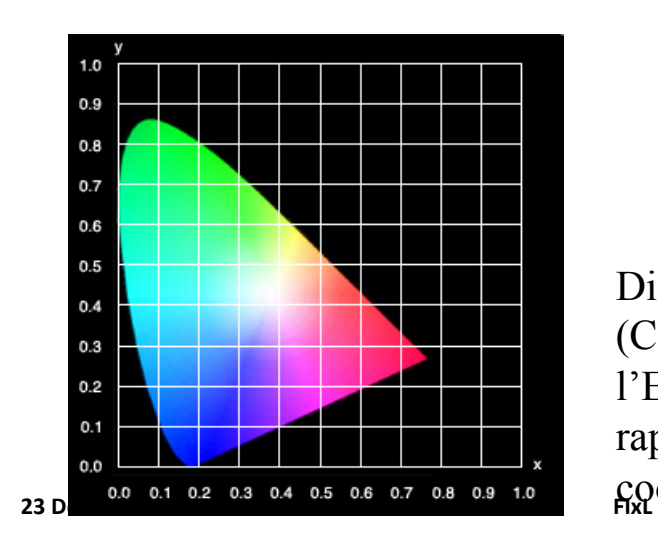

Spettro di luce visibile

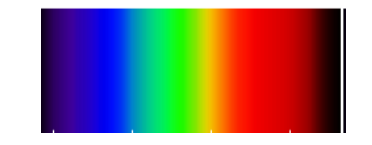

Diagramma ufficiale della CIE (Commission Internationale de l'Eclairage), 1931, che rappresenta I colori visibili in  $c$  condinate assolute  $(xyY)$ 

# Gamut (2)

- ! Il gamut di dispositivi a sintesi *additiva* (monitor) e sottrattiva (stampanti) e' notevolmente differente
	- ! Non tutti i colori visibili sono stampabili e viceversa
	- ! Monitor diversi in cui i tre fosfori sono illuminati con una data intensita' mostrano colori diversi

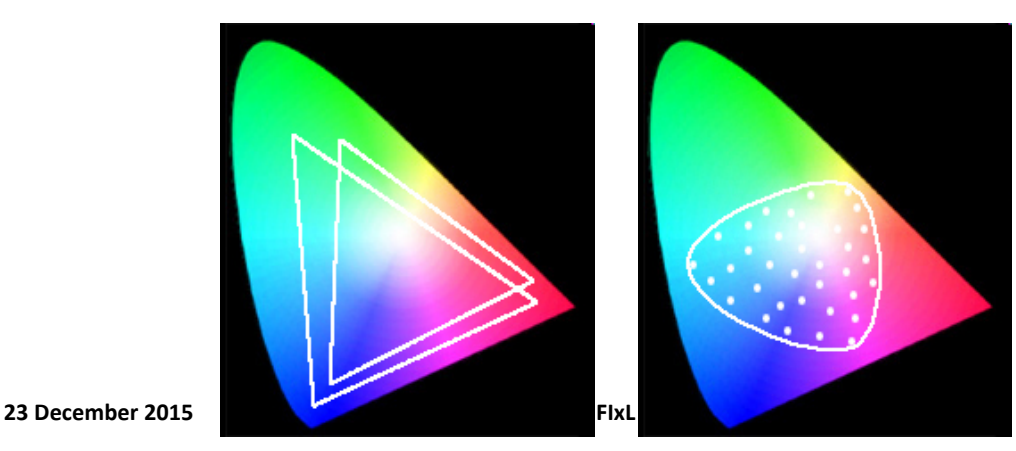